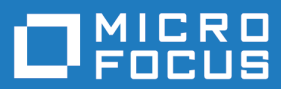

# Silk Performance Manager 21.0

API Help

**Micro Focus The Lawn 22-30 Old Bath Road Newbury, Berkshire RG14 1QN UK http://www.microfocus.com**

**© Copyright 2001-2020 Micro Focus or one of its affiliates.**

**MICRO FOCUS, the Micro Focus logo and Silk Performance Manager are trademarks or registered trademarks of Micro Focus or one of its affiliates.**

**All other marks are the property of their respective owners.**

**2020-11-11**

## **Contents**

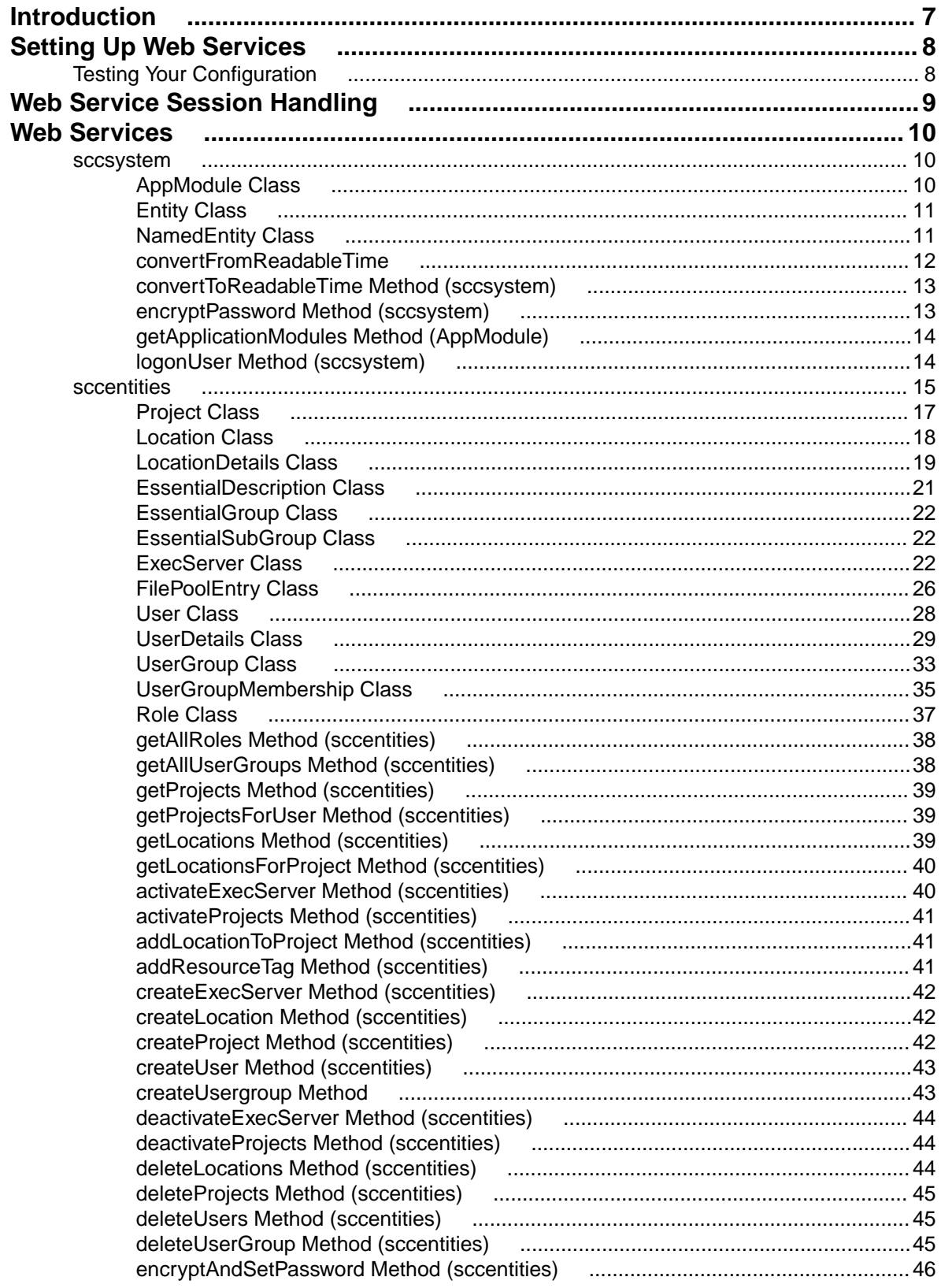

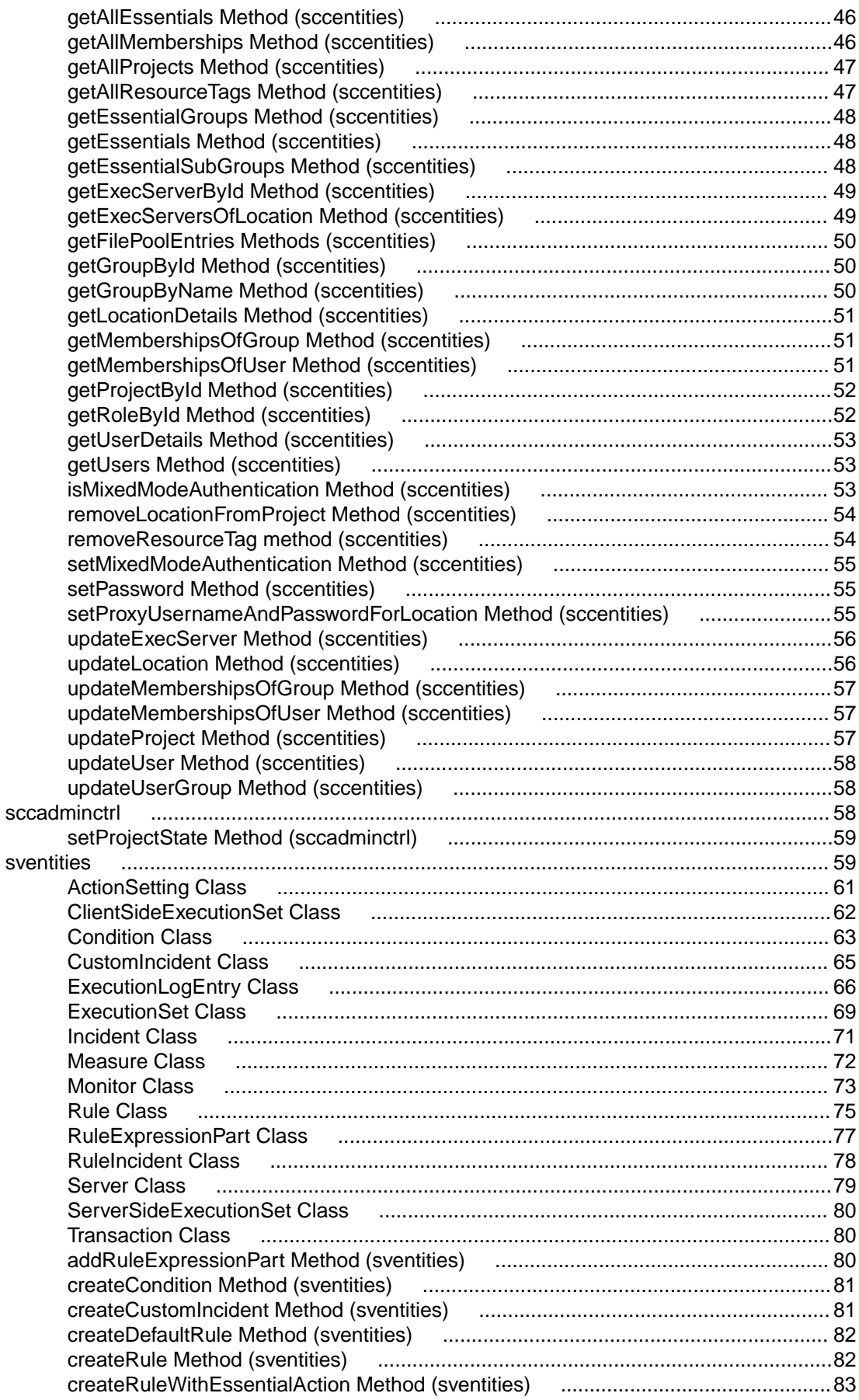

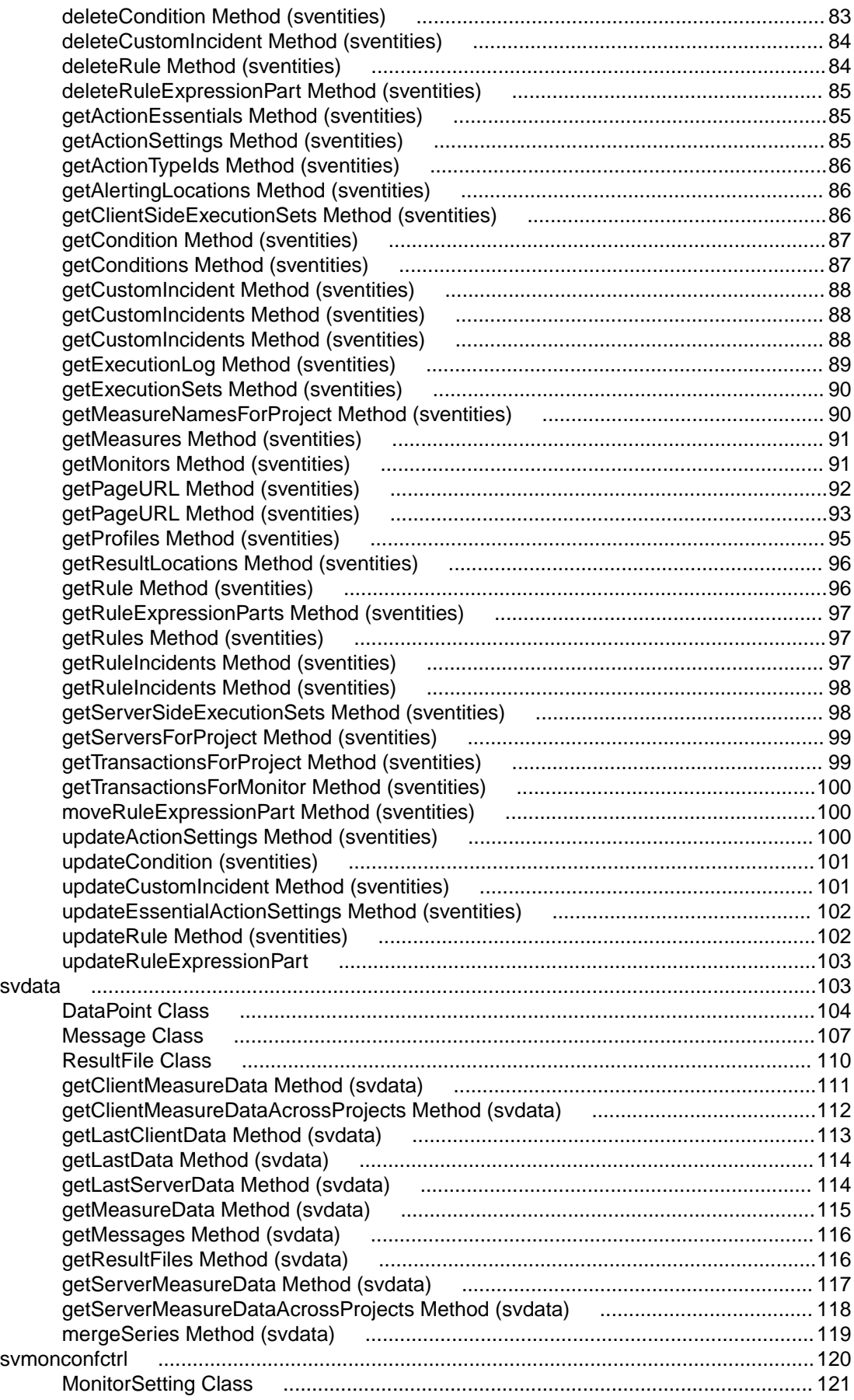

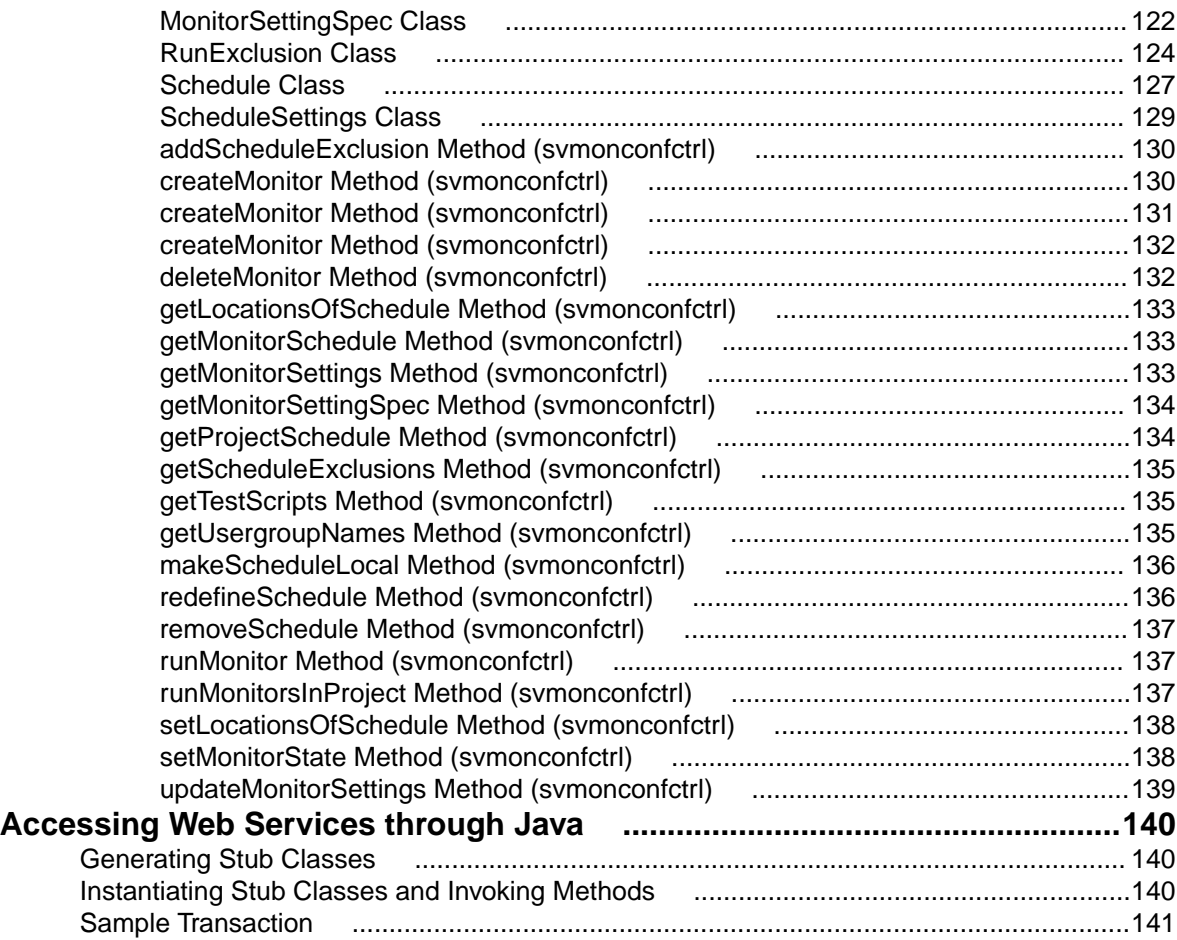

# <span id="page-6-0"></span>**Introduction**

In addition to offering access through HTML Web pages, Silk Performance Manager provides web services as an additional option for querying data and applying configuration changes.

Web services are available through SOAP calls, which are standardized XML messages that are sent and received through a front-end server using the HTTP protocol, allowing SOAP-enabled clients to get fast, direct access to Silk Performance Manager data and configuration settings.

# <span id="page-7-0"></span>**Setting Up Web Services**

Web services do not require setup. They are enabled by default on each front-end server. For example, if http://www.yourFrontend.com/login is the URL that you use to access Silk Performance Manager, then http://www.yourFrontend.com/services is the base URL you use to access available web services.

When you access the base URL using your browser, you are presented with a simple HTML list of all available web services. This list is provided by Apache Axis, which is the SOAP stack that Silk Performance Manager uses. For additional information, see <http://ws.apache.org/axis/>. This web page provides links to Web Service Description Language (WSDL) standardized XML files, where each file describes the interface of a single web service. These files are not human readable. For this reason, SOAP-enabled clients read WSDL files and thereby retrieve information required for invoking methods on corresponding web services.

## **Testing Your Configuration**

In general, SOAP clients use HTTP POST requests for method invocation of web services. However, when method calls are not overly complex, you can also use GET requests for invocation.

You can test your Silk Performance Manager web service configuration directly from your browser. Browsers generally use HTTP GET requests.

The simple list of web services contains the service Version, which is an Axis service that provides the single method getVersion(). You can invoke this method directly from your browser by using the following URL format:

http://www.yourFrontend.com/services/Version?method=getVersion

The response that you will receive consists of an XML file, which is not human readable and which contains the return value of the method as an Axis version information string similar to the following: Apache Axis version: 1.1 Built on Jun 13, 2003 (09:19:43 EDT)

You can also call web service methods that take parameters from your browser. If your installation starts and is properly connected to a database, you can login to Silk Performance Manager through a web service call.

If you have not changed the default login credentials of your Silk Performance Manager installation, you can use the username "admin" and the password "admin". To login, use the method  $logonUser$  of the web service sccsystem as follows:

```
http://www.yourFrontend.com/services/sccsystem?
method=logonUser&username=admin&plainPwd=admin
```
If the credentials that you have supplied are correct, the response contains a session identifier that can be used in subsequent calls. The response should contain a line that resembles the following: <logonUserReturn xsi:type="xsd:long">4756169926993183070</logonUserReturn>

# <span id="page-8-0"></span>**Web Service Session Handling**

Silk Performance Manager data is protected against unauthorized access. You must provide your login credentials before data access is granted. This is true not only when working with the HTML front-end, but also when communicating with Silk Performance Manager through SOAP calls.

Therefore, the first step in querying data or applying configuration changes for Silk Performance Manager is authentication. If the authentication is successful, a user session is created that allows execution of subsequent operations in the context of that user login.

When accessing Silk Performance Manager through a web browser, the session information is not visible to the user. The browser uses cookies to handle the session information. In contrast to using Silk Performance Manager through HTML, SOAP calls must handle information manually.

Authentication through web services is done through the SOAP call  $logonUser()$  of the web service sccsystem. See [Testing Your Configuration](#page-7-0) for an example of how to invoke this call directly from your browser. The method call returns a session identifier that references the session created on the server and at the same time is used as a key to access Silk Performance Manager in the context of this session.

Each subsequent SOAP call that requires a session for execution takes the session identifier as one of its parameters, checks its validity, and executes in the context of the corresponding session.

The following Java code sample shows simple access to Silk Performance Manager through web services and demonstrates use of the session identifier:

long sessionId = sccsystem.logonUser("admin", "admin"); Project[] projects = sccentities.getProjects(sessionId);

A Silk Performance Manager session that has been created through web services cannot be ended explicitly. Instead, sessions end automatically when they are no longer used. As soon as a session times out on a server, subsequent SOAP calls that attempt to use the session throw exceptions.

# <span id="page-9-0"></span>**Web Services**

Silk Performance Manager offers the following web services:

- sccsystem
- [sccentities](#page-14-0)
- [sccadminctrl](#page-57-0)
- [sventities](#page-58-0)
- [svdata](#page-102-0)
- [svmonconfctrl](#page-119-0)

This section offers a description of each of these services and of the methods that are available with each service. It also lists the location of the WSDL document that corresponds to each service.

The descriptions use a pseudo-code syntax that is closely related to the Java syntax.

## **sccsystem**

#### **Description**

This is the root service. It provides an authentication method and simple utility methods.

The WSDL file of the service is available at /services/sccsystem?wsdl.

#### **Methods**

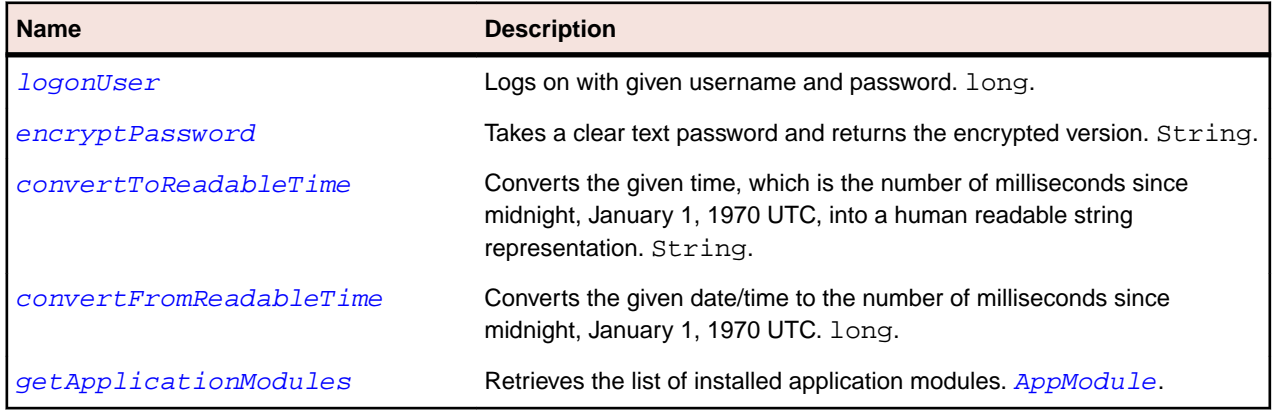

## **AppModule Class**

#### **Description**

The AppModule class represents an application module.

#### **Inheritance Hierarchy**

- [Entity](#page-10-0)
	- [NamedEntity](#page-10-0)
		- AppModule

<span id="page-10-0"></span>**Syntax** public class AppModule extends NamedEntity

## **Entity Class**

#### **Description**

The Entity class represents an entity.

#### **Syntax**

public class Entity implements Serializable

#### **Properties**

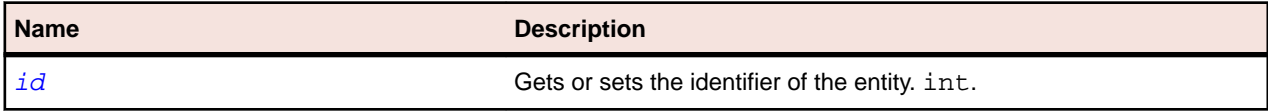

## **id Property (Entity)**

#### **Class**

Entity.

#### **Action**

Returns the unique identifier.

#### **Syntax**

public int id;

#### **Access**

Read and write.

## **NamedEntity Class**

#### **Description**

The NamedEntity class represents a named entity.

#### **Inheritance Hierarchy**

- Entity
	- NamedEntity

#### **Syntax**

public class NamedEntity extends Entity

#### **Properties**

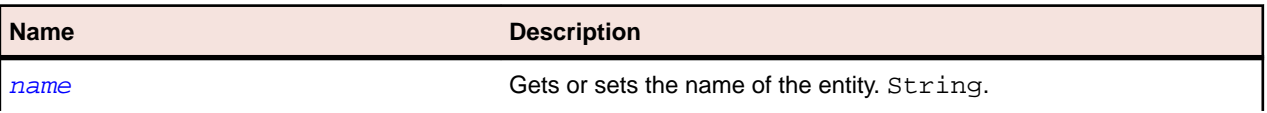

<span id="page-11-0"></span>

**Name Description**

description Gets or sets the description of the entity. String.

### **name Property**

#### **Class**

NamedEntity.

#### **Action**

Gets or sets the name.

#### **Syntax**

public String name;

#### **Access**

Read and write.

### **description Property**

#### **Class**

NamedEntity.

#### **Action**

Returns the description.

#### **Syntax**

public String description;

#### **Access**

Read and write.

## **convertFromReadableTime**

#### **Class**

#### [sccsystem](#page-9-0).

#### **Action**

Converts a given time string into the number of milliseconds since midnight, January 1, 1970 UTC.

#### **Syntax**

unreadableTime = sccsystem.convertFromReadableTime(readableTime, plainPwd)

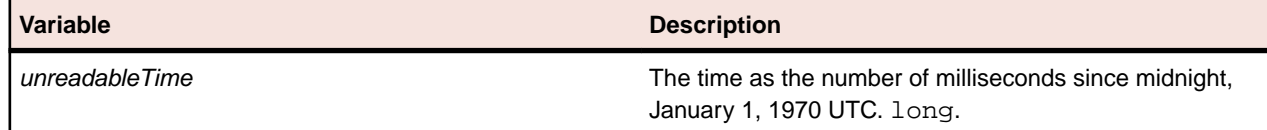

<span id="page-12-0"></span>

**Variable Description**

readableTime The time in the readable format "YYYY-MM-DD" The time in the readable format "YYYY-MM-DD" HH:MM:SS.MMM". Based on UTC. String.

## **convertToReadableTime Method (sccsystem)**

#### **Class**

[sccsystem](#page-9-0).

#### **Action**

Converts a time given as the number of milliseconds since midnight, January 1, 1970 UTC, into a humanreadable string representation. The returned format is "YYYY-MM-DD HH:MM:SS.MMM".

#### **Syntax**

readableTime = sccsystem.convertToReadableTime(unreadableTime, plainPwd)

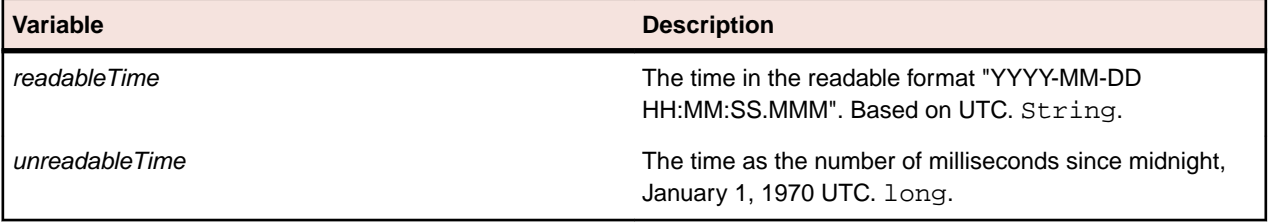

## **encryptPassword Method (sccsystem)**

#### **Class**

[sccsystem](#page-9-0).

#### **Action**

Returns the encrypted version of a password.

#### **Syntax**

password = sccsystem.encryptPassword(username, plainPwd)

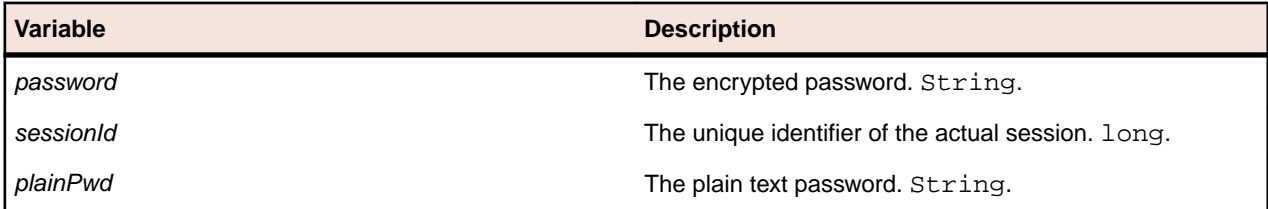

#### **Example**

To encrypt the password *admin*, first retrieve the session ID, for example by using the *[logonUser](#page-13-0)* method, and then call the encryptPassword method:

long sessionId = sccsystem.logonUser("admin", "admin"); string password = sccsystem.encryptPassword(sessionId, "admin");

## <span id="page-13-0"></span>**getApplicationModules Method (AppModule)**

#### **Class**

[AppModule](#page-9-0).

#### **Action**

Retrieves the list of the application modules that are installed, for example Silk Performance Manager.

#### **Syntax**

applicationModules = getApplicationModules(sessionId)

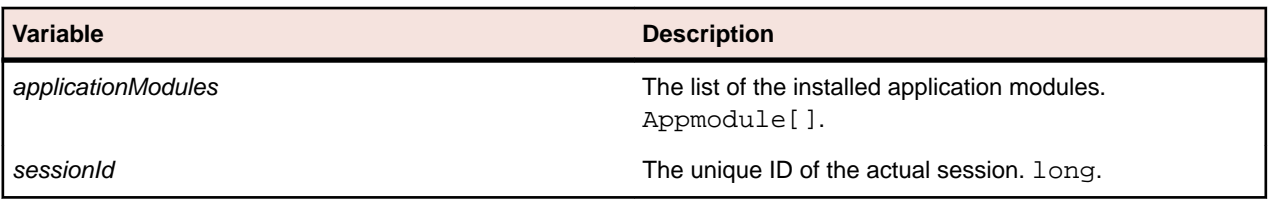

## **logonUser Method (sccsystem)**

#### **Class**

[sccsystem](#page-9-0).

#### **Action**

Adds a column to the underlying ActiveData object and returns a value that indicates success or failure. Logs on with a given username and password. The returned session identifier can be used in subsequent calls. It acts as a unique key. The session created with the method expires when it is not used for a period of time.

#### **Syntax**

```
sessionId = sccsystem.logonUser(username, plainPwd)
```
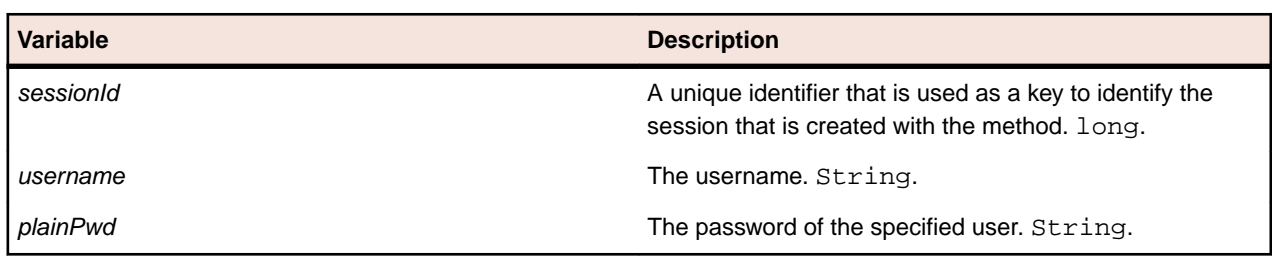

#### **Example**

To create a new session for the user admin with the password admin, type: long sessionId = sccsystem.logonUser("admin", "admin");

## <span id="page-14-0"></span>**sccentities**

#### **Description**

This service provides read access to the two main entities that exist on the SCA level—Project and Location.

The WSDL file of the service is available at /services/sccentities?wsdl.

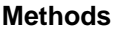

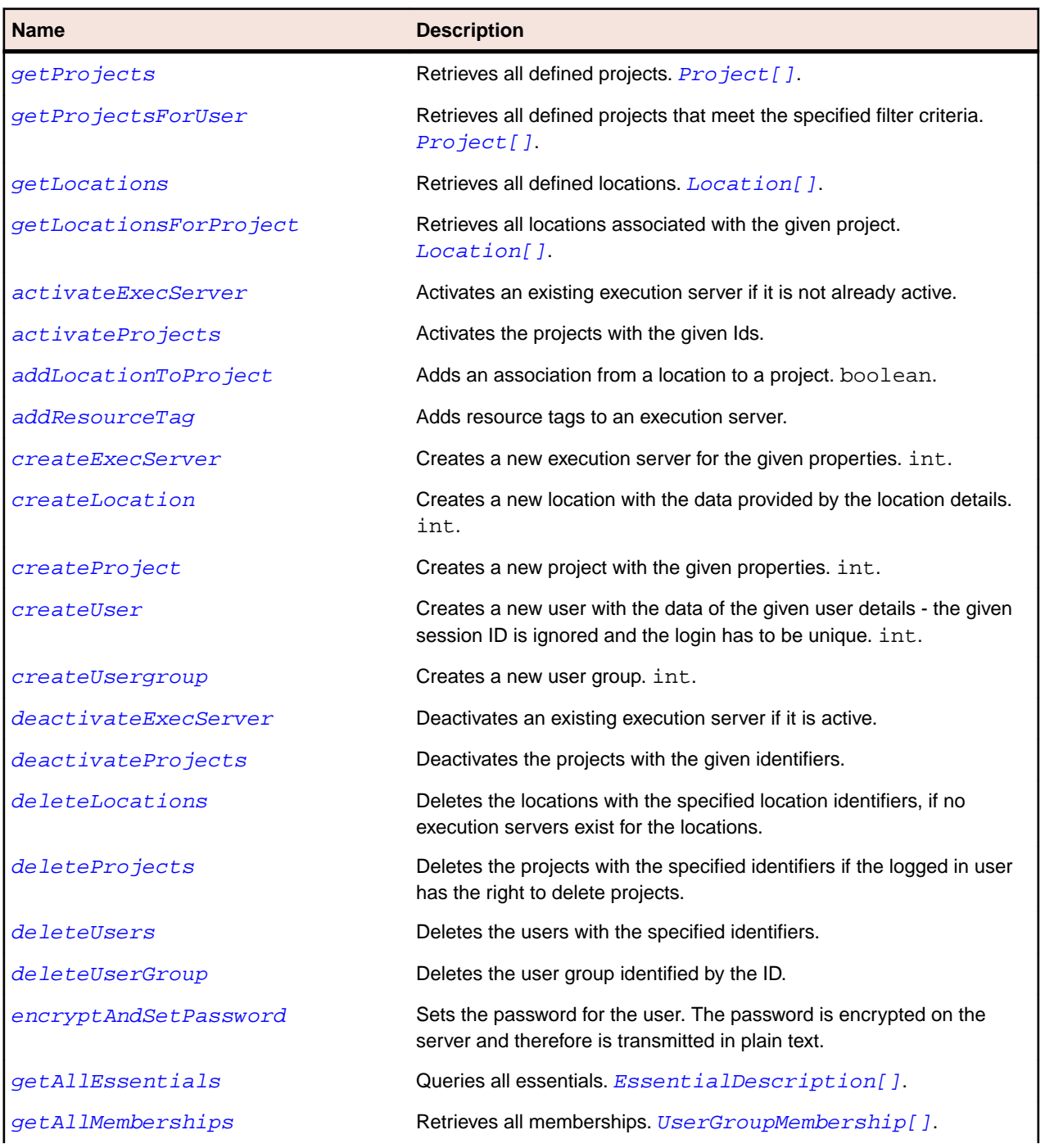

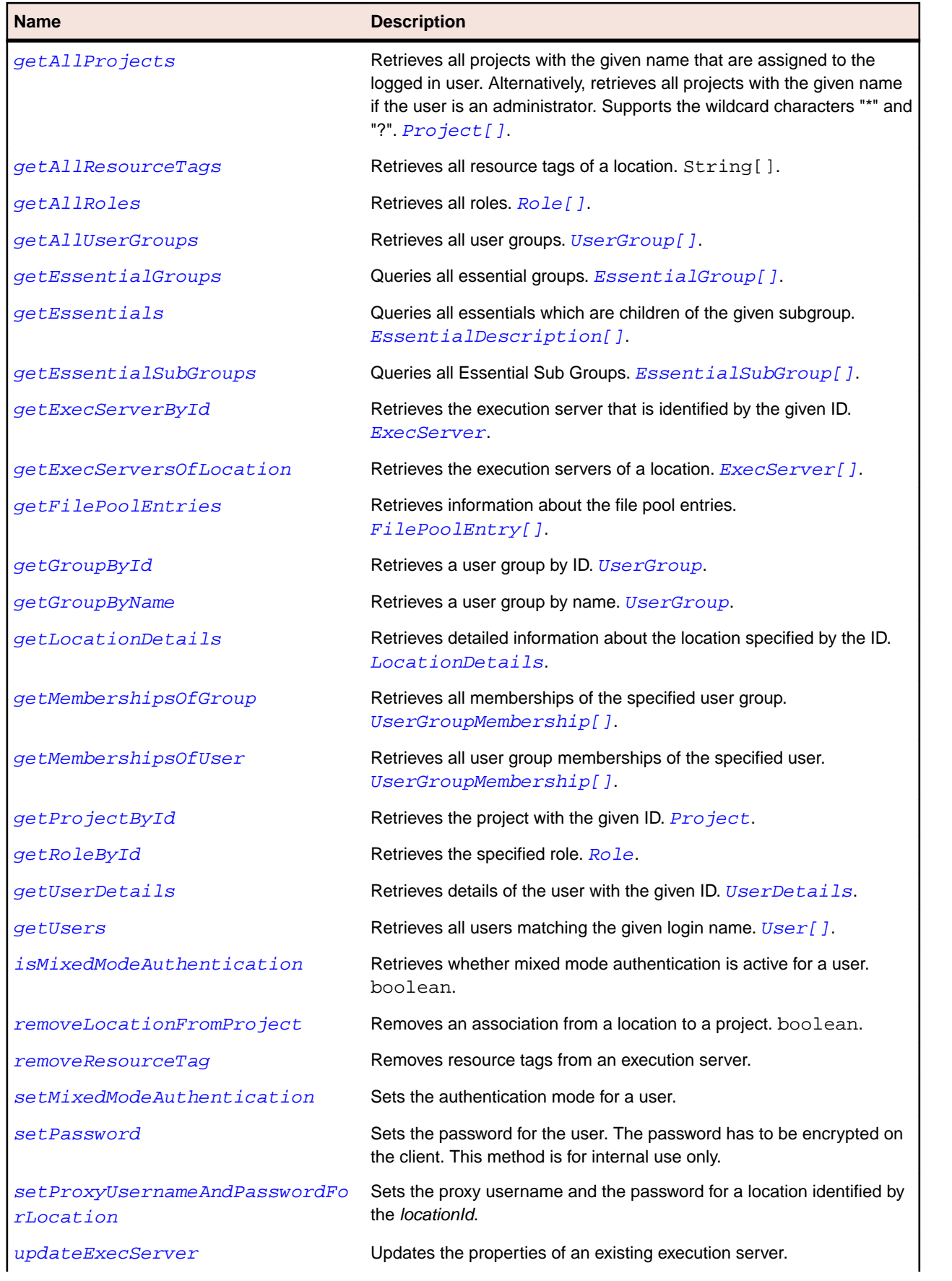

<span id="page-16-0"></span>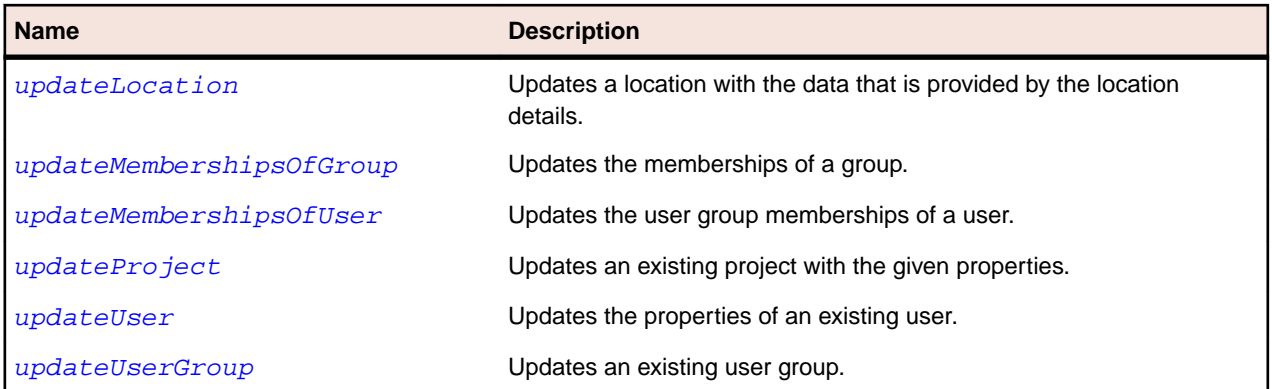

## **Project Class**

#### **Description**

The Project class represents a project.

#### **Inheritance Hierarchy**

- [Entity](#page-10-0)
	- [NamedEntity](#page-10-0)
		- Project

#### **Syntax**

public class Project extends NamedEntity

#### **Properties**

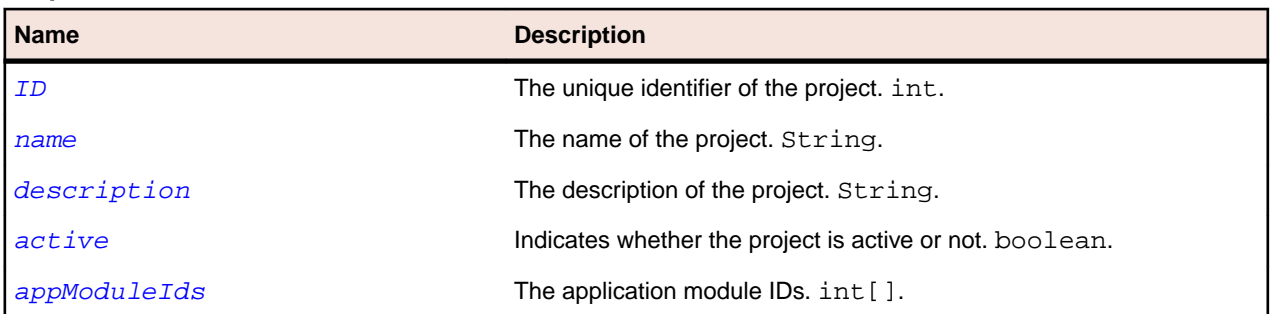

## **active Property (Project)**

#### **Class**

Project.

#### **Action**

Gets or sets whether the project is active or inactive.

#### **Syntax**

public boolean active;

#### <span id="page-17-0"></span>**Access**

Read and write.

### **appModuleIds Property (Project)**

#### **Class**

[Project](#page-16-0).

#### **Action**

Gets or sets the application module IDs.

#### **Syntax**

protected int[] appModuleIds;

#### **Access**

Read and write.

## **Location Class**

#### **Description**

The Location class represents a location.

#### **Inheritance Hierarchy**

- [Entity](#page-10-0)
	- [NamedEntity](#page-10-0)
		- Location

#### **Syntax**

public class Location extends NamedEntity

#### **Properties**

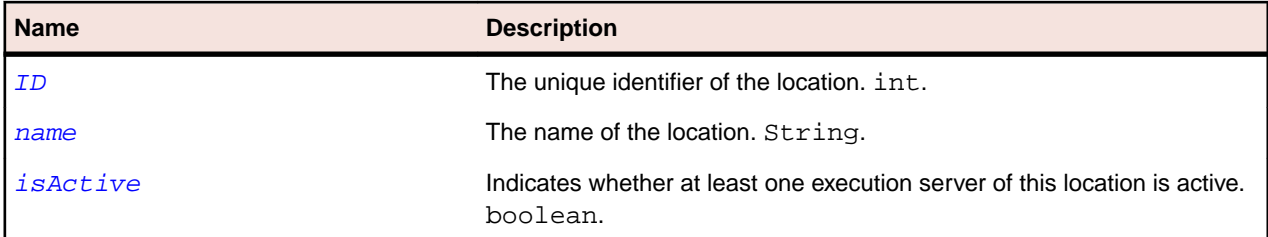

## **isActive property (Location)**

#### **Class**

Location.

#### **Action**

Indicates whether at least one execution server of this location is active.

#### <span id="page-18-0"></span>**Syntax**

public boolean isActive;

#### **Access**

Read and write.

## **LocationDetails Class**

#### **Description**

The Location class represents a location.

#### **Inheritance Hierarchy**

- [Entity](#page-10-0)
	- [NamedEntity](#page-10-0)
		- [Location](#page-17-0)
			- LocationDetails

#### **Syntax**

public class LocationDetails extends Location

#### **Properties**

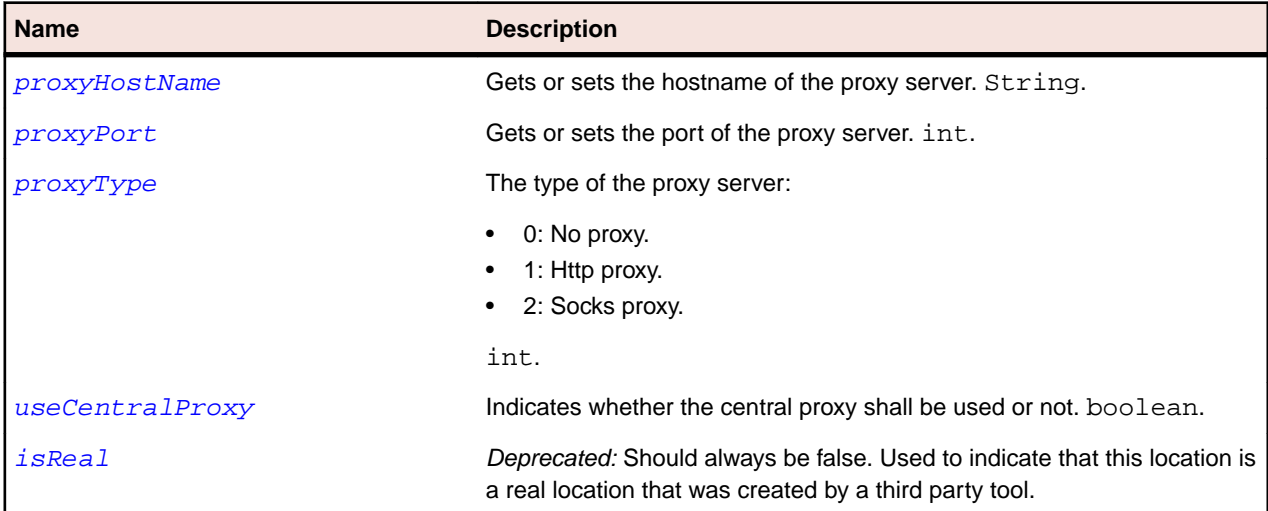

## **proxyHostName Property (LocationDetails)**

#### **Class**

LocationDetails.

#### **Action**

Gets or sets the hostname of the proxy server.

#### **Syntax**

public String proxyHostName;

#### <span id="page-19-0"></span>**Access**

Read and write.

## **proxyPort Property (LocationDetails)**

#### **Class**

[LocationDetails](#page-18-0).

#### **Action**

Gets or sets the port of the proxy server.

#### **Syntax**

public int proxyPort;

#### **Access**

Read and write.

## **proxyType Property (LocationDetails)**

#### **Class**

[LocationDetails](#page-18-0).

#### **Action**

The type of the proxy server:

- 0: No proxy.
- 1: Http proxy.
- 2: Socks proxy.

**Syntax** public int proxyType;

#### **Access**

Read and write.

## **useCentralProxy Property (LocationDetails)**

#### **Class**

[LocationDetails](#page-18-0).

#### **Action**

Indicates whether the central proxy shall be used or not.

#### **Syntax**

public boolean useCentralProxy;

#### **Access**

Read and write.

## <span id="page-20-0"></span>**isReal Property (LocationDetails)**

#### **Class**

[LocationDetails](#page-18-0).

#### **Action**

Deprecated: Should always be false. Used to indicate that this location is a real location that was created by a third party tool.

#### **Syntax**

public boolean isReal;

#### **Access**

Read and write.

## **EssentialDescription Class**

#### **Description**

The EssentialDescription class provides information about an essential.

#### **Inheritance Hierarchy**

- [Entity](#page-10-0)
	- [NamedEntity](#page-10-0)
		- EssentialDescription

#### **Syntax**

public class EssentialDescription extends NamedEntity

#### **Properties**

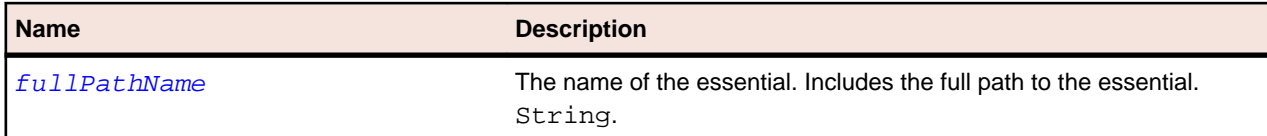

## **fullPathName Property (EssentialDescription)**

#### **Class**

EssentialDescription.

#### **Action**

The name of and the full path to the essential.

#### **Syntax**

public String fullPathName;

#### <span id="page-21-0"></span>**Access**

Read and write.

## **EssentialGroup Class**

#### **Description**

The EssentialGroup class represents an essential group.

#### **Inheritance Hierarchy**

- [Entity](#page-10-0)
	- [NamedEntity](#page-10-0)
		- EssentialGroup

#### **Syntax**

```
public class EssentialGroup extends NamedEntity
```
## **EssentialSubGroup Class**

#### **Description**

The EssentialSubGroup class represents a sub-group of an essentials group..

#### **Inheritance Hierarchy**

- [Entity](#page-10-0)
	- [NamedEntity](#page-10-0)
		- EssentialSubGroup

#### **Syntax**

public class EssentialSubGroup extends NamedEntity

## **ExecServer Class**

#### **Description**

The ExecServer class represents an execution server.

#### **Inheritance Hierarchy**

- [Entity](#page-10-0)
	- [NamedEntity](#page-10-0)
		- ExecServer

#### **Syntax**

public class ExecServer extends NamedEntity

#### **Properties**

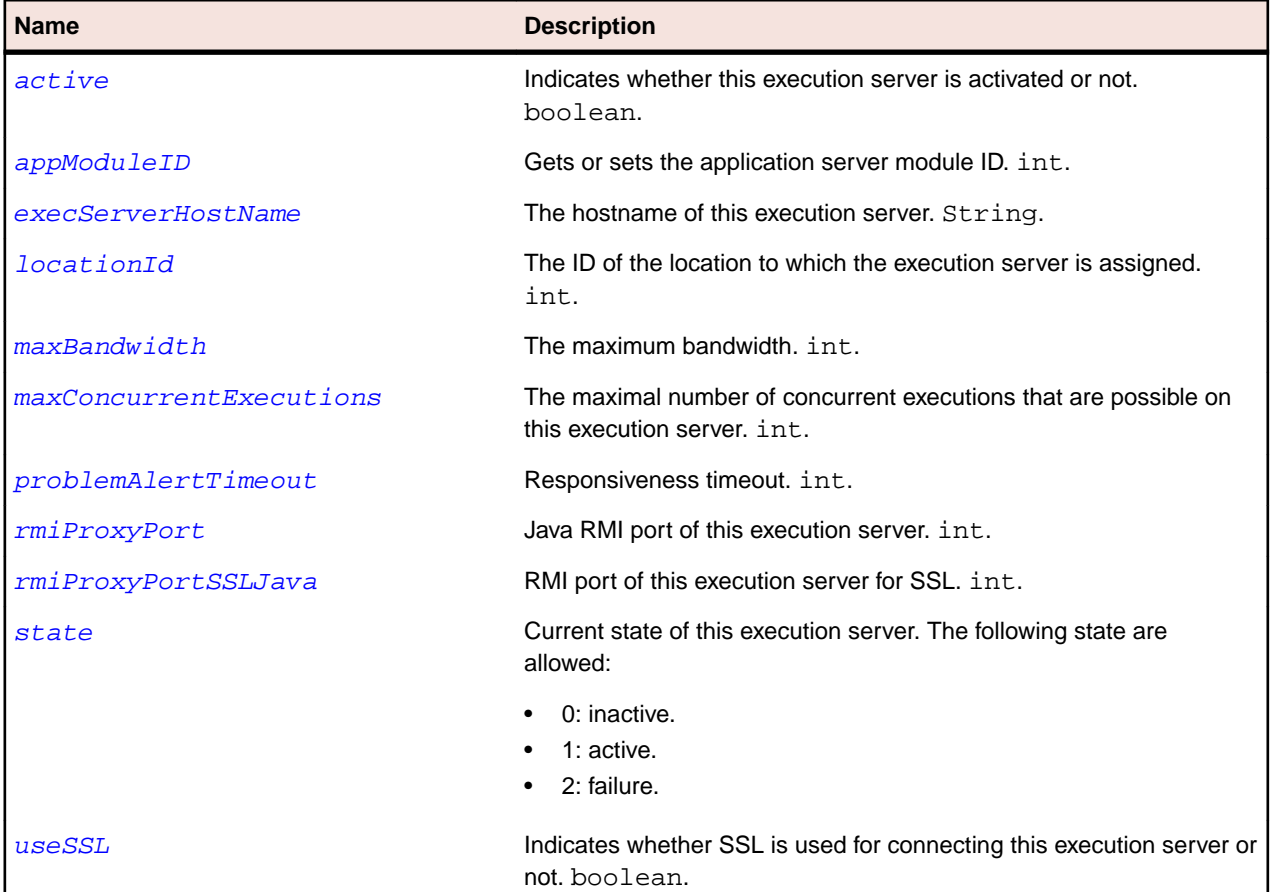

## **active Property (ExecServer)**

#### **Class**

#### [ExecServer](#page-21-0).

#### **Action**

Indicates whether this execution server is activated or not.

#### **Syntax**

public boolean active;

#### **Access**

Read and write.

### **appModuleID Property (ExecServer)**

#### **Class**

[ExecServer](#page-21-0).

#### **Action**

Gets or sets the application server module ID. The value is 1 for Silk Performance Manager.

#### <span id="page-23-0"></span>**Syntax**

public int appModuleID;

#### **Access**

Read and write.

### **execServerHostName Property (ExecServer)**

#### **Class**

[ExecServer](#page-21-0).

#### **Action**

Gets or sets the hostname of this execution server.

#### **Syntax**

public String execServerHostName;

#### **Access**

Read and write.

### **locationId Property (ExecServer)**

#### **Class**

[ExecServer](#page-21-0).

#### **Action**

Gets or sets the ID of the location the execution server is assigned to.

#### **Syntax**

public int locationId;

#### **Access**

Read and write.

### **maxBandwidth Property (ExecServer)**

#### **Class**

[ExecServer](#page-21-0).

#### **Action**

Gets or sets the maximum bandwidth of the execution server.

#### **Syntax**

public int maxBandwidth;

#### **Access**

Read and write.

## **maxConcurrentExecutions Property (ExecServer)**

#### **Class**

[ExecServer](#page-21-0).

#### **Action**

Gets or sets the maximum number of concurrent executions that are allowed on this execution server.

#### **Syntax**

public int maxConcurrentExecutions;

#### **Access**

Read and write.

## **problemAlertTimeout Property (ExecServer)**

#### **Class**

**Action**

[ExecServer](#page-21-0).

Gets or sets the responsiveness timeout.

#### **Syntax** public int problemAlertTimeout;

**Access** Read and write.

## **rmiProxyPort Property (ExecServer)**

#### **Class**

[ExecServer](#page-21-0).

#### **Action**

Gets or sets the Java RMI port of an execution server.

#### **Syntax**

public int rmiProxyPort;

#### **Access**

Read and write.

## **rmiProxyPortSSL Property (ExecServer)**

#### **Class**

[ExecServer](#page-21-0).

#### <span id="page-25-0"></span>**Action**

Gets or sets the Java RMI port of an execution server for SSL.

#### **Syntax**

public int rmiProxyPortSSL;

#### **Access**

Read and write.

### **state Property (ExecServer)**

#### **Class**

[ExecServer](#page-21-0).

#### **Action**

Gets or sets the current state of this execution server. The following states are available:

- 0: inactive
- 1: active
- 2: failure

#### **Syntax**

public int state;

#### **Access**

Read and write.

### **useSSL Property (ExecServer)**

#### **Class**

[ExecServer](#page-21-0).

#### **Action**

Gets or sets whether SSL is used for connecting this execution server or not.

#### **Syntax**

public boolean useSSL;

#### **Access**

Read and write.

## **FilePoolEntry Class**

#### **Description**

The FilePoolEntry class represents a file pool entry.

#### **Inheritance Hierarchy**

- [Entity](#page-10-0)
	- [NamedEntity](#page-10-0)
		- FilePoolEntry

#### **Syntax**

public class FilePoolEntry extends NamedEntity

#### **Properties**

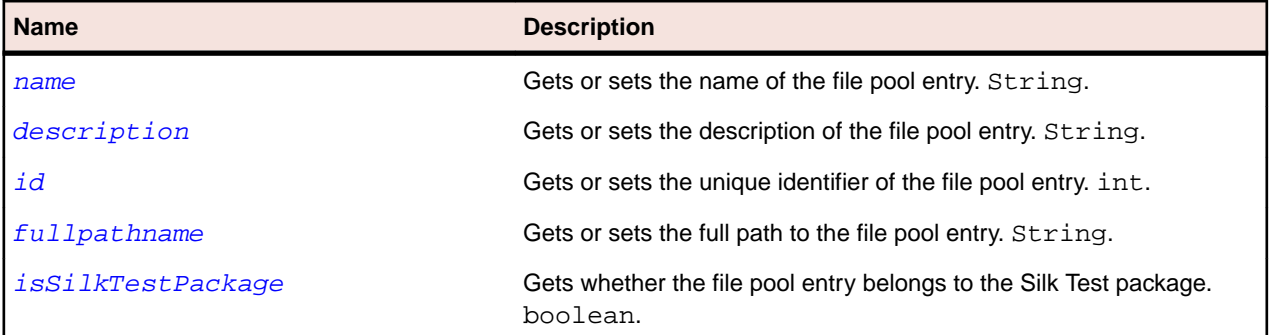

## **fullPathName Property (FilePoolEntry)**

#### **Class**

#### [FilePoolEntry](#page-25-0).

#### **Action**

Gets or sets the full path to the file pool entry.

#### **Syntax**

public String fullPathName;

#### **Access**

Read and write.

## **isSilkTestPackage Property (FilePoolEntry)**

#### **Class**

#### [FilePoolEntry](#page-25-0).

#### **Action**

Gets whether the file pool entry belongs to the Silk Test package.

#### **Syntax**

private String isSilkTestPackage;

#### **Access**

Read only.

## <span id="page-27-0"></span>**User Class**

#### **Description**

The User class represents a user.

#### **Inheritance Hierarchy**

- [Entity](#page-10-0)
	- [NamedEntity](#page-10-0)
		- User

#### **Syntax**

public class User extends NamedEntity implements Serializable

#### **Properties**

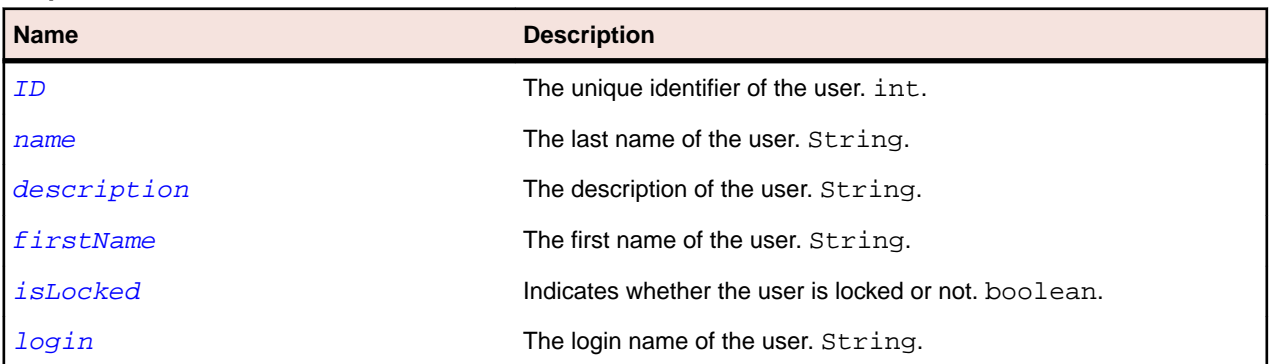

## **firstName Property (User)**

#### **Class**

User.

#### **Action**

Gets or sets the first name of the user.

#### **Syntax**

public String firstName;

#### **Access**

Read and write.

## **isLocked Property (User)**

#### **Class**

User.

#### <span id="page-28-0"></span>**Action**

Indicates whether the user is locked or not.

#### **Syntax**

public boolean isLocked;

#### **Access**

Read and write.

## **login Property (User)**

#### **Class**

[User](#page-27-0).

#### **Action**

Gets or sets the login name of the user.

#### **Syntax**

public String login;

#### **Access**

Read and write.

## **UserDetails Class**

#### **Description**

The UserDetails class provides detailed information about a user.

#### **Inheritance Hierarchy**

- [Entity](#page-10-0)
	- [NamedEntity](#page-10-0)
		- [User](#page-27-0)
			- UserDetails

#### **Syntax**

public class UserDetails extends User

#### **Properties**

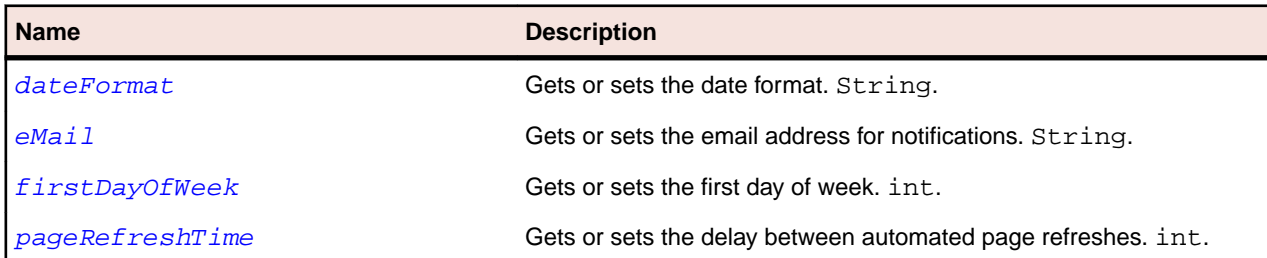

<span id="page-29-0"></span>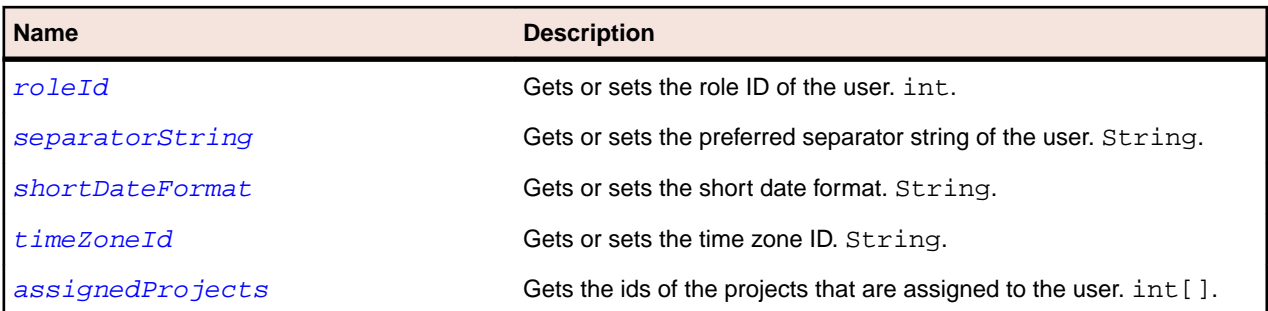

## **dateFormat Property (UserDetails)**

#### **Class**

[UserDetails](#page-28-0).

#### **Action**

Gets or sets the date format for the user. For example, "EEE, MMM dd,  $yyyy - h:mm:ss a".$ 

#### **Syntax**

public String dateFormat;

#### **Access**

Read and write.

## **eMail Property (UserDetails)**

#### **Class**

[UserDetails](#page-28-0).

#### **Action**

Gets or sets the email address for notifications.

#### **Syntax**

public String eMail;

#### **Access**

Read and write.

### **firstDayOfWeek Property (UserDetails)**

#### **Class**

[UserDetails](#page-28-0).

#### **Action**

Gets or sets first day of week for a user.

#### **Syntax**

public int firstDayOfWeek;

#### <span id="page-30-0"></span>**Access**

Read and write.

## **pageRefreshTime Property (UserDetails)**

#### **Class**

[UserDetails](#page-28-0).

#### **Action**

Gets or sets the delay between automated page refreshes.

#### **Syntax**

public int pageRefreshTime;

#### **Access**

Read and write.

## **roleId Property (UserDetails)**

#### **Class**

[UserDetails](#page-28-0).

#### **Action**

Gets or sets the role ID of the user. The following values are allowed:

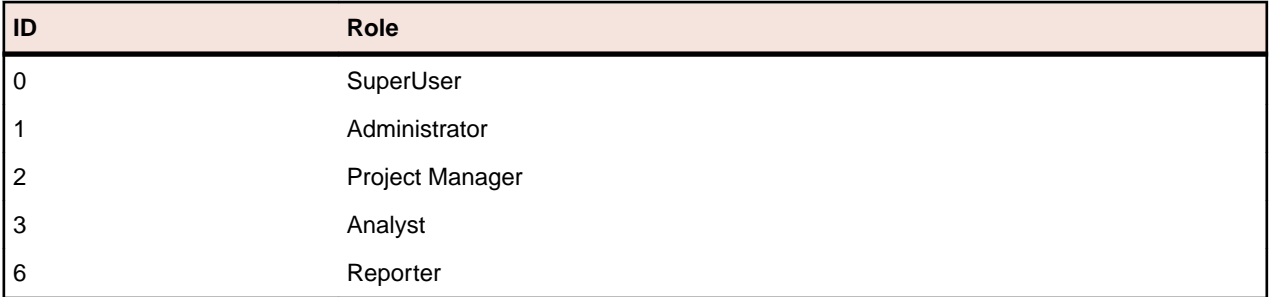

#### **Syntax**

public int roleId;

#### **Access**

Read and write.

### **separatorString Property (UserDetails)**

#### **Class**

#### [UserDetails](#page-28-0).

#### **Action**

Gets or sets the preferred separator string of the user. For example, "," or ";".

#### <span id="page-31-0"></span>**Syntax**

public String separatorString;

#### **Access**

Read and write.

### **shortDateFormat Property (UserDetails)**

#### **Class**

UserDetails.

#### **Action**

Gets or sets the short date format. For example, " $M/d/yyyy$ , h:mm a".

#### **Syntax**

public String shortDateFormat;

**Access**

Read and write.

### **timeZoneId Property (UserDetails)**

#### **Class**

UserDetails.

#### **Action**

Gets or sets the time zone ID for the user in the format  $\alpha$   $\alpha$   $\beta$   $\beta$  +  $\gamma$ " +  $\alpha$   $\alpha$  +  $\gamma$  +  $\gamma$ 

#### **Syntax**

public String timeZoneId;

#### **Access**

Read and write.

### **assignedProjects Property (UserDetails)**

#### **Class**

UserDetails.

#### **Action**

Gets the IDs of the projects that are assigned to the user.

#### **Syntax**

protected int[] assignedProjects;

#### **Access**

Read only.

## <span id="page-32-0"></span>**UserGroup Class**

#### **Description**

The UserGroup class represents a user group.

#### **Syntax**

public class UserGroup

#### **Properties**

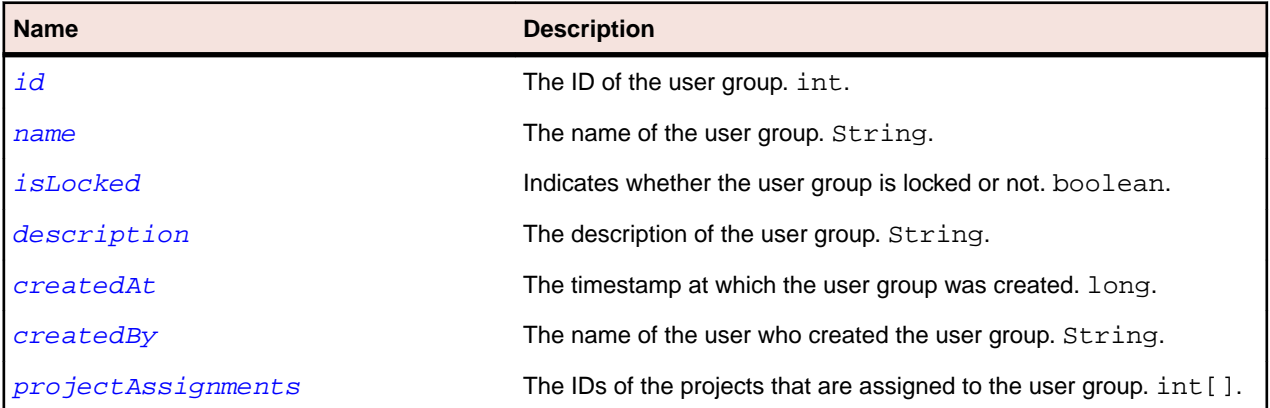

## **id Property (UserGroup)**

#### **Class**

UserGroup.

#### **Action**

Gets the ID of the user group.

#### **Syntax**

protected int id;

#### **Access**

Read and write.

## **name Property (UserGroup)**

#### **Class**

UserGroup.

#### **Action**

The name of the user group.

#### **Syntax**

protected String name;

#### <span id="page-33-0"></span>**Access**

Read and write.

## **isLocked Property (UserGroup)**

#### **Class**

[UserGroup](#page-32-0).

#### **Action**

Indicates whether the user group is locked or not.

#### **Syntax**

protected boolean isLocked;

#### **Access**

Read and write.

## **description Property ( UserGroup)**

#### **Class**

[UserGroup](#page-32-0).

#### **Action**

The description of the user group.

#### **Syntax**

protected String description;

#### **Access**

Read and write.

## **createdAt Property (UserGroup)**

#### **Class**

[UserGroup](#page-32-0).

#### **Action**

The timestamp at which the user group was created.

#### **Syntax**

protected long createdAt;

#### **Access**

Read only.

## <span id="page-34-0"></span>**createdBy Property (UserGroup)**

#### **Class**

[UserGroup](#page-32-0).

#### **Action**

The name of the user who created the user group.

#### **Syntax**

protected String createdBy;

#### **Access**

Read only.

### **projectAssignments Property (UserGroup)**

#### **Class**

[UserGroup](#page-32-0).

#### **Action**

The IDs of the projects that are assigned to the user group.

#### **Syntax**

protected int[] projectAssignments;

#### **Access**

Read and write.

## **UserGroupMembership Class**

#### **Description**

The UserGroup class represents a membership in a user group.

#### **Syntax**

public class UserGroupMembership

#### **Properties**

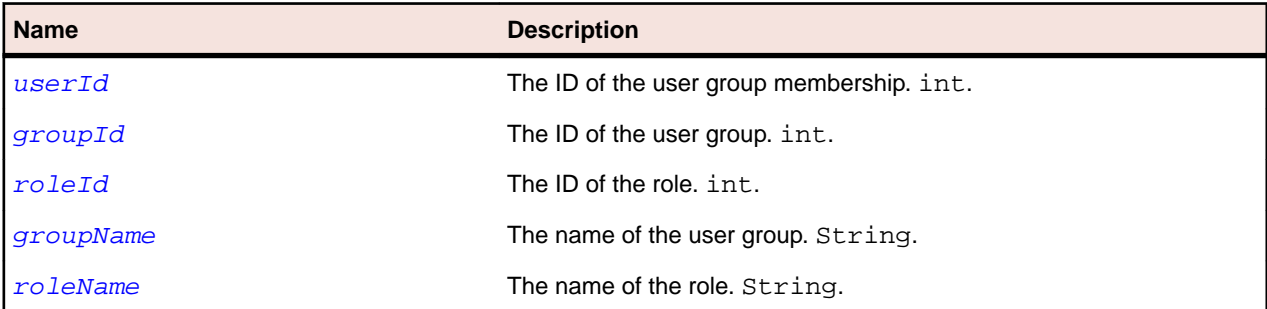

## <span id="page-35-0"></span>**userId Property (UserGroupMembership)**

#### **Class**

[UserGroupMembership](#page-34-0).

#### **Action**

Gets or sets the ID of the user group member.

#### **Syntax**

protected int userId;

#### **Access**

Read and write.

## **groupId Property (UserGroupMembership)**

#### **Class**

[UserGroupMembership](#page-34-0).

#### **Action**

Gets or sets the ID of the user group.

#### **Syntax**

protected int groupId;

#### **Access**

Read and write.

### **roleId Property (UserGroupMembership)**

#### **Class**

[UserGroupMembership](#page-34-0).

#### **Action**

Gets or sets the ID of the role.

#### **Syntax**

protected int roleId;

#### **Access**

Read and write.

### **groupName Property (UserGroupMembership)**

#### **Class**

[UserGroupMembership](#page-34-0).
<span id="page-36-0"></span>The name of the group.

# **Syntax**

protected String groupName;

# **Access**

Read only.

# **roleName Property (UserGroupMembership)**

# **Class**

[UserGroupMembership](#page-34-0).

## **Action**

The name of the role.

### **Syntax**

protected String roleName;

## **Access**

Read only.

# **Role Class**

## **Description**

The Role class represents a user role.

## **Syntax**

public class Role

## **Properties**

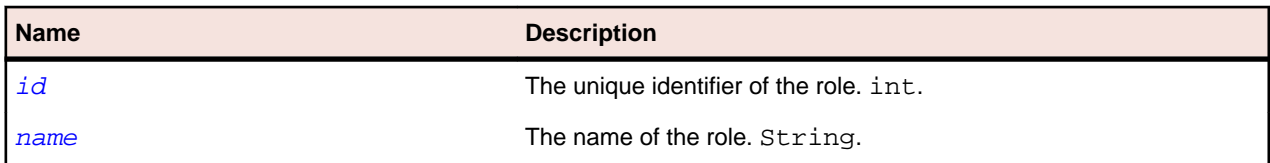

# **id Property (Role)**

**Class**

# Role.

## **Action**

Gets or sets the unique identifier of the role.

<span id="page-37-0"></span>protected int id;

### **Access**

Read and write.

# **name Property (Role)**

## **Class**

[Role](#page-36-0).

## **Action**

Gets or sets the name of the role.

## **Syntax**

protected String name;

# **Access**

Read and write.

# **getAllRoles Method (sccentities)**

### **Class**

[sccentities](#page-14-0).

## **Action**

Retrieves all roles.

## **Syntax**

```
roles = sccentities.getAllRoles(sessionId)
```
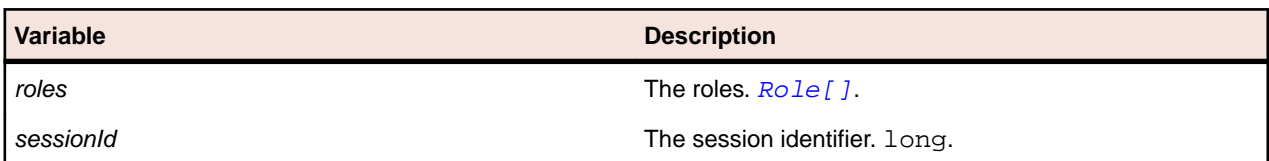

# **getAllUserGroups Method (sccentities)**

#### **Class**

[sccentities](#page-14-0).

# **Action**

Retrieves all user groups.

## **Syntax**

userGroups = sccentities.getAllUserGroups(sessionId)

**Variable Description**

userGroups and the user groups of the user groups. [UserGroup\[\]](#page-32-0).

sessionId **The session identifier.** long.

# **getProjects Method (sccentities)**

#### **Class**

[sccentities](#page-14-0).

### **Action**

Retrieves all projects that are defined for a session.

### **Syntax**

projectList = sccentities.getProjects(sessionId)

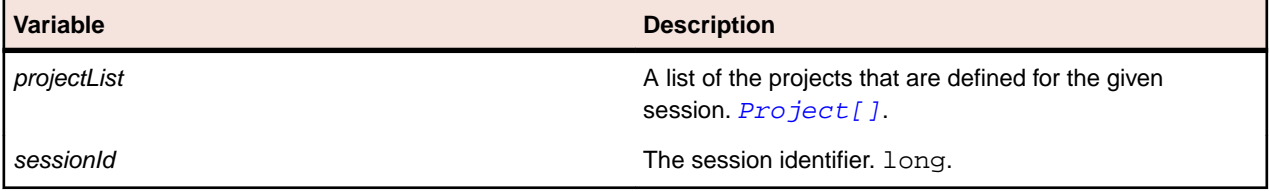

# **getProjectsForUser Method (sccentities)**

#### **Class**

[sccentities](#page-14-0).

#### **Action**

Retrieves all projects that are defined for a user in a session.

#### **Syntax**

```
projectList = sccentities.getProjectsForUser(sessionId, UserId, appModuleId)
```
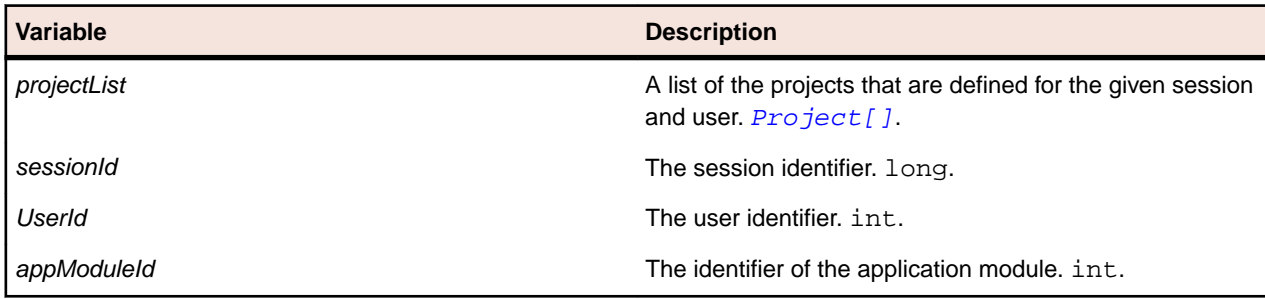

# **getLocations Method (sccentities)**

**Class**

[sccentities](#page-14-0).

Retrieves all locations that are defined for a session.

### **Syntax**

locationList = sccentities.getLocations(sessionId)

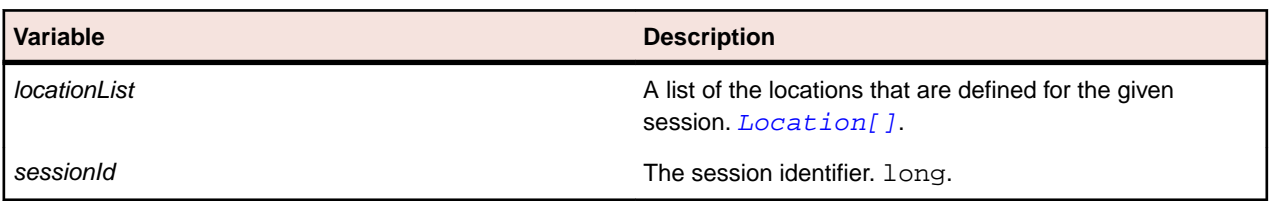

# **getLocationsForProject Method (sccentities)**

#### **Class**

[sccentities](#page-14-0).

## **Action**

Retrieves all locations associated with the given project.

### **Syntax**

locationList = sccentities.getLocationsForProject(sessionId, projectId)

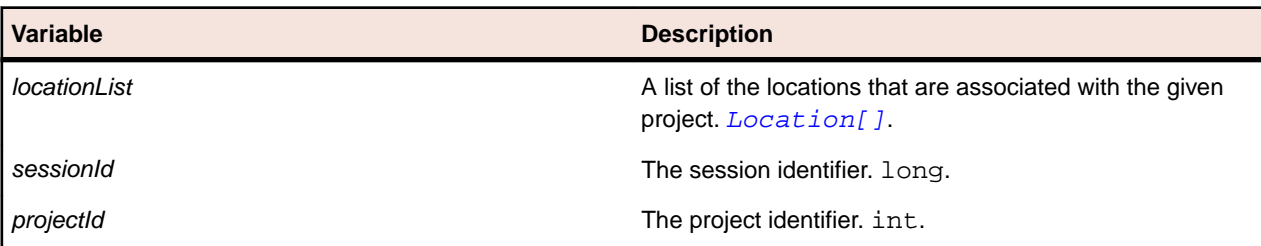

# **activateExecServer Method (sccentities)**

#### **Class**

#### [sccentities](#page-14-0).

## **Action**

Activates an existing execution server if it is not already active.

### **Syntax**

sccentities.activateExecServer(sessionId, execServerId, locationId)

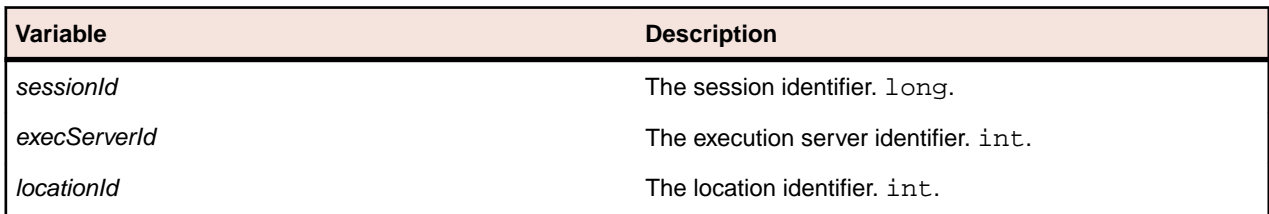

# **activateProjects Method (sccentities)**

#### **Class**

[sccentities](#page-14-0).

#### **Action**

Activates the specified projects.

#### **Syntax**

```
sccentities.activateProjects(sessionId, projectIds)
```
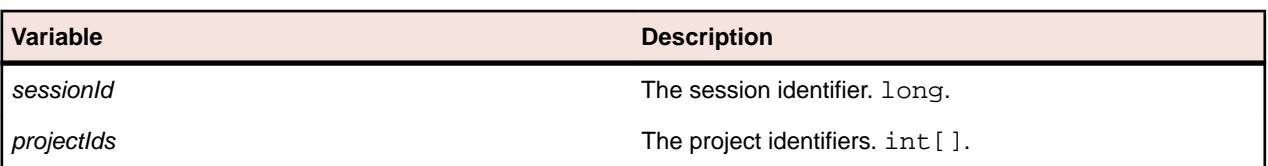

# **addLocationToProject Method (sccentities)**

#### **Class**

#### [sccentities](#page-14-0).

### **Action**

Adds an association from a location to a project.

#### **Syntax**

success = sccentities.addLocationToProject(sessionId, projectId, locationId)

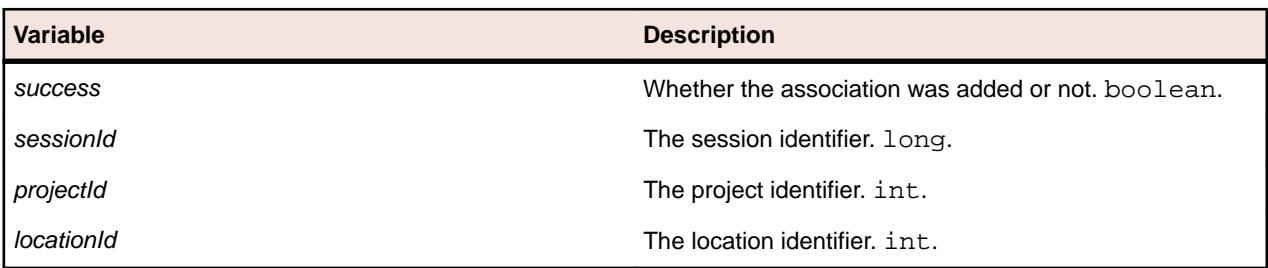

# **addResourceTag Method (sccentities)**

#### **Class**

[sccentities](#page-14-0).

## **Action**

Adds a resource tag to an execution server.

#### **Syntax**

sccentities.addResourceTag(sessionId, locationId, execServerId, resourceTag)

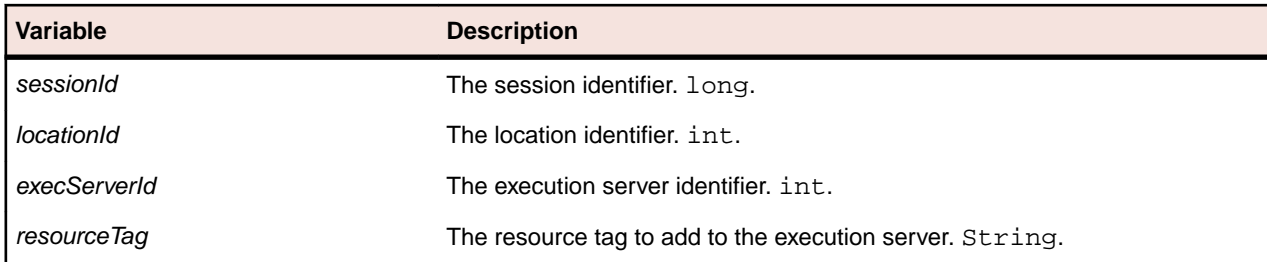

# **createExecServer Method (sccentities)**

### **Class**

[sccentities](#page-14-0).

### **Action**

Creates a new execution server with the given properties.

### **Syntax**

execServerId = sccentities.createExecServer(sessionId, execServer)

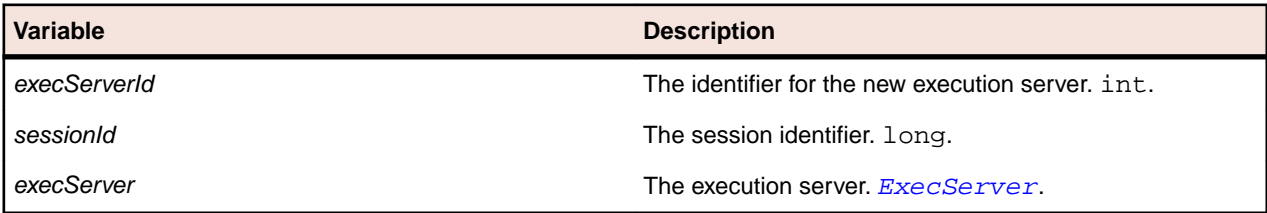

# **createLocation Method (sccentities)**

#### **Class**

[sccentities](#page-14-0).

## **Action**

Retrieves all locations associated with the given project.

# **Syntax**

locationId = sccentities.createLocation(sessionId, locationDetails)

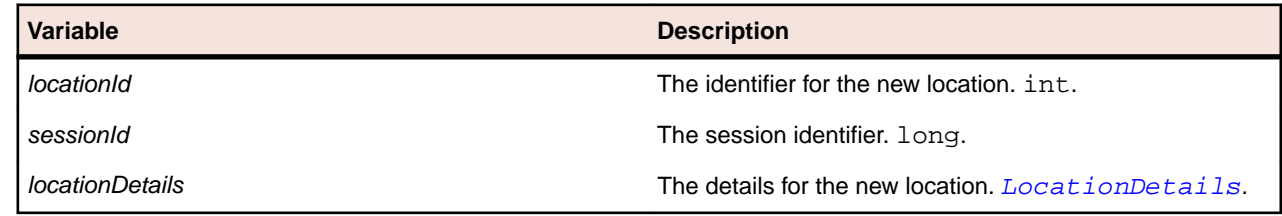

# **createProject Method (sccentities)**

## **Class**

[sccentities](#page-14-0).

Creates a new project with the given properties.

## **Syntax**

projectId = sccentities.createProject(sessionId, project)

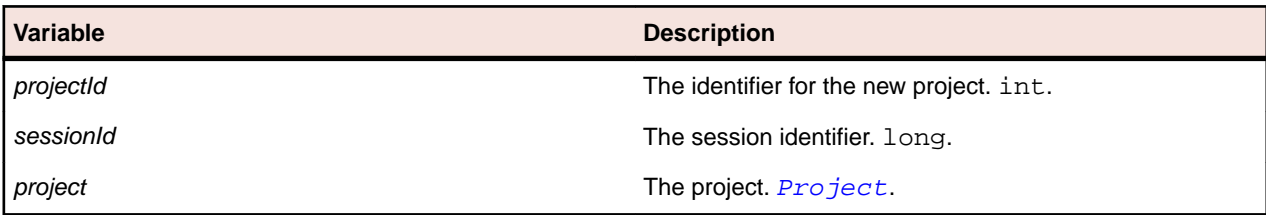

# **createUser Method (sccentities)**

### **Class**

[sccentities](#page-14-0).

### **Action**

Creates a new user with the given user details. The given session identifier is ignored and the login has to be unique.

## **Syntax**

```
userId = sccentities.createUser(sessionId, userDetails)
```
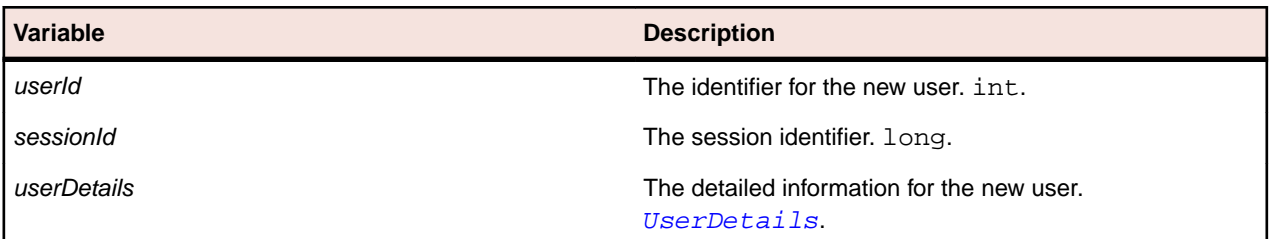

# **createUsergroup Method**

#### **Class**

[sccentities](#page-14-0).

## **Action**

Creates a new user group.

#### **Syntax**

userGroupId = sccentities.createUsergroup(sessionId, userGroup)

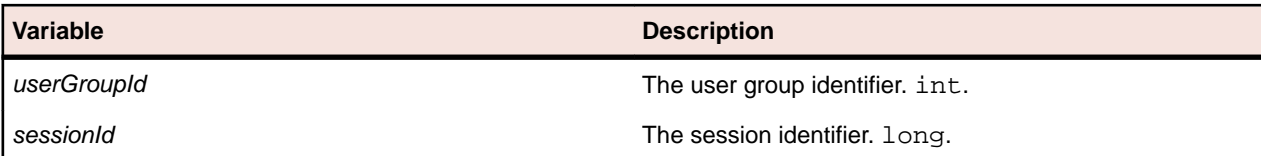

**Variable Description**

userGroup and the new user group. [UserGroup](#page-32-0). UserGroup.

# **deactivateExecServer Method (sccentities)**

#### **Class**

[sccentities](#page-14-0).

#### **Action**

Deactivates an existing execution server if it is active.

#### **Syntax**

sccentities.deactivateExecServer(sessionId, execServerId)

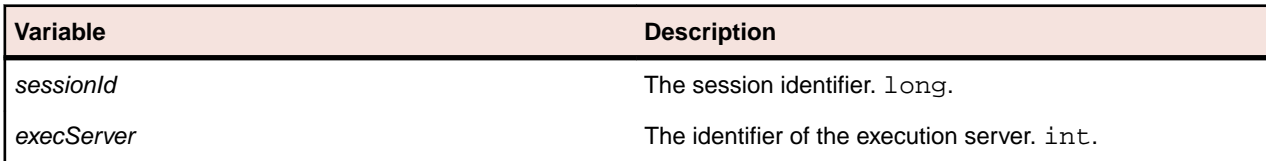

# **deactivateProjects Method (sccentities)**

#### **Class**

#### [sccentities](#page-14-0).

#### **Action**

Deactivates the projects with the given IDs.

#### **Syntax**

sccentities.deactivateProjects(sessionId, projectIds)

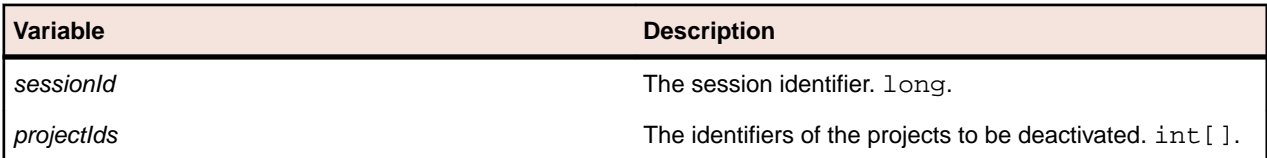

# **deleteLocations Method (sccentities)**

#### **Class**

[sccentities](#page-14-0).

#### **Action**

Deletes the locations specified by the location identifiers, if no execution servers exist for the locations.

#### **Syntax**

sccentities.deleteLocations(sessionId, locationIds, locationId)

**Variable Description**

sessionId The session identifier. long.

locationIds The location identifiers. int[].

# **deleteProjects Method (sccentities)**

#### **Class**

[sccentities](#page-14-0).

### **Action**

Deletes the projects that are specified with the given identifiers, if the logged in user has the right to delete projects.

### **Syntax**

sccentities.deleteProjects(sessionId, projectIds, locationId)

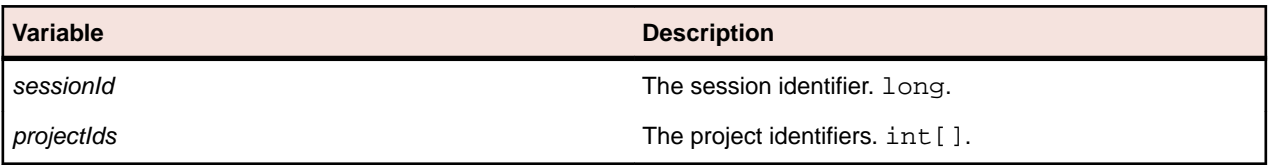

# **deleteUsers Method (sccentities)**

#### **Class**

[sccentities](#page-14-0).

## **Action**

Deletes the specified users.

## **Syntax**

sccentities.deleteUsers(sessionId, userIds)

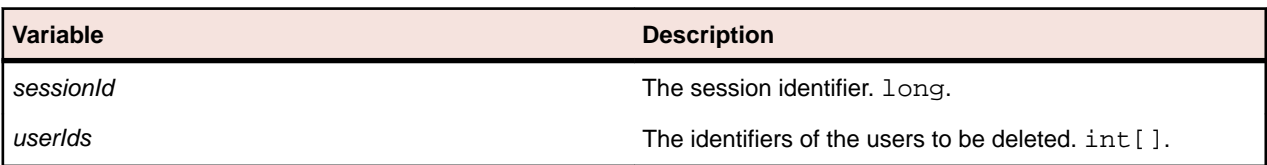

# **deleteUserGroup Method (sccentities)**

#### **Class**

[sccentities](#page-14-0).

#### **Action**

Deletes the user group identified by the identifier.

sccentities.deleteUserGroup(sessionId, groupId)

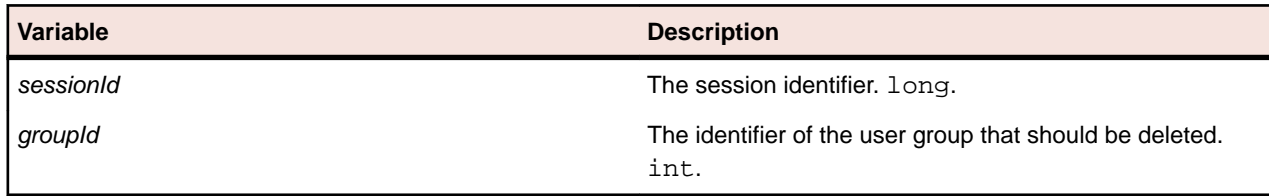

# **encryptAndSetPassword Method (sccentities)**

#### **Class**

[sccentities](#page-14-0).

### **Action**

Sets the password for the user. The password is encrypted on the server and therefore is transmitted in plain text.

### **Syntax**

sccentities.encryptAndSetPassword(sessionId, userId, password)

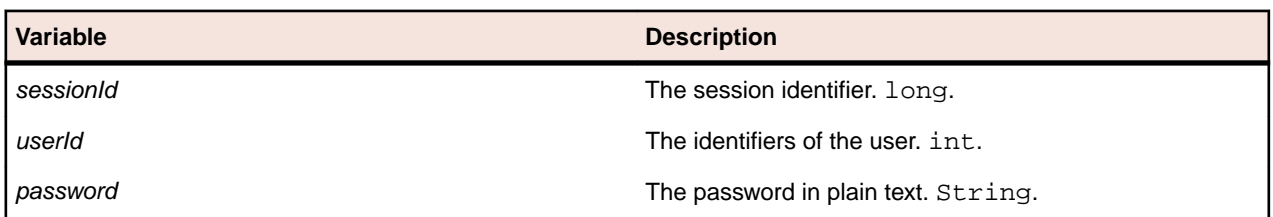

# **getAllEssentials Method (sccentities)**

#### **Class**

[sccentities](#page-14-0).

## **Action**

Queries all essentials.

#### **Syntax**

essentials=sccentities.getAllEssentials(sessionId)

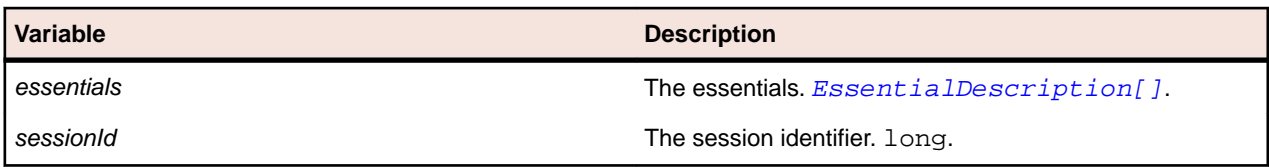

# **getAllMemberships Method (sccentities)**

### **Class**

[sccentities](#page-14-0).

Retrieves all memberships.

### **Syntax**

memberships = sccentities.getAllMemberships(sessionId)

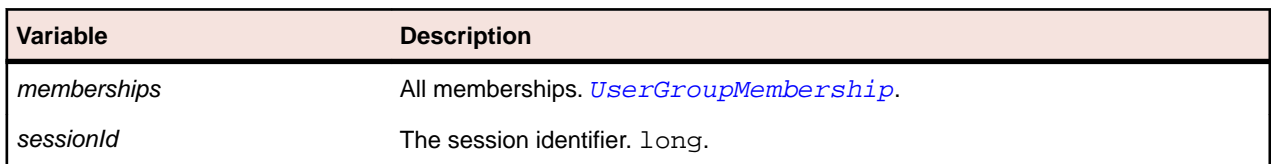

# **getAllProjects Method (sccentities)**

#### **Class**

#### [sccentities](#page-14-0).

#### **Action**

Retrieves all projects with the specified name that are assigned to the logged in user, or all projects if the user is an administrator. Supports the wildcard characters  $*$  and ?.

### **Syntax**

```
projects=sccentities.getAllProjects(sessionId, ProjectName)
```
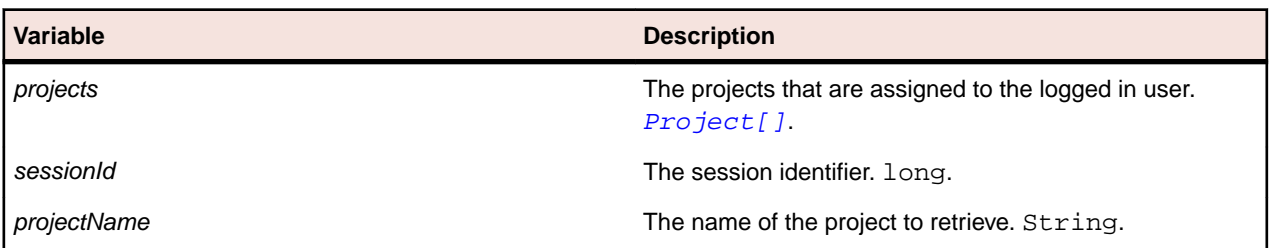

# **getAllResourceTags Method (sccentities)**

#### **Class**

[sccentities](#page-14-0).

#### **Action**

Retrieves all resource tags of a location.

#### **Syntax**

```
resourceTags = sccentities.getAllResourceTags(sessionId, locationId, 
execServerId)
```
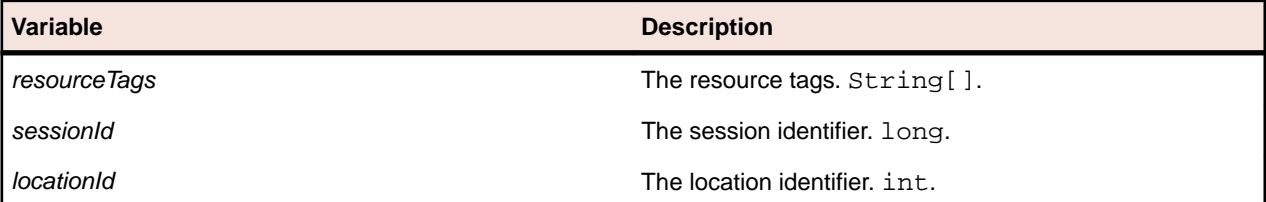

**Variable Description** 

execServerId execution server identifier. int.

# **getEssentialGroups Method (sccentities)**

#### **Class**

[sccentities](#page-14-0).

#### **Action**

Queries all essential groups.

### **Syntax**

```
essentialGroups = sccentities.getEssentialGroups(sessionId, execServerId,
locationId)
```
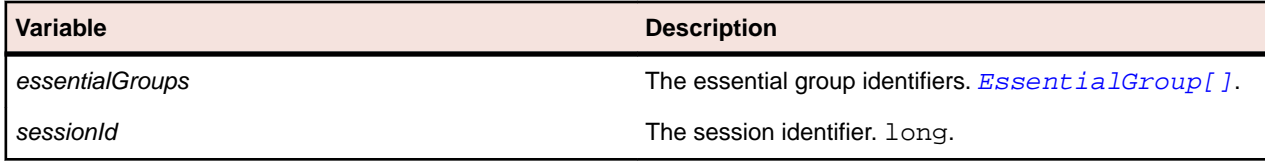

# **getEssentials Method (sccentities)**

#### **Class**

#### [sccentities](#page-14-0).

#### **Action**

Queries all essentials that are children of the specified subgroup.

#### **Syntax**

```
essentials = sccentities.getEssentials(sessionId, parentId)
```
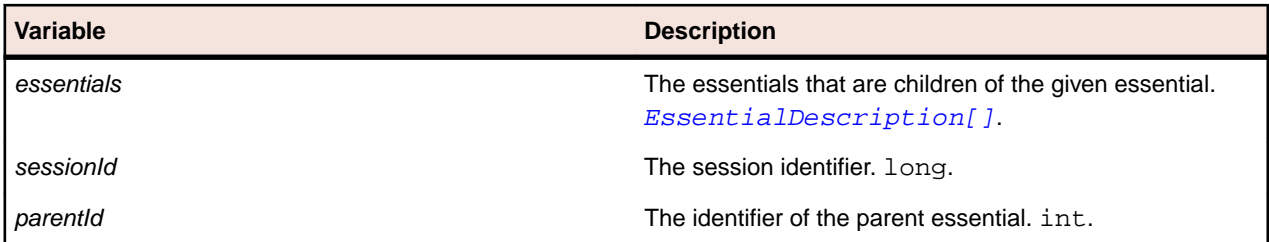

# **getEssentialSubGroups Method (sccentities)**

#### **Class**

[sccentities](#page-14-0).

#### **Action**

Queries all sub-groups of the specified essential group.

essentialSubGroups = sccentities.getEssentialSubGroups(sessionId, essentialGroupId)

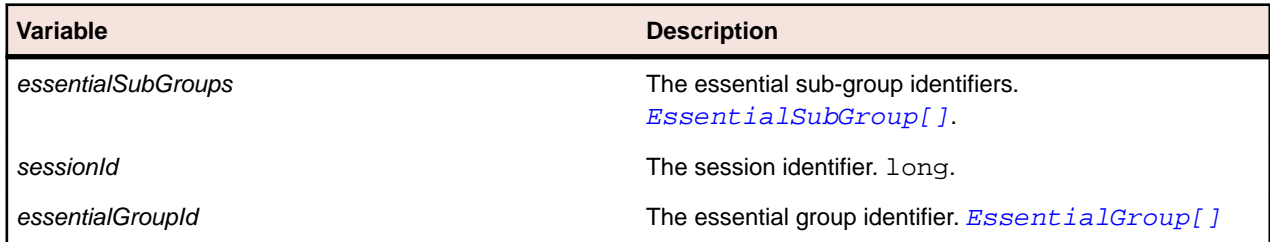

# **getExecServerById Method (sccentities)**

#### **Class**

[sccentities](#page-14-0).

#### **Action**

Retrieves the execution server that is identified by the given ID.

#### **Syntax**

execServer = sccentities.getExecServerById(sessionId, execServerId)

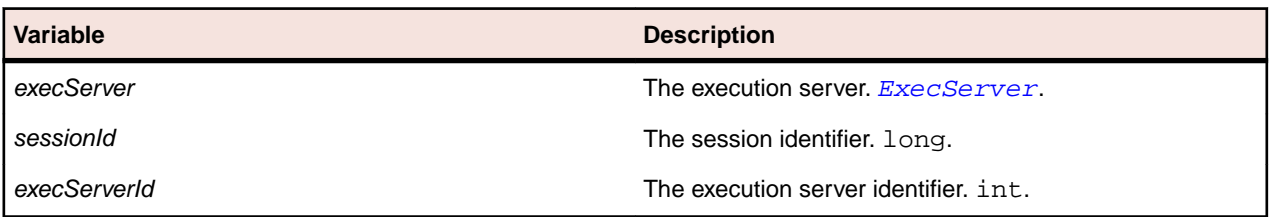

# **getExecServersOfLocation Method (sccentities)**

#### **Class**

[sccentities](#page-14-0).

#### **Action**

Retrieves the execution servers of a location.

#### **Syntax**

execServers = sccentities.getExecServersOfLocation(sessionId, locationId)

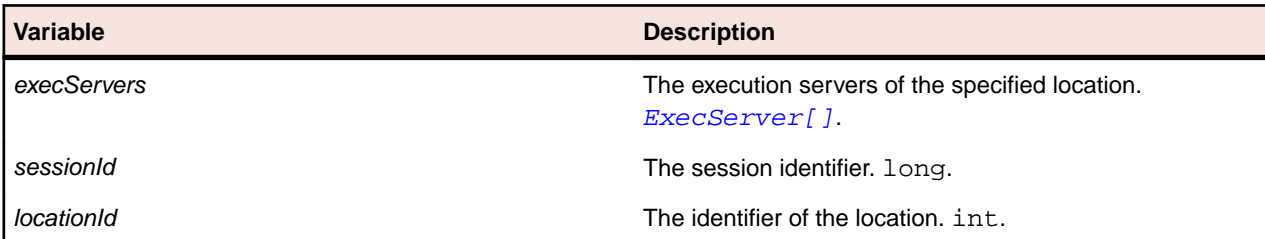

# **getFilePoolEntries Methods (sccentities)**

#### **Class**

[sccentities](#page-14-0).

#### **Action**

Retrieves information about the file pool entries.

#### **Syntax**

filePoolEntries = sccentities.getFilePoolEntries(sessionId, execServerId)

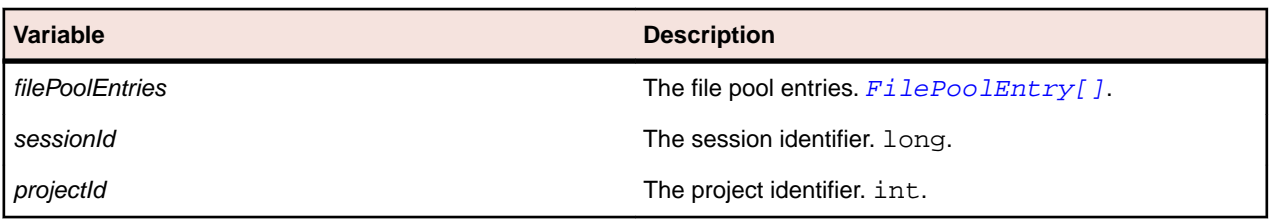

# **getGroupById Method (sccentities)**

#### **Class**

[sccentities](#page-14-0).

#### **Action**

Retrieves a user group by ID.

#### **Syntax**

userGroup = sccentities.getGroupById(sessionId, groupId)

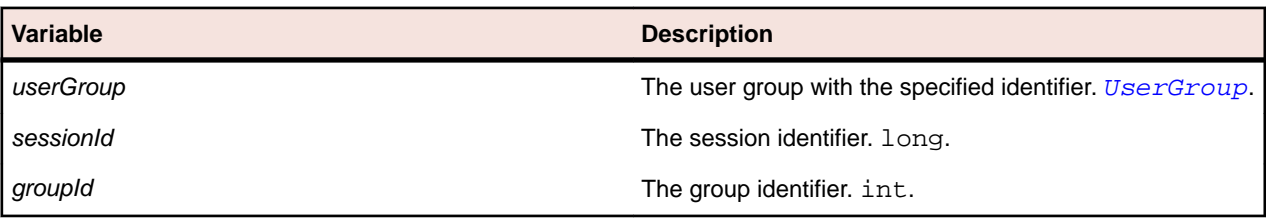

# **getGroupByName Method (sccentities)**

#### **Class**

[sccentities](#page-14-0).

## **Action**

Retrieves a user group by name.

#### **Syntax**

userGroup = sccentities.getGroupByName(sessionId, groupName)

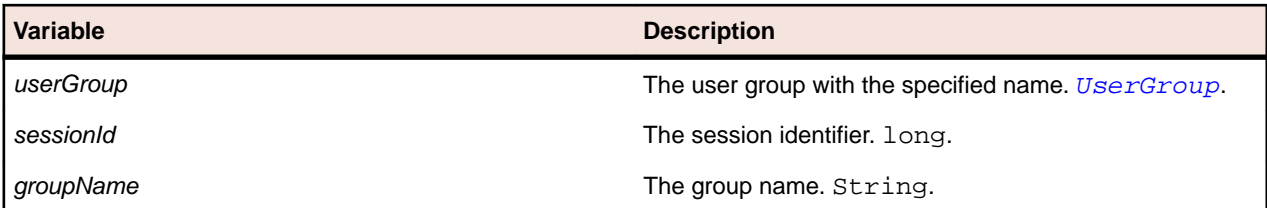

# **getLocationDetails Method (sccentities)**

## **Class**

[sccentities](#page-14-0).

### **Action**

Retrieves detailed information about the location specified by the ID.

### **Syntax**

locationDetails = sccentities.getLocationDetails(sessionId, execServerId)

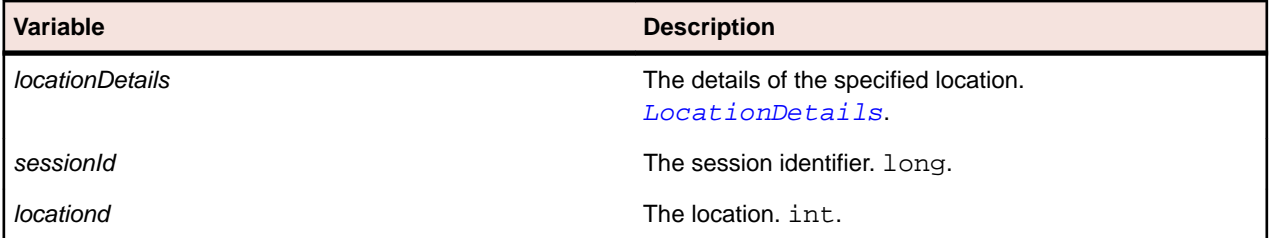

# **getMembershipsOfGroup Method (sccentities)**

#### **Class**

[sccentities](#page-14-0).

#### **Action**

Retrieves all memberships of the specified user group.

## **Syntax**

userGroupMemberships = sccentities.getMembershipsOfGroup(sessionId, groupId)

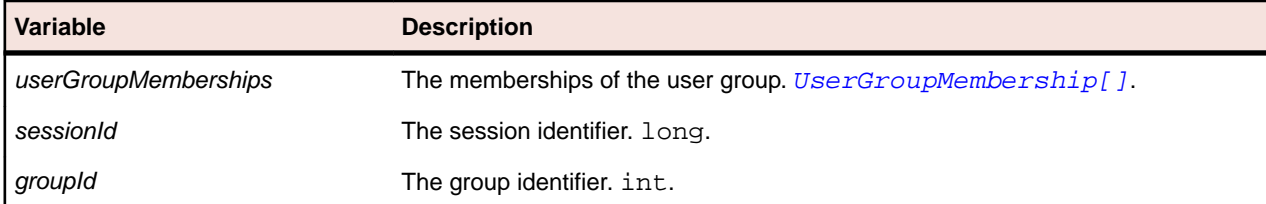

# **getMembershipsOfUser Method (sccentities)**

**Class**

[sccentities](#page-14-0).

Retrieves all user group memberships of the specified user.

### **Syntax**

userGroupMemberships = sccentities.getMembershipsOfUser(sessionId, userId)

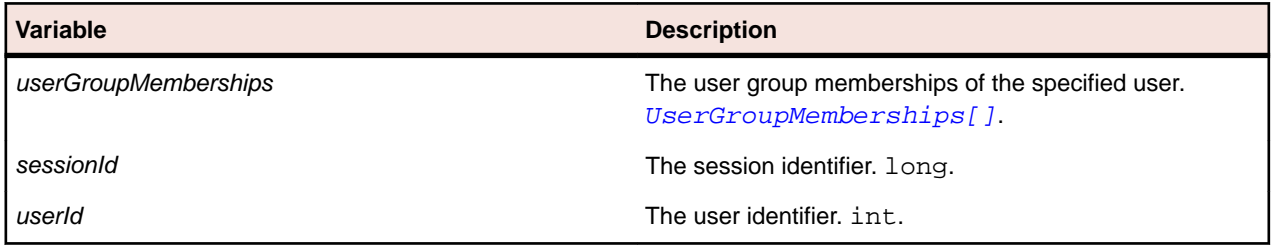

# **getProjectById Method (sccentities)**

#### **Class**

[sccentities](#page-14-0).

## **Action**

Retrieves the project with the given ID.

### **Syntax**

project = sccentities.getProjectById(sessionId, execServerId)

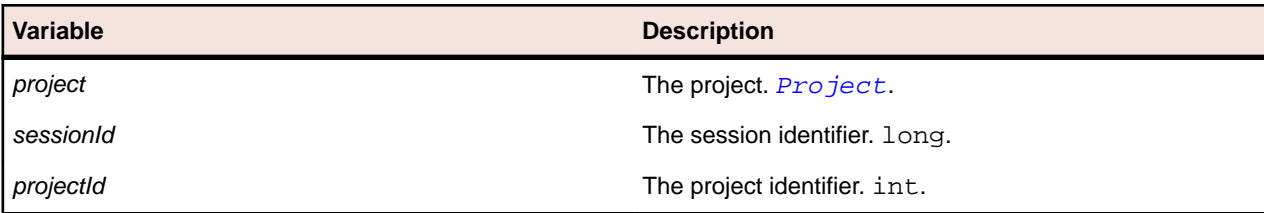

# **getRoleById Method (sccentities)**

#### **Class**

[sccentities](#page-14-0).

#### **Action**

Retrieves the specified role.

#### **Syntax**

role = sccentities.getRoleById(sessionId, roleId)

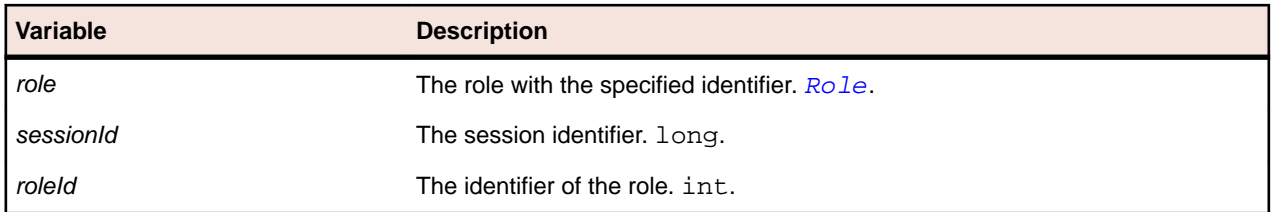

# **getUserDetails Method (sccentities)**

#### **Class**

[sccentities](#page-14-0).

### **Action**

Activates an existing execution server if it is not already active.

#### **Syntax**

```
userDetails = sccentities.getUserDetails(sessionId, userId)
```
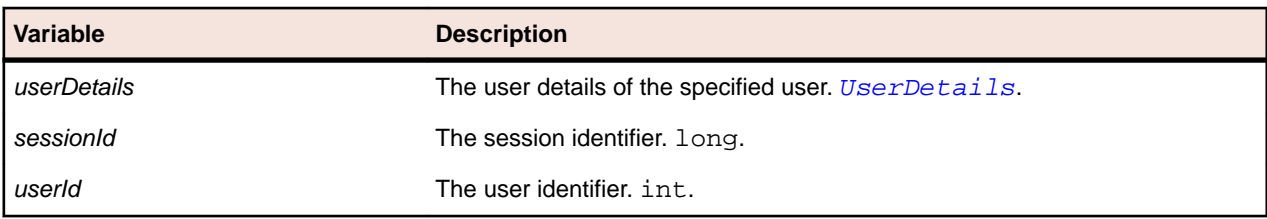

# **getUsers Method (sccentities)**

#### **Class**

[sccentities](#page-14-0).

#### **Action**

Retrieves all users matching the given login name.

#### **Syntax**

```
users = sccentities.getUsers(sessionId, login)
```
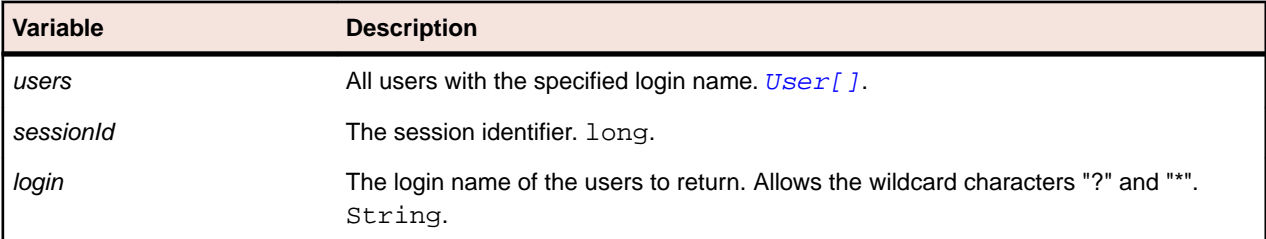

# **isMixedModeAuthentication Method (sccentities)**

### **Class**

[sccentities](#page-14-0).

#### **Action**

Retrieves whether mixed mode authentication is active for a user.

isMixedModeAuthentication = sccentities.isMixedModeAuthentication(sessionId, userId)

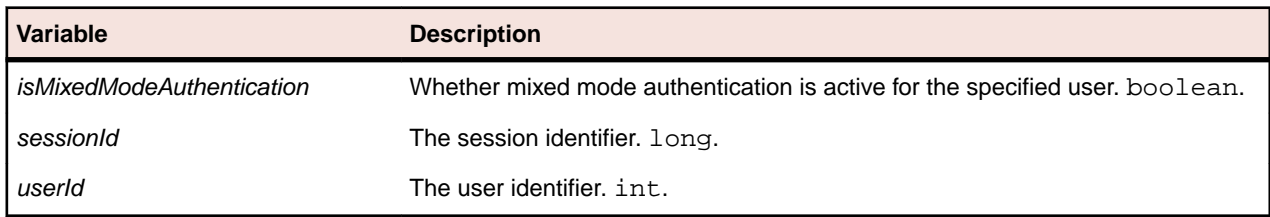

# **removeLocationFromProject Method (sccentities)**

#### **Class**

[sccentities](#page-14-0).

### **Action**

Removes an association from a location to a project.

#### **Syntax**

```
isRemoved = sccentities.removeLocationFromProject(sessionId, execServerId, 
locationId)
```
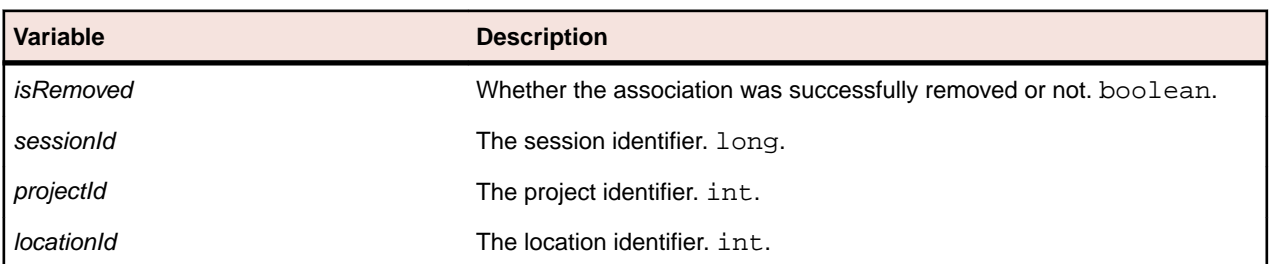

# **removeResourceTag method (sccentities)**

#### **Class**

#### [sccentities](#page-14-0).

#### **Action**

Removes resource tags from an execution server.

#### **Syntax**

```
sccentities.activateExecServer(sessionId, locationId, execServerId, 
resourceTag)
```
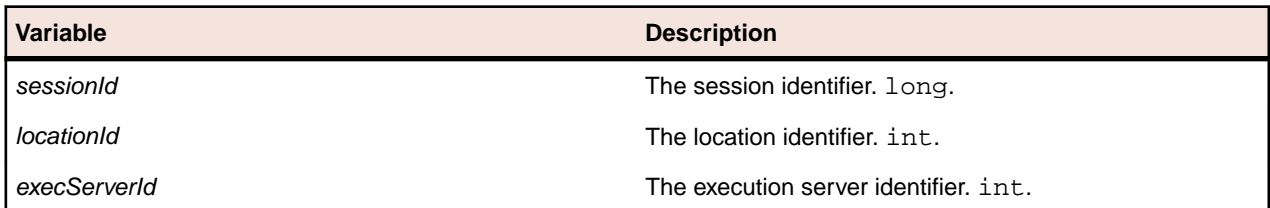

**Variable Description**

resourceTag The resource tag to be removed from the server. String.

# **setMixedModeAuthentication Method (sccentities)**

#### **Class**

[sccentities](#page-14-0).

## **Action**

Sets the authentication mode for a user.

#### **Syntax**

sccentities.setMixedModeAuthentication(sessionId, userId, useMixedMode)

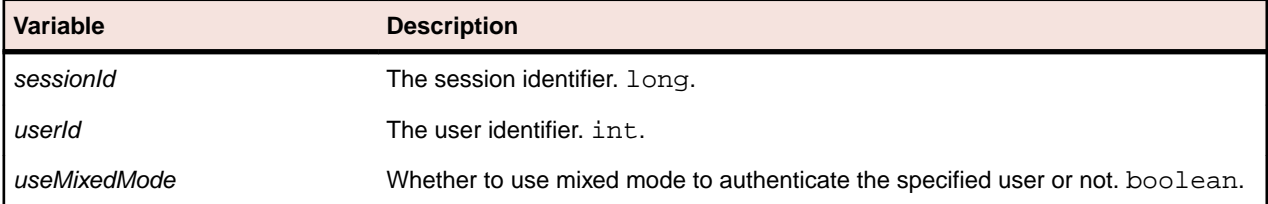

# **setPassword Method (sccentities)**

#### **Class**

[sccentities](#page-14-0).

#### **Action**

Sets the password for the user. The password has to be encrypted on the client. This method is for internal use only.

#### **Syntax**

sccentities.setPassword(sessionId, userId, password)

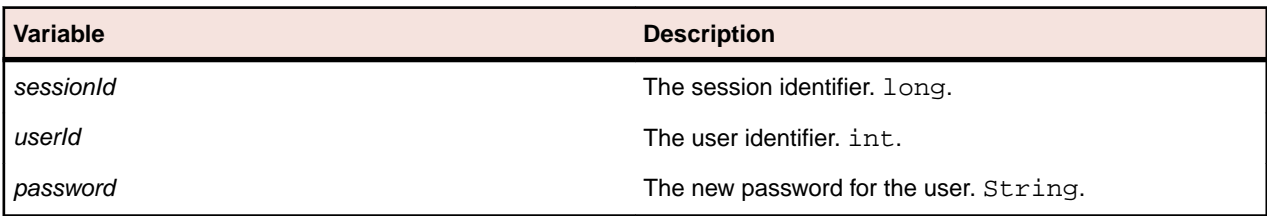

# **setProxyUsernameAndPasswordForLocation Method (sccentities)**

**Class**

[sccentities](#page-14-0).

Sets the proxy user name and the password for the specified location.

#### **Syntax**

sccentities.setProxyUsernameAndPasswordForLocation(sessionId, locationId, proxyUsername, proxyPassword)

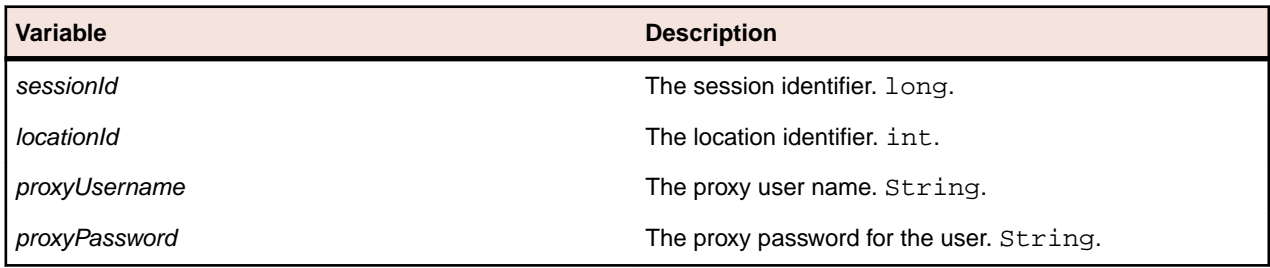

# **updateExecServer Method (sccentities)**

#### **Class**

#### [sccentities](#page-14-0).

#### **Action**

Updates the properties of an existing execution server.

#### **Syntax**

sccentities.updateExecServer(sessionId, execServer)

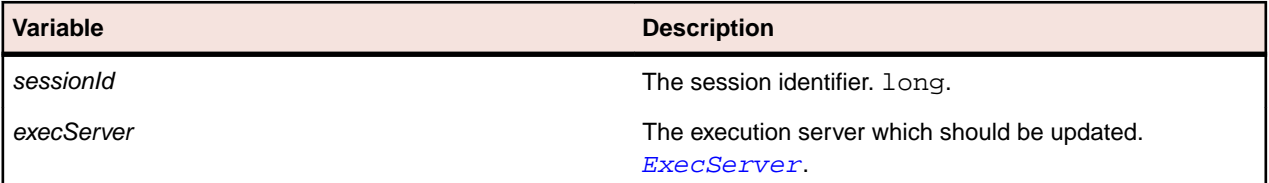

# **updateLocation Method (sccentities)**

#### **Class**

[sccentities](#page-14-0).

#### **Action**

Updates a location with the data that is provided by the location details.

#### **Syntax**

sccentities.updateLocation(sessionId, locationDetails)

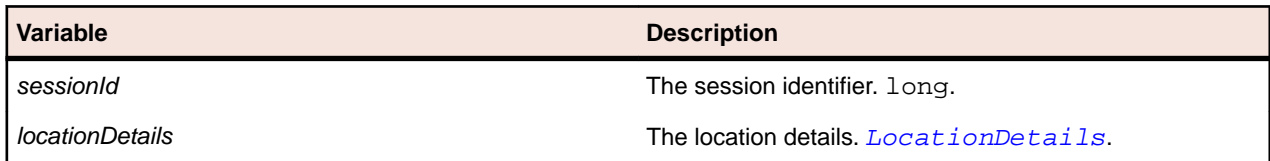

# **updateMembershipsOfGroup Method (sccentities)**

#### **Class**

[sccentities](#page-14-0).

#### **Action**

Updates the memberships of a group.

#### **Syntax**

sccentities.updateMembershipsOfGroup(sessionId, groupId, memberships)

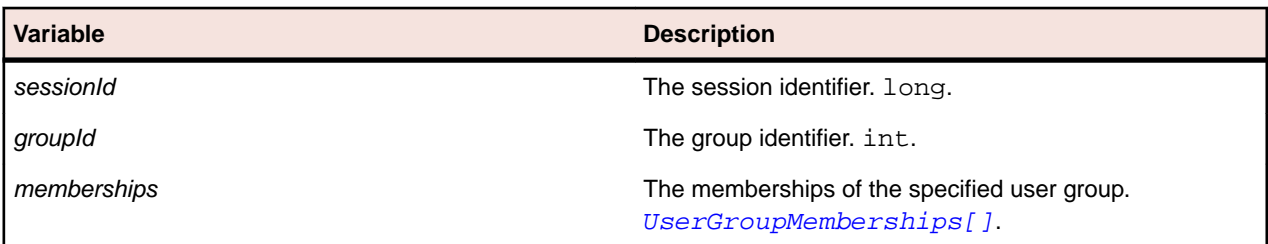

# **updateMembershipsOfUser Method (sccentities)**

#### **Class**

[sccentities](#page-14-0).

#### **Action**

Updates the user group memberships of a user.

#### **Syntax**

sccentities.updateMembershipsOfUser(sessionId, userId, memberships)

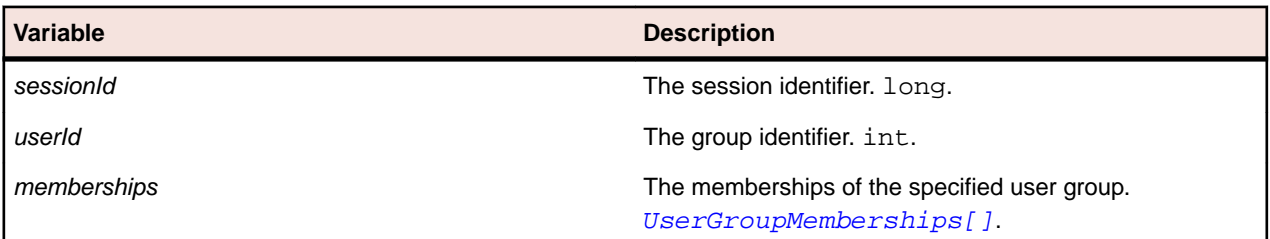

# **updateProject Method (sccentities)**

#### **Class**

[sccentities](#page-14-0).

#### **Action**

Updates an existing project with the given properties.

<span id="page-57-0"></span>sccentities.updateProject(sessionId, project)

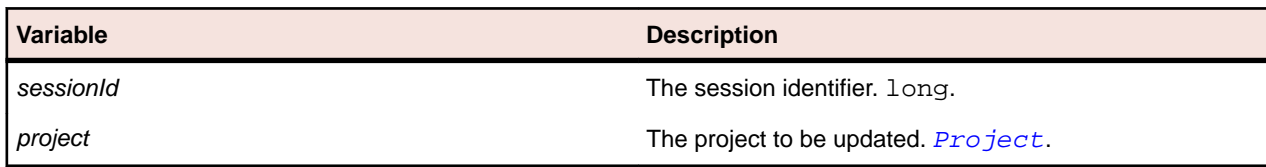

# **updateUser Method (sccentities)**

#### **Class**

[sccentities](#page-14-0).

#### **Action**

Updates the properties of an existing user.

#### **Syntax**

sccentities.updateUser(sessionId, userDetails)

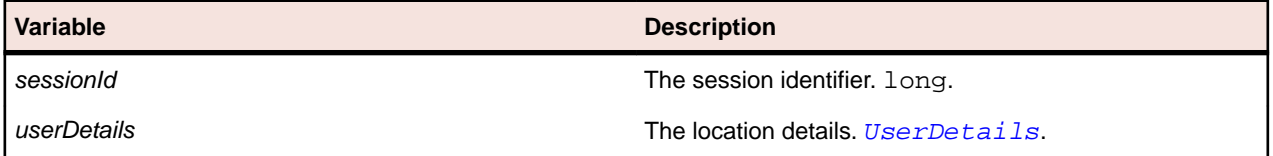

# **updateUserGroup Method (sccentities)**

#### **Class**

[sccentities](#page-14-0).

## **Action**

Updates an existing user group.

#### **Syntax**

sccentities.updateUserGroup(sessionId, userGroup)

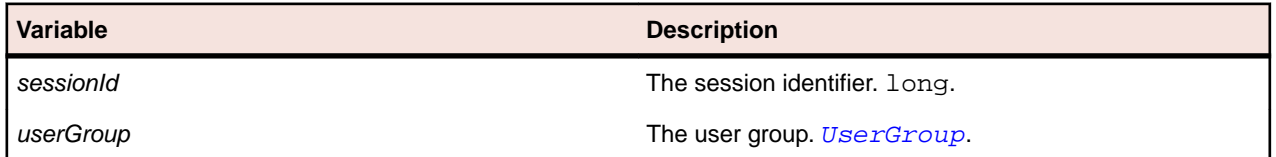

# **sccadminctrl**

#### **Description**

This service provides methods for configuring entities on the SCA level.

The WSDL file of the service is available at /services/sccadminctrl?wsdl.

#### **Methods**

**Name Description** 

setProjectState Activates or deactivates the given project.

# **setProjectState Method (sccadminctrl)**

#### **Class**

[sccadminctrl](#page-57-0).

### **Action**

Activates or deactivates the given project.

#### **Syntax**

sccadminctrl.setProjectState(sessionId, projectId, active)

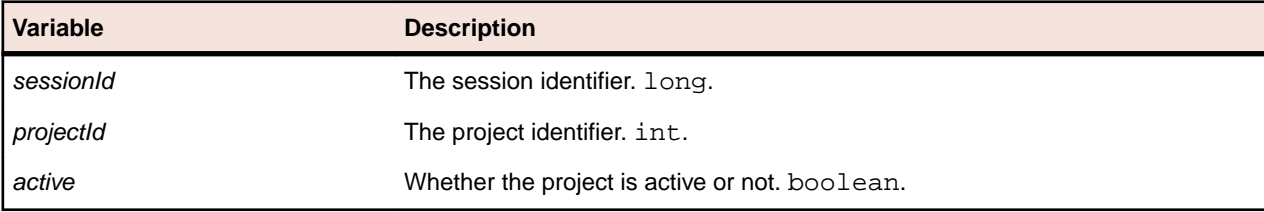

# **sventities**

#### **Description**

This service provides read access to several Silk Performance Manager entities.

The WSDL file of the service is available at /services/sventities?wsdl.

#### **Methods**

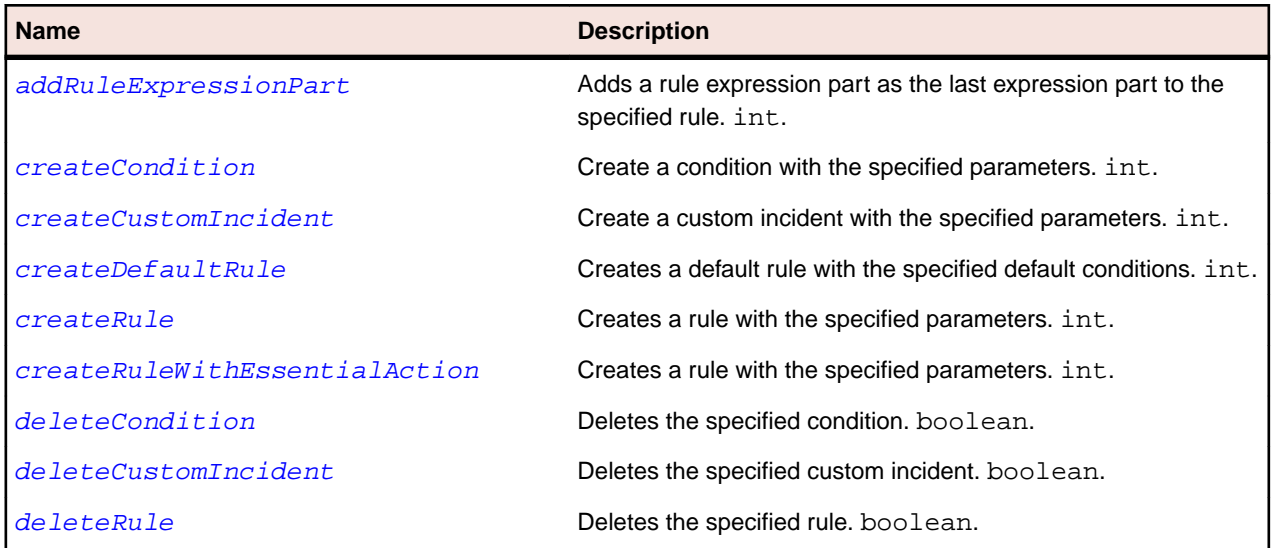

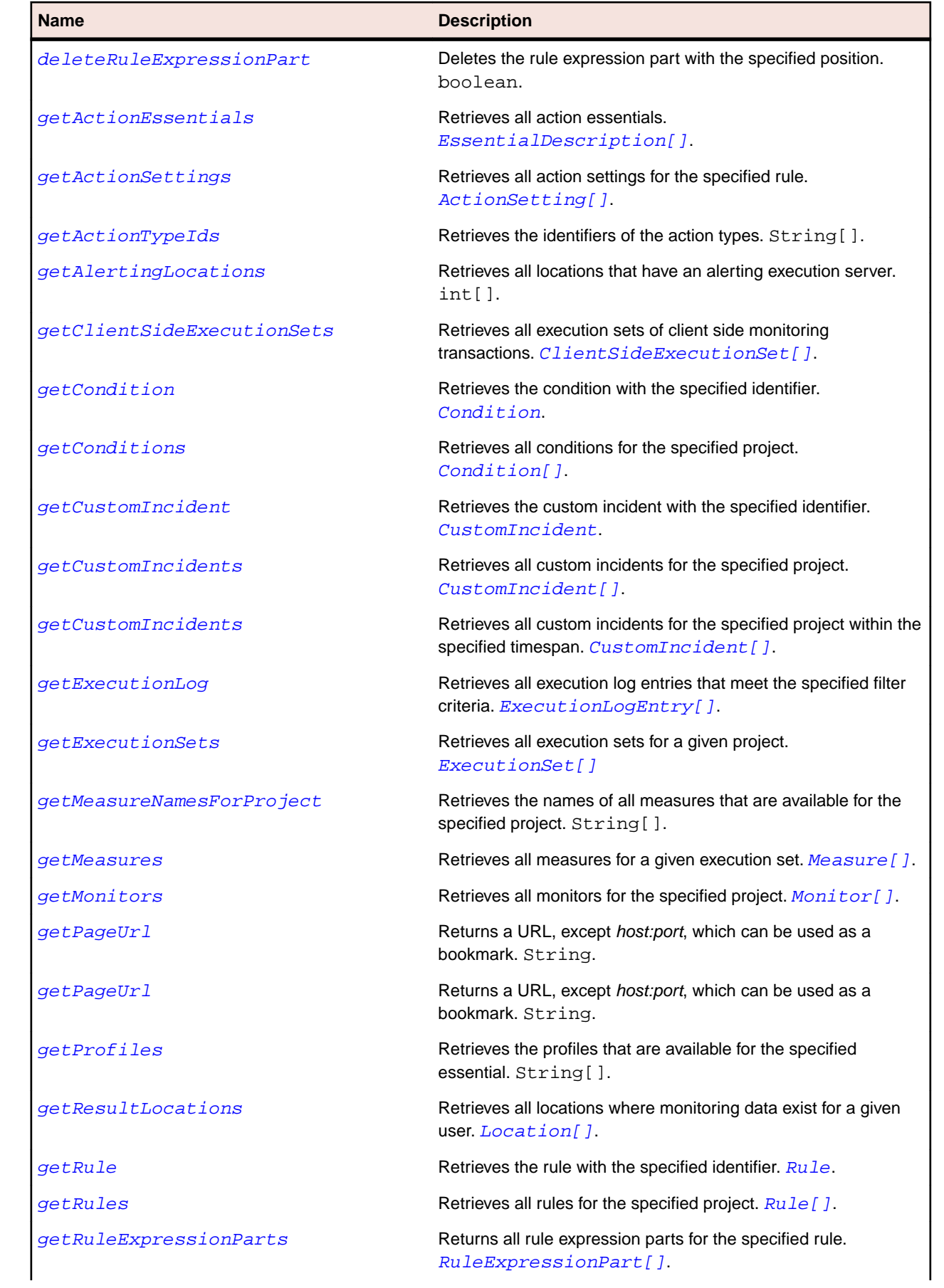

<span id="page-60-0"></span>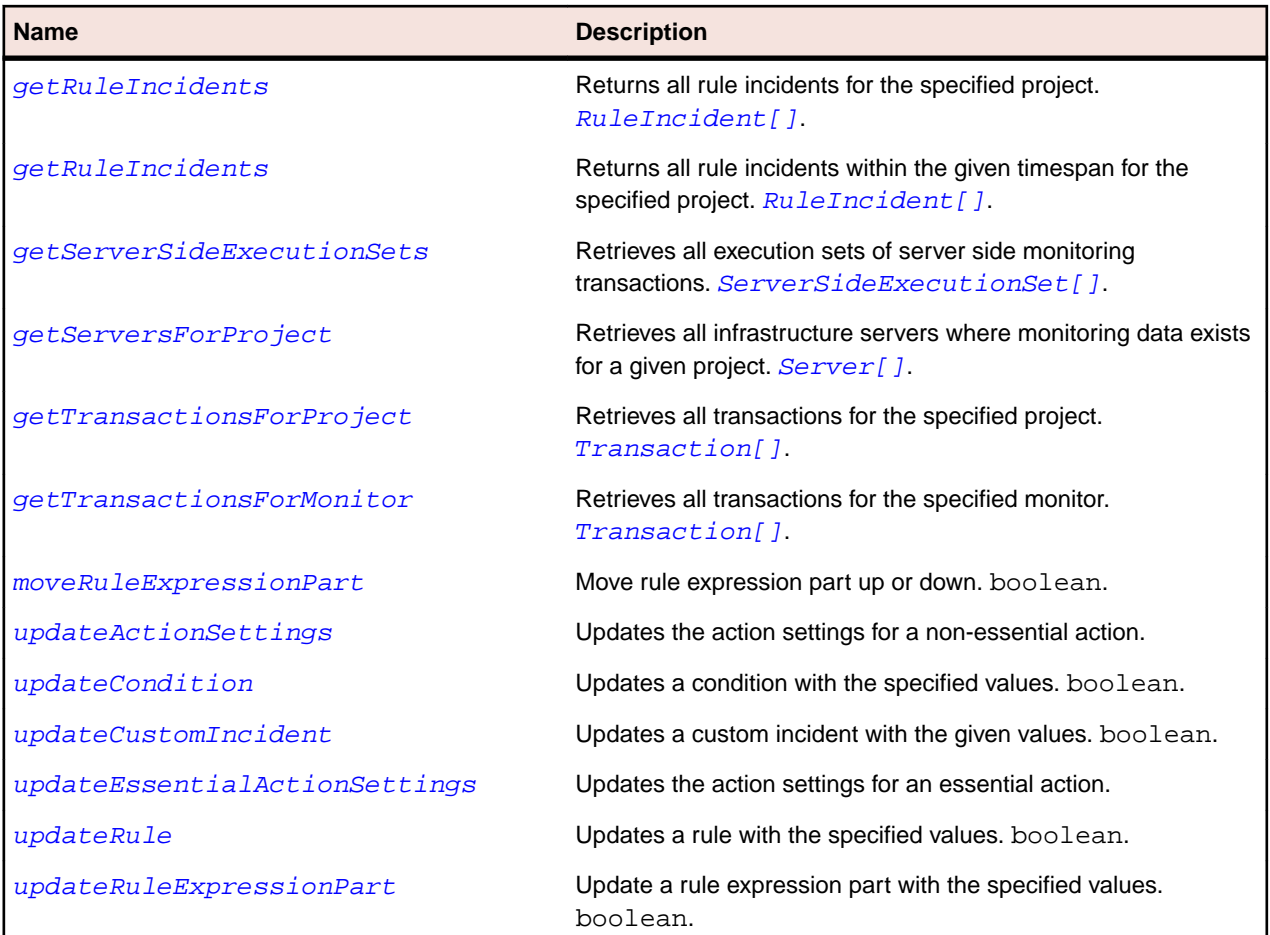

# **ActionSetting Class**

# **Description**

The ActionSetting class represents a setting of an action.

# **Syntax**

public class ActionSetting

## **Properties**

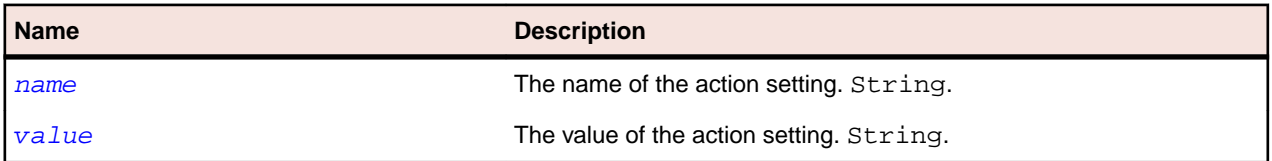

# **name Property (ActionSetting)**

### **Class**

ActionSetting.

## **Action**

Gets or sets the name.

<span id="page-61-0"></span>public String name;

#### **Access**

Read and write.

# **value Property (ActionSetting)**

### **Class**

**Action**

[ActionSetting](#page-60-0).

Gets or sets the value.

**Syntax**

public String value;

### **Access**

Read and write.

# **ClientSideExecutionSet Class**

### **Description**

The ClientSideExecutionSet class represents a client-side execution set.

### **Inheritance Hierarchy**

- [Entity](#page-10-0)
	- [ExecutionSet](#page-68-0)
		- ClientSideExecutionSet

## **Syntax**

public class ClientSideExecutionSet extends ExecutionSet

#### **Properties**

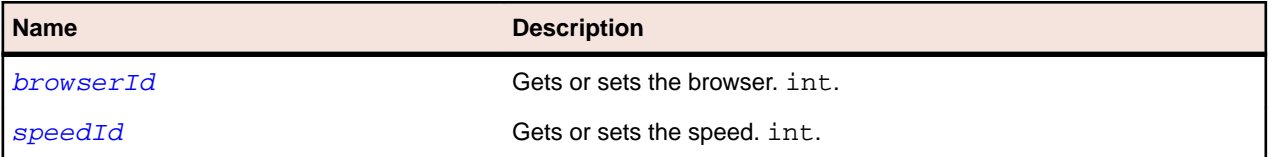

# **browserId Property (ClientSideExecutionSet)**

## **Class**

ClientSideExecutionSet.

## **Action**

Gets or sets the browser.

<span id="page-62-0"></span>public int browserId;

## **Access**

Read and write.

# **speedId Property (ClientSideExecutionSet)**

# **Class**

[ClientSideExecutionSet](#page-61-0).

# **Action**

Gets or sets the speed.

**Syntax** public int speedId;

## **Access**

Read and write.

# **Condition Class**

## **Description**

The Condition class represents a condition.

## **Inheritance Hierarchy**

- [Entity](#page-10-0)
	- [NamedEntity](#page-10-0)
		- Condition

#### **Syntax**

```
public class Condition extends NamedEntity
```
#### **Properties**

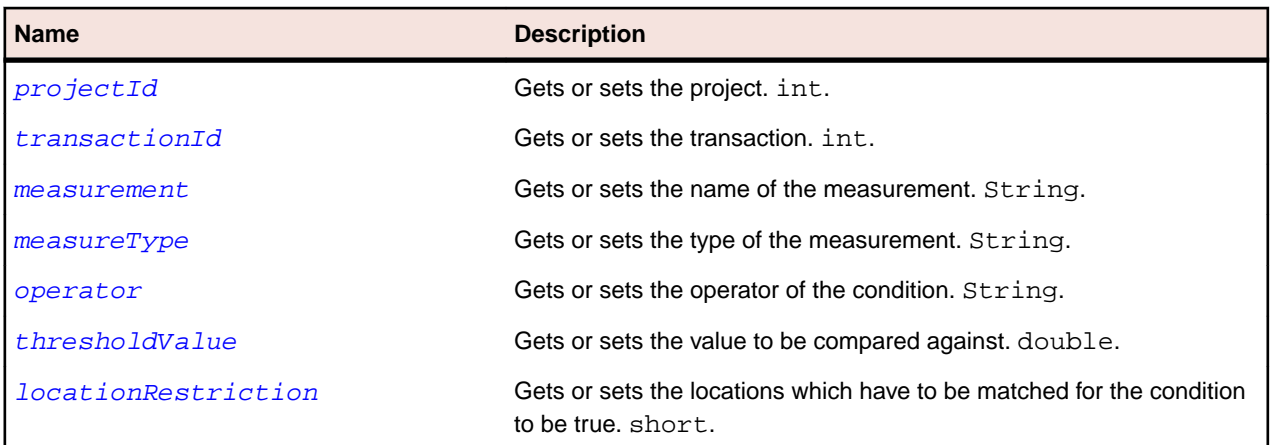

# <span id="page-63-0"></span>**measurement Property (Condition)**

#### **Class**

[Condition](#page-62-0).

# **Action**

Gets or sets the name of the measurement.

### **Syntax**

public String measurement;

## **Access**

Read and write.

# **measureType Property (Condition)**

## **Class**

[Condition](#page-62-0).

# **Action**

Gets or sets the type of the measurement.

# **Syntax**

public String measureType;

# **Access**

Read and write.

# **operator Property (Condition)**

## **Class**

[Condition](#page-62-0).

# **Action**

Gets or sets the operator of the condition.

## **Syntax**

public String operator;

## **Access**

Read and write.

# **thresholdValue Property (Condition)**

## **Class**

[Condition](#page-62-0).

<span id="page-64-0"></span>Gets or sets the value to be compared against.

#### **Syntax**

public double thresholdValue;

#### **Access**

Read and write.

# **locationRestriction Property (Condition)**

## **Class**

[Condition](#page-62-0).

#### **Action**

Gets or sets the locations which have to be matched for the condition to be true.

#### **Syntax**

public short locationRestriction;

#### **Access**

Read and write.

# **CustomIncident Class**

#### **Description**

The CustomIncident class represents a custom incident that has been entered by a user.

#### **Inheritance Hierarchy**

- [Entity](#page-10-0)
	- [NamedEntity](#page-10-0)
		- [Incident](#page-70-0)
			- CustomIncident

#### **Syntax**

public class CustomIncident extends Incident

#### **Properties**

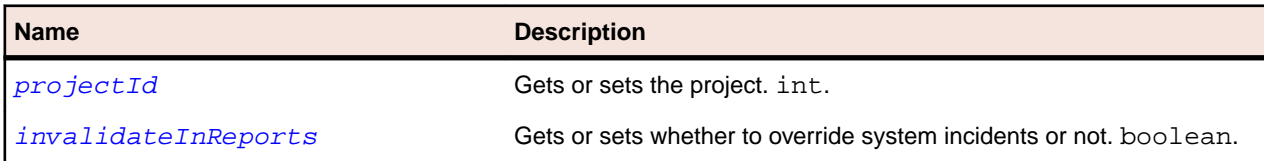

# <span id="page-65-0"></span>**invalidateInReports Property (CustomIncident)**

#### **Class**

[CustomIncident](#page-64-0).

### **Action**

Gets or sets whether to override system incidents or not.

## **Syntax**

public boolean invalidateInReports;

## **Access**

Read and write.

# **ExecutionLogEntry Class**

### **Description**

The ExecutionLogEntry class represents an entry in the execution log.

### **Syntax**

public class ExecutionLogEntry implements Serializable

#### **Properties**

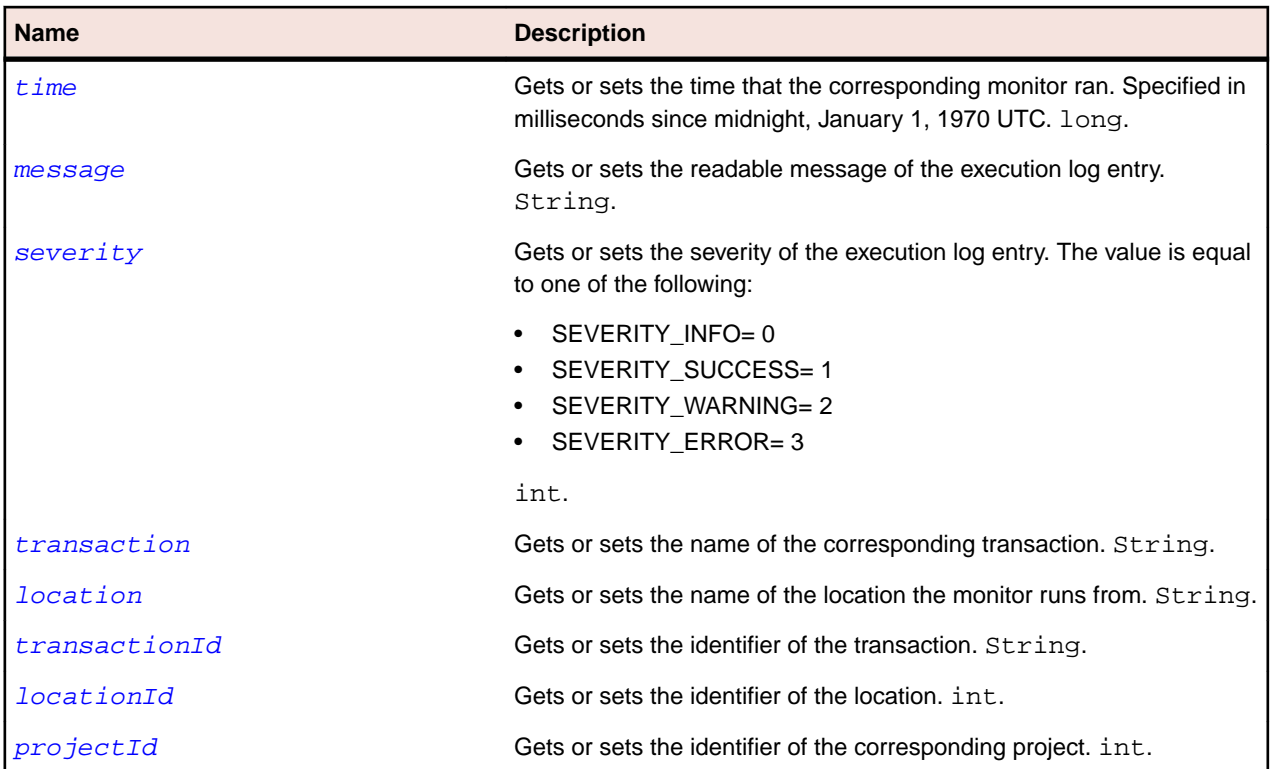

<span id="page-66-0"></span>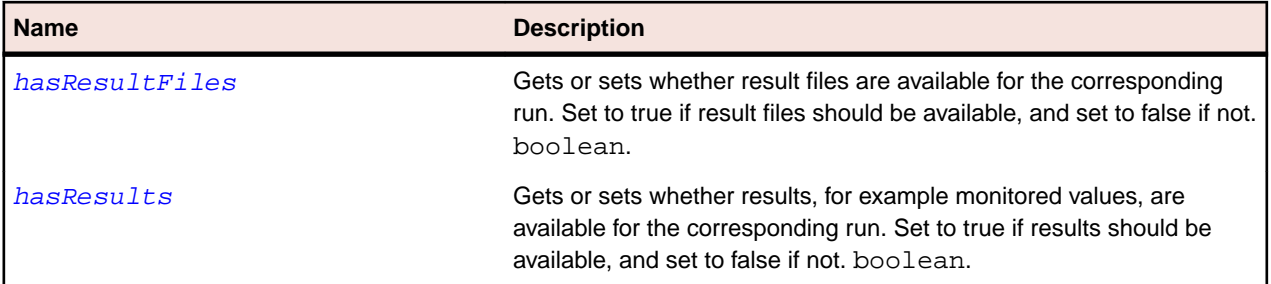

# **location Property (ExecutionLogEntry)**

### **Class**

[ExecutionLogEntry](#page-65-0).

### **Action**

Gets or sets the name of the location the monitor runs from.

### **Syntax**

public String location;

## **Access**

Read and write.

# **message Property (ExecutionLogEntry)**

#### **Class**

[ExecutionLogEntry](#page-65-0).

## **Action**

Gets or sets the readable message of the execution log entry.

#### **Syntax**

public String message;

#### **Access**

Read and write.

# **severity Property (ExecutionLogEntry)**

#### **Class**

[ExecutionLogEntry](#page-65-0).

#### **Action**

Gets or sets the severity of the entry. The value is equal to one of the following:

- SEVERITY\_INFO= 0
- SEVERITY\_SUCCESS= 1
- <span id="page-67-0"></span>• SEVERITY WARNING= 2
- SEVERITY ERROR= 3

public int severity;

#### **Access**

Read and write.

# **time Property**

#### **Class**

- [DataPoint](#page-103-0)
- [ExecutionLogEntry](#page-65-0)

### **Action**

Gets or sets the time that the corresponding monitor ran. Specified in milliseconds since midnight, January 1, 1970 UTC.

### **Syntax**

public long time;

### **Access**

Read and write.

# **transaction Property (ExecutionLogEntry)**

#### **Class**

[ExecutionLogEntry](#page-65-0).

#### **Action**

Gets or sets the name of the corresponding transaction.

#### **Syntax**

public String transaction;

#### **Access**

Read and write.

# **hasResultFiles Property (ExecutionLogEntry)**

#### **Class**

[ExecutionLogEntry](#page-65-0).

## **Action**

Gets or sets whether result files are available for the corresponding run. Set to true if result files should be available, and set to false if not.

<span id="page-68-0"></span>public String hasResultFiles;

### **Access**

Read and write.

# **hasResults Property (ExecutionLogEntry)**

## **Class**

[ExecutionLogEntry](#page-65-0).

### **Action**

Gets or sets whether results, for example monitored values, are available for the corresponding run. Set to true if results should be available, and set to false if not.

### **Syntax**

public String hasResults;

### **Access**

Read and write.

# **ExecutionSet Class**

### **Description**

The ExecutionSet class represents an execution set.

#### **Inheritance Hierarchy**

- [Entity](#page-10-0)
	- ExecutionSet

# **Syntax**

public class ExecutionSet extends Entity

#### **Properties**

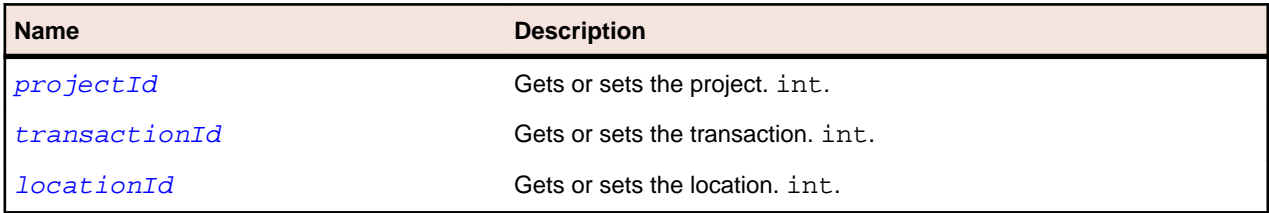

# **projectId Property**

# **Class**

- [Condition](#page-62-0).
- [CustomIncident](#page-64-0).
- <span id="page-69-0"></span>• [ExecutionSet](#page-68-0).
- [ExecutionLogEntry](#page-65-0).
- [Rule](#page-74-0).

Gets or sets the project.

### **Syntax**

public int projectId;

### **Access**

Read and write.

# **browserId Property (ClientSideExecutionSet)**

### **Class**

[ClientSideExecutionSet](#page-61-0).

### **Action**

Gets or sets the browser.

## **Syntax**

public int browserId;

## **Access**

Read and write.

# **transactionId Property**

### **Class**

- [Condition](#page-62-0).
- [ExecutionLogEntry](#page-65-0)
- [ExecutionSet](#page-68-0)

### **Action**

Gets or sets the identifier of the transaction.

## **Syntax**

public int transactionId;

### **Access**

Read and write.

# <span id="page-70-0"></span>**locationId Property**

# **Class**

- [ExecutionLogEntry](#page-65-0)
- [ExecutionSet](#page-68-0)

# **Action**

Gets or sets the identifier of the location.

# **Syntax**

public int locationId;

### **Access**

Read and write.

# **Incident Class**

### **Description**

The Incident class represents an incident.

### **Inheritance Hierarchy**

- [Entity](#page-10-0)
	- [NamedEntity](#page-10-0)
		- Incident

#### **Syntax**

public class Incident extends NamedEntity

### **Properties**

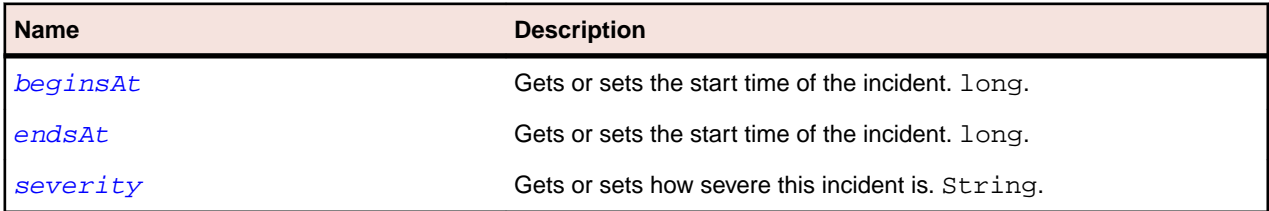

# **beginsAt Property (Incident)**

# **Class**

Incident.

## **Action**

Gets or sets the start time of the incident.

<span id="page-71-0"></span>public long beginsAt;

## **Access**

Read and write.

# **endsAt property (Incident)**

## **Class**

[Incident](#page-70-0).

# **Action**

Gets or sets the end time of the incident.

**Syntax** public long endsAt;

**Access**

Read and write.

# **severity Property (Incident)**

## **Class**

[Incident](#page-70-0).

# **Action**

Gets or sets how severe this incident is.

## **Syntax**

public long severity;

## **Access**

Read and write.

# **Measure Class**

## **Description**

The Measure class represents a measure.

## **Inheritance Hierarchy**

- [Entity](#page-10-0)
	- [NamedEntity](#page-10-0)
		- Measure

## **Syntax**

public class Measure extends NamedEntity
# <span id="page-72-0"></span>**Monitor Class**

## **Description**

The Monitor class represents a monitor.

## **Inheritance Hierarchy**

- [Entity](#page-10-0)
	- [NamedEntity](#page-10-0)
		- Monitor

## **Syntax**

public class Monitor extends NamedEntity

## **Properties**

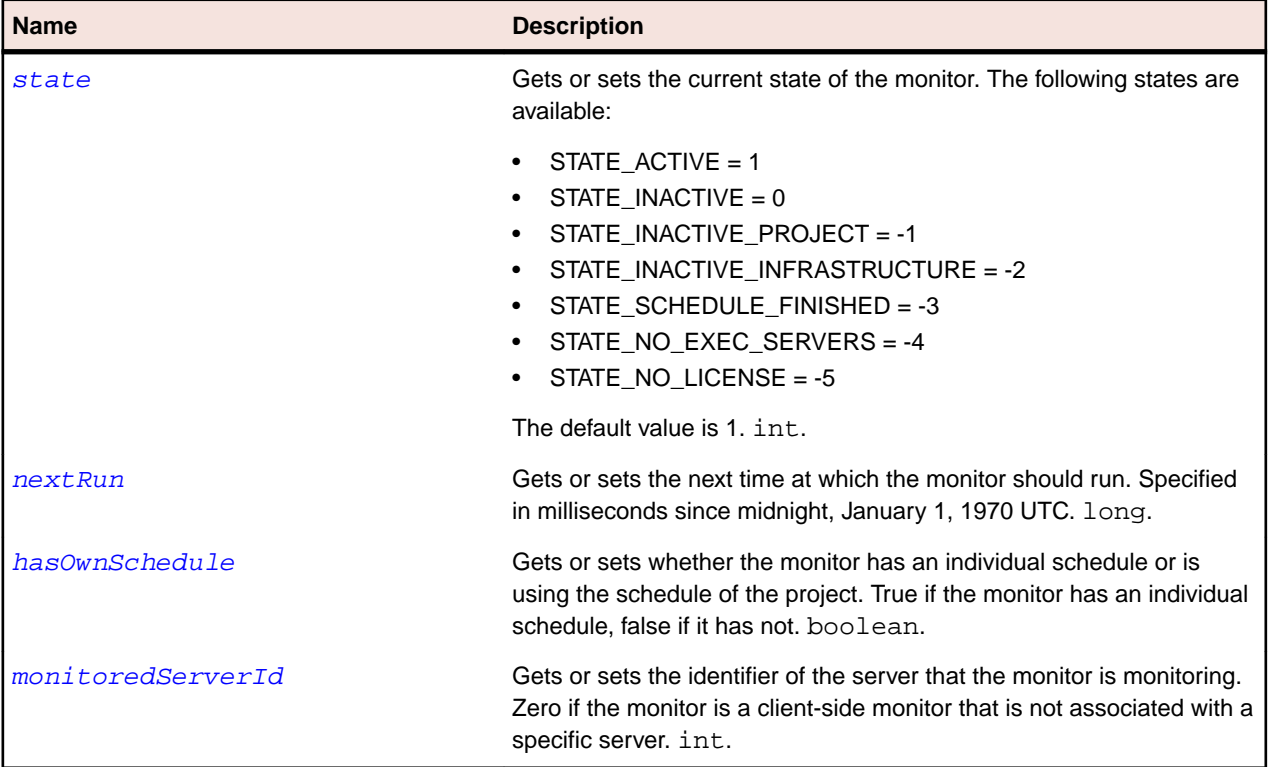

## **state Property (Monitor)**

#### **Class**

Monitor.

## **Action**

Gets or sets the current state of the monitor. The following states are available:

- STATE\_ACTIVE = 1
- STATE\_INACTIVE  $= 0$
- <span id="page-73-0"></span>• STATE\_INACTIVE\_PROJECT = -1
- STATE\_INACTIVE\_INFRASTRUCTURE = -2
- STATE\_SCHEDULE\_FINISHED = -3
- STATE\_NO\_EXEC\_SERVERS = -4
- STATE\_NO\_LICENSE = -5

The default value is 1. int.

#### **Syntax**

public int state = 1;

### **Access**

Read and write.

## **nextRun Property (Monitor)**

#### **Class**

[Monitor](#page-72-0).

#### **Action**

Gets or sets the next time at which the monitor should run. Specified in milliseconds since midnight, January 1, 1970 UTC.

#### **Syntax**

public long nextRun;

#### **Access**

Read and write.

## **hasOwnSchedule Property (Monitor)**

#### **Class**

[Monitor](#page-72-0).

#### **Action**

Gets or sets whether the monitor has an individual schedule or is using the schedule of the project. True if the monitor has an individual schedule, false if it has not.

#### **Syntax**

public boolean hasOwnSchedule;

#### **Access**

Read and write.

## **monitoredServerId Property (Monitor)**

## **Class**

[Monitor](#page-72-0).

## <span id="page-74-0"></span>**Action**

Gets or sets the identifier of the server that the monitor is monitoring. Zero if the monitor is a client-side monitor that is not associated with a specific server.

#### **Syntax**

```
public int monitoredServerId;
```
#### **Access**

Read and write.

## **Rule Class**

### **Description**

The Rule class represents a rule.

#### **Inheritance Hierarchy**

- [Entity](#page-10-0)
	- [NamedEntity](#page-10-0)
		- Rule

## **Syntax**

public class Rule extends NamedEntity

#### **Properties**

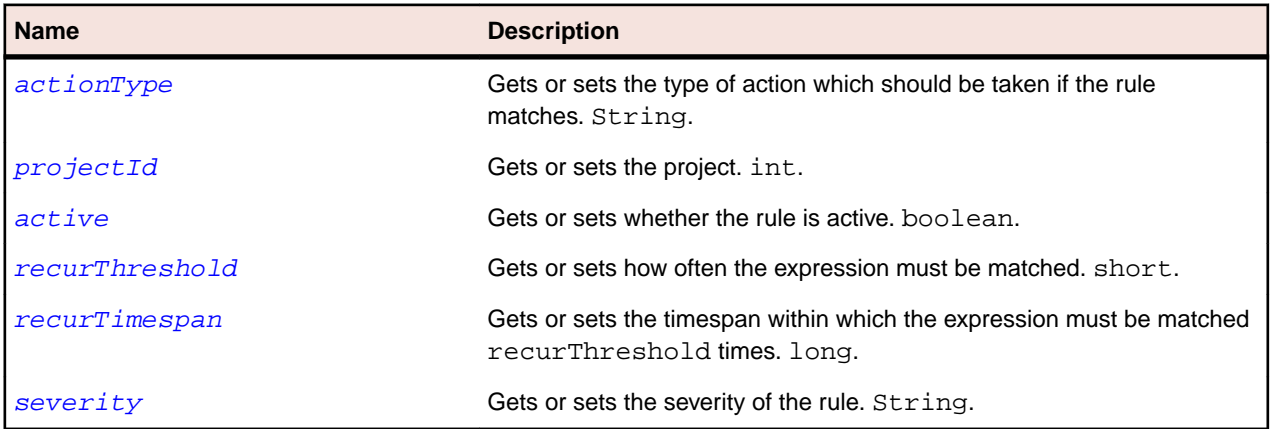

## **actionType Property (Rule)**

#### **Class**

Rule.

#### **Action**

Gets or sets the type of action which should be taken if the rule matches.

```
public String actionType;
```
## <span id="page-75-0"></span>**Access**

Read and write.

## **active Property (Rule)**

## **Class**

[Rule](#page-74-0).

## **Action**

Indicates whether the rule is active or not.

## **Syntax**

public boolean active;

## **Access**

Read and write.

## **recurThreshold Property (Rule)**

## **Class**

[Rule](#page-74-0).

## **Action**

Gets or sets how often the expression must be matched.

## **Syntax**

public short recurThreshold;

## **Access**

Read and write.

## **recurTimespan Property (Rule)**

## **Class**

[Rule](#page-74-0).

## **Action**

Gets or sets the timespan within which the expression must be matched recurThreshold times.

## **Syntax**

public long recurTimespan;

## **Access**

Read and write.

## <span id="page-76-0"></span>**severity Property (Rule)**

#### **Class**

[Rule](#page-74-0).

## **Action**

Gets or sets the severity of the rule.

### **Syntax**

public String severity;

### **Access**

Read and write.

## **RuleExpressionPart Class**

## **Description**

The RuleExpressionPart class represents a part of a rule expression. One or several expressions are used to form a rule.

## **Inheritance Hierarchy**

- [Entity](#page-10-0)
	- RuleExpressionPart

#### **Syntax**

public class RuleExpressionPart extends Entity

### **Properties**

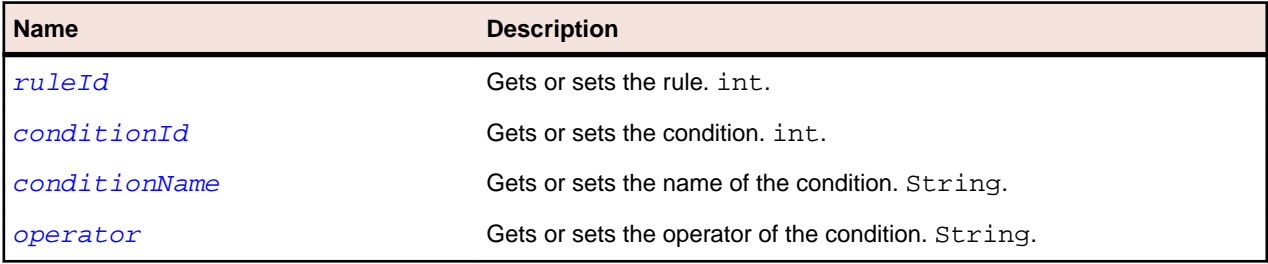

## **ruleId Property (RuleExpressionPart)**

#### **Class**

RuleExpressionPart.

#### **Action**

Gets or sets the identifier of the rule.

```
public int ruleId;
```
### <span id="page-77-0"></span>**Access**

Read and write.

## **conditionId Property (RuleExpressionPart)**

## **Class**

[RuleExpressionPart](#page-76-0).

## **Action**

Gets or sets the identifier of the condition.

## **Syntax**

public int conditionId;

### **Access**

Read and write.

## **conditionName Property (RuleExpressionPart)**

#### **Class**

[RuleExpressionPart](#page-76-0).

### **Action**

Gets or sets the name of the condition.

## **Syntax**

public String conditionName;

## **Access**

Read and write.

## **RuleIncident Class**

## **Description**

The RuleIncident class holds information for an incident that is caused by a rule.

#### **Inheritance Hierarchy**

- [Entity](#page-10-0)
	- [NamedEntity](#page-10-0)
		- [Incident](#page-70-0)
			- RuleIncident

#### **Syntax**

public class RuleIncident extends Incident

## **Properties**

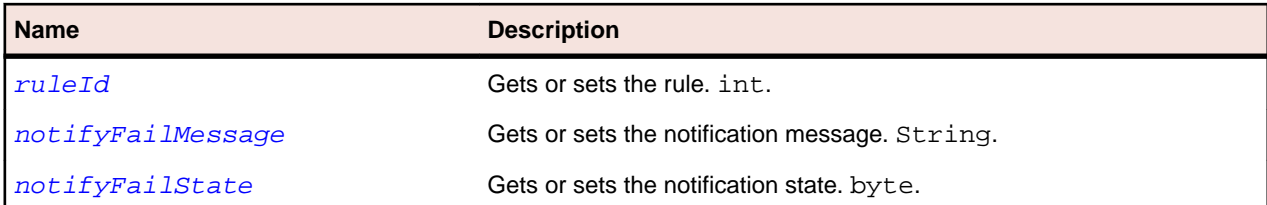

## **notifyFailMessage Property (RuleIncident)**

#### **Class**

[RuleIncident](#page-77-0).

## **Action**

Gets or sets the notification message.

### **Syntax**

public String notifyFailMessage;

### **Access**

Read and write.

## **notifyFailState Property (RuleIncident)**

## **Class**

[RuleIncident](#page-77-0).

## **Action**

Gets or sets the notification state.

## **Syntax**

public String notifyFailMessage;

**Access**

Read and write.

# **Server Class**

## **Description**

The Server class represents a server.

## **Inheritance Hierarchy**

- [Entity](#page-10-0)
	- [NamedEntity](#page-10-0)
		- Server

<span id="page-79-0"></span>**Syntax** public class Server extends NamedEntity

# **ServerSideExecutionSet Class**

## **Description**

The ServerSideExecutionSet class represents a server side execution set.

## **Inheritance Hierarchy**

- [Entity](#page-10-0)
	- [ExecutionSet](#page-68-0)
		- ServerSideExecutionSet

### **Syntax**

```
public class ServerSideExecutionSet extends ExecutionSet
```
# **Transaction Class**

## **Description**

The Transaction class represents a transaction.

## **Inheritance Hierarchy**

- [Entity](#page-10-0)
	- [NamedEntity](#page-10-0)
		- Transaction

## **Syntax**

public class Transaction extends NamedEntity

## **addRuleExpressionPart Method (sventities)**

#### **Class**

[sventities](#page-58-0).

#### **Action**

Adds a rule expression part as the last expression part to the specified rule.

```
position = sventities.addRuleExpressionPart(sessionId, ruleId, operator, 
conditionId)
```
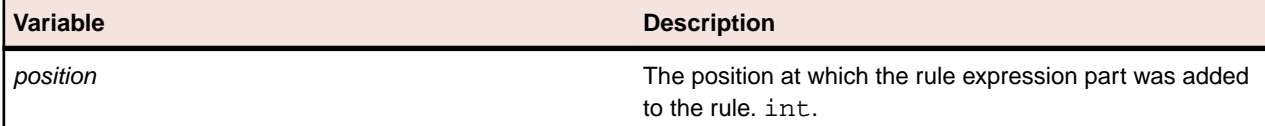

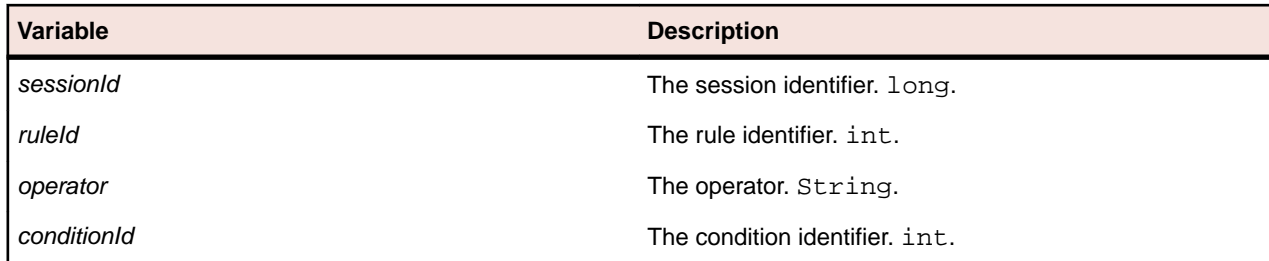

# **createCondition Method (sventities)**

### **Class**

[sventities](#page-58-0).

### **Action**

Creates a condition with the specified parameters.

### **Syntax**

```
conditionId = sventities.createCondition(sessionId, name, transactionId, 
measurement, operator, thresholdValue, measureType, locationRestriction)
```
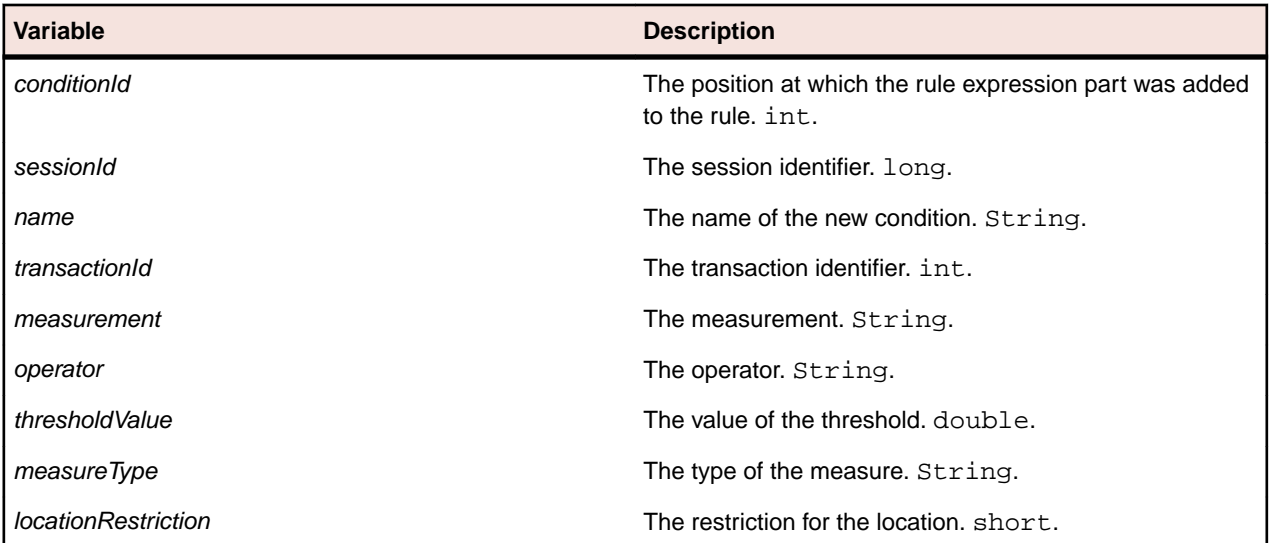

# **createCustomIncident Method (sventities)**

#### **Class**

[sventities](#page-58-0).

## **Action**

Creates a custom incident with the specified parameters.

```
incidentId = sventities.createCustomIncident(sessionId, name, description, 
projectId, invalidateInReports, severity, beginsAt, endsAt)
```
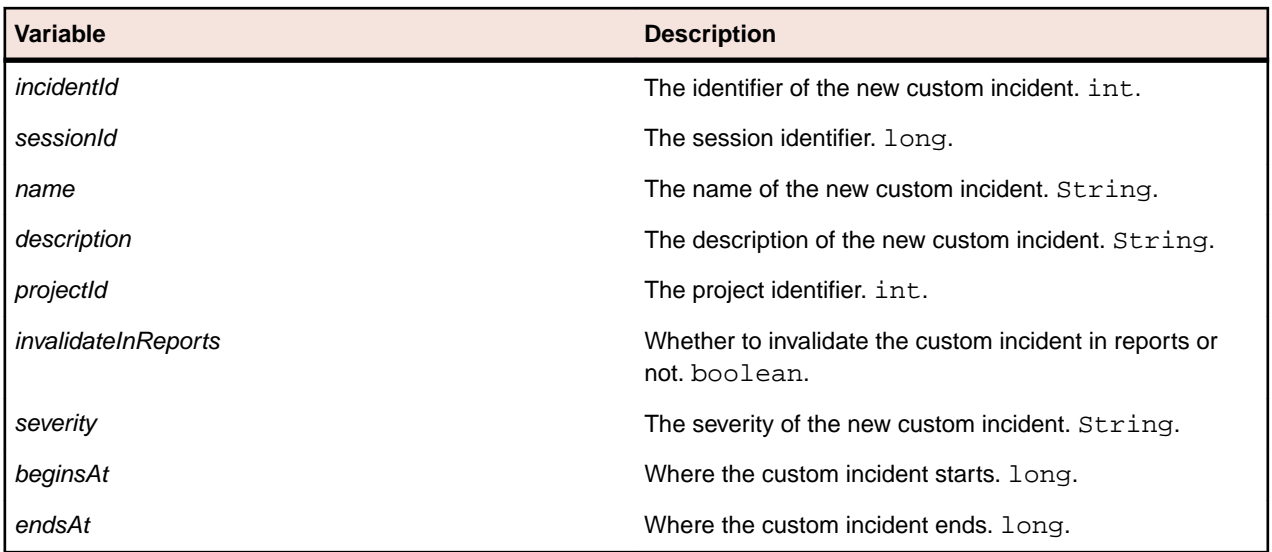

# **createDefaultRule Method (sventities)**

#### **Class**

[sccentities](#page-14-0).

#### **Action**

Creates a default rule with the specified default conditions.

### **Syntax**

```
ruleID = sccentities.createDefaultRule(sessionId, monitorId, measures)
```
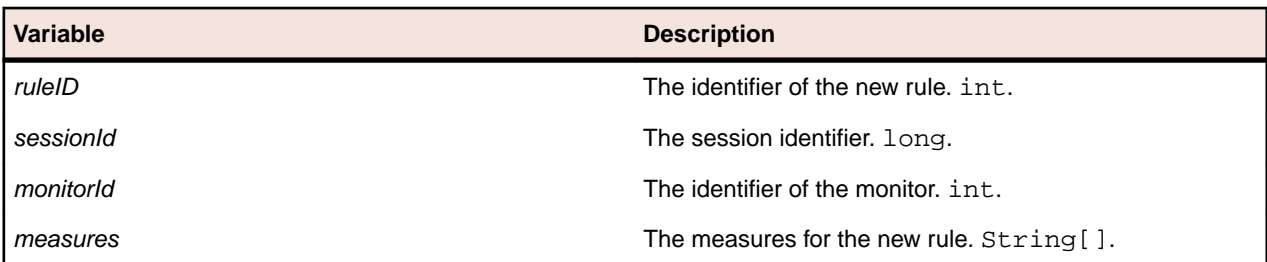

## **createRule Method (sventities)**

### **Class**

[sventities](#page-58-0).

## **Action**

Creates a new rule with the specified parameters.

```
ruleID = sventities.createRule(sessionId, name, projectId, actionType, 
active, recurThreshold, recurTimespan, severity, conditionId)
```
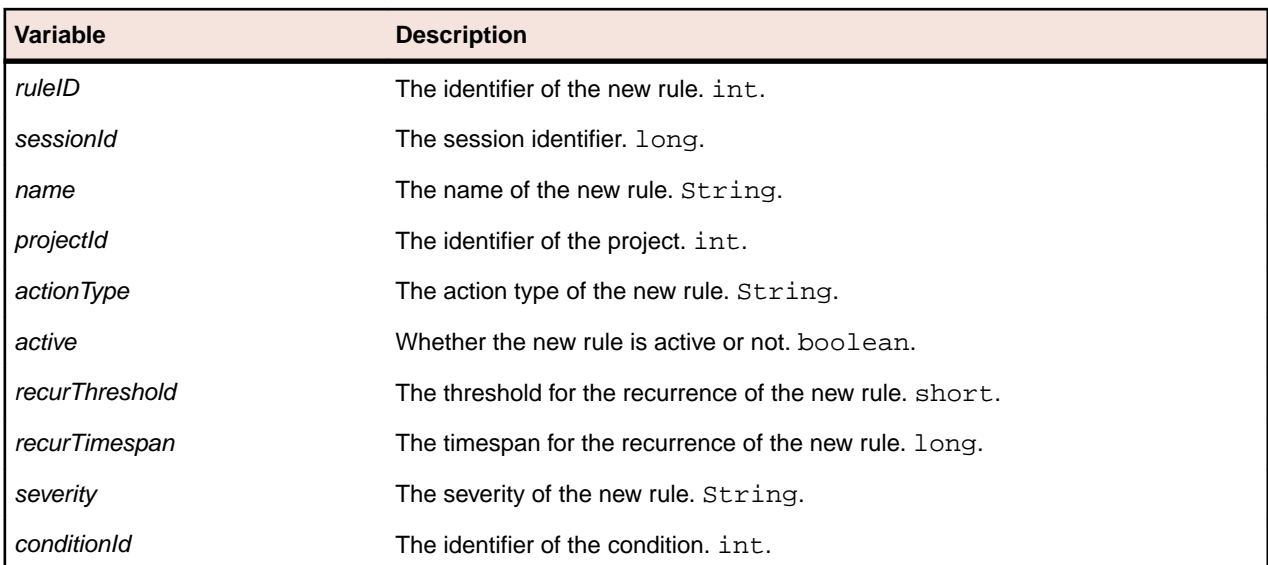

# **createRuleWithEssentialAction Method (sventities)**

### **Class**

#### [sventities](#page-58-0).

#### **Action**

Creates a new rule with the specified parameters.

#### **Syntax**

```
ruleID = sventities.createRuleWithEssentialAction(sessionId, name, projectId, 
essential, active, recurThreshold, recurTimespan, severity, conditionId)
```
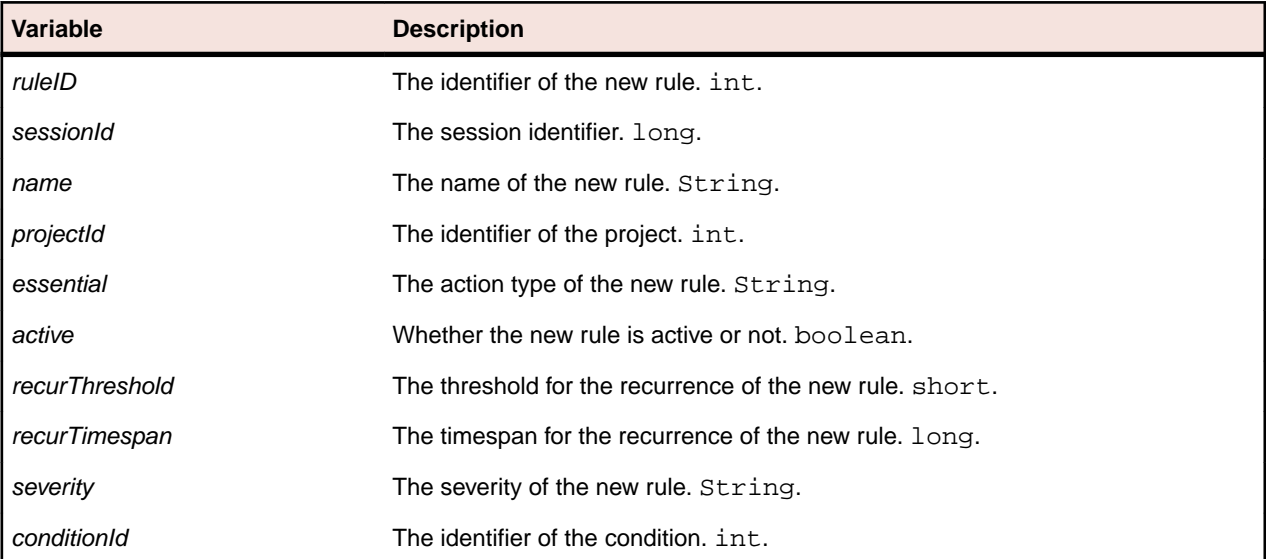

# **deleteCondition Method (sventities)**

**Class**

[sventities](#page-58-0).

## **Action**

Deletes the specified condition.

## **Syntax**

```
success = sventities.deleteCondition(sessionId, conditionId)
```
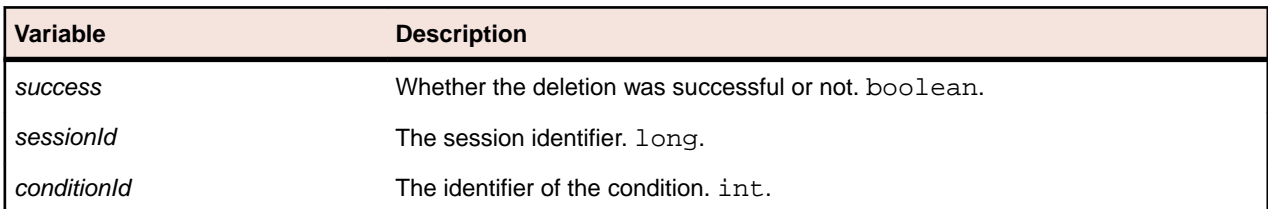

# **deleteCustomIncident Method (sventities)**

### **Class**

[sventities](#page-58-0).

### **Action**

Deletes the specified custom incident.

### **Syntax**

success = sventities.deleteCustomIncident(sessionId, customIncidentId)

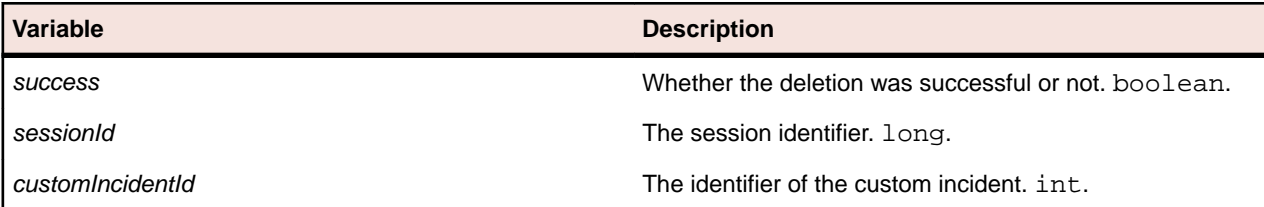

# **deleteRule Method (sventities)**

#### **Class**

[sventities](#page-58-0).

## **Action**

Deletes the specified rule.

#### **Syntax**

success = sventities.deleteRule(sessionId, ruleId)

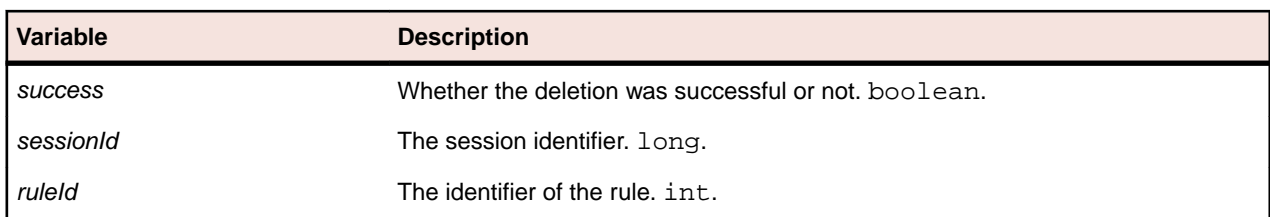

# **deleteRuleExpressionPart Method (sventities)**

#### **Class**

[sventities](#page-58-0).

## **Action**

Deletes the rule expression part with the specified position.

#### **Syntax**

success = sventities.deleteRuleExpressionPart(sessionId, ruleId, position)

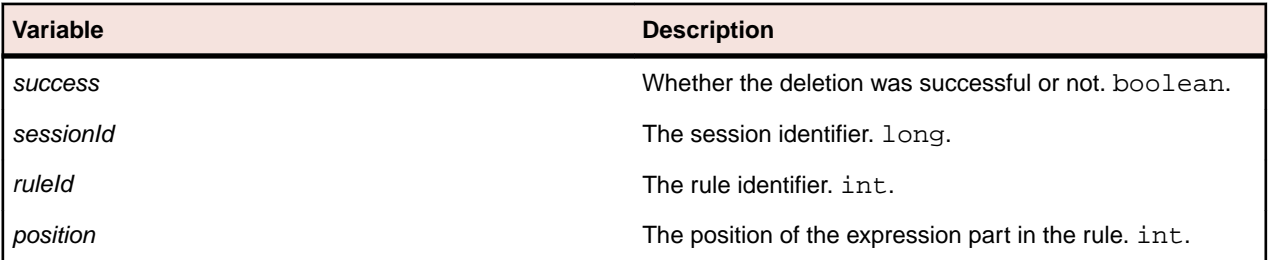

# **getActionEssentials Method (sventities)**

#### **Class**

[sventities](#page-58-0).

#### **Action**

Retrieves all action essentials.

#### **Syntax**

```
description = sventities.getActionEssentials(sessionId, projectId)
```
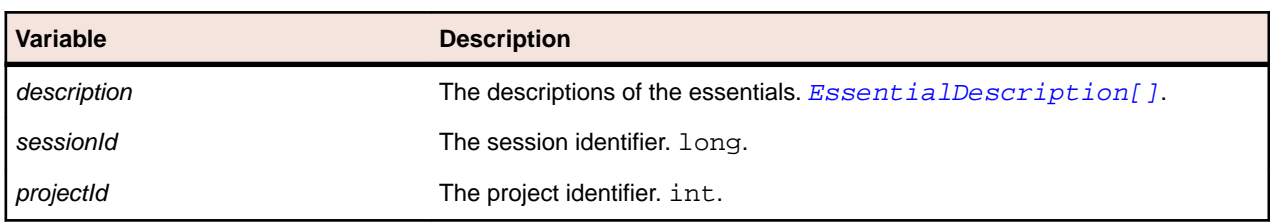

## **getActionSettings Method (sventities)**

#### **Class**

[sventities](#page-58-0).

#### **Action**

Retrieves all action settings for the specified rule.

## **Syntax** settings = sventities.getActionSettings(sessionId, ruleId)

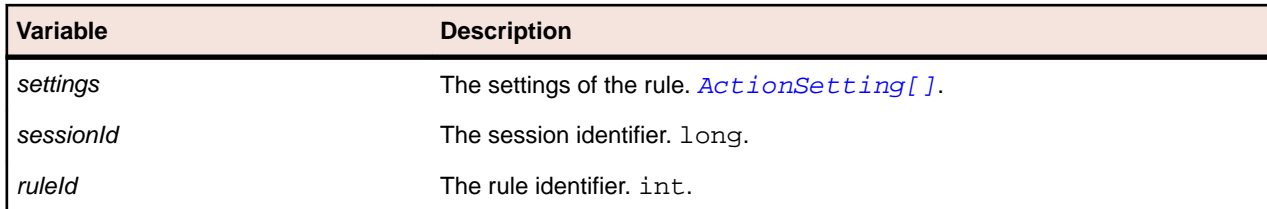

# **getActionTypeIds Method (sventities)**

#### **Class**

[sventities](#page-58-0).

### **Action**

Retrieves the identifiers of the action types.

### **Syntax**

actionTypeIds = sventities.getActionTypeIds()

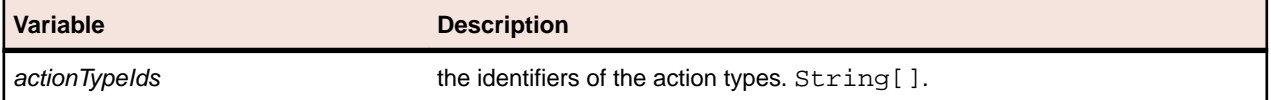

# **getAlertingLocations Method (sventities)**

#### **Class**

[sventities](#page-58-0).

#### **Action**

Retrieves all locations that have an alerting execution server.

## **Syntax**

```
locations = sventities.getAlertingLocations(sessionId, projectId)
```
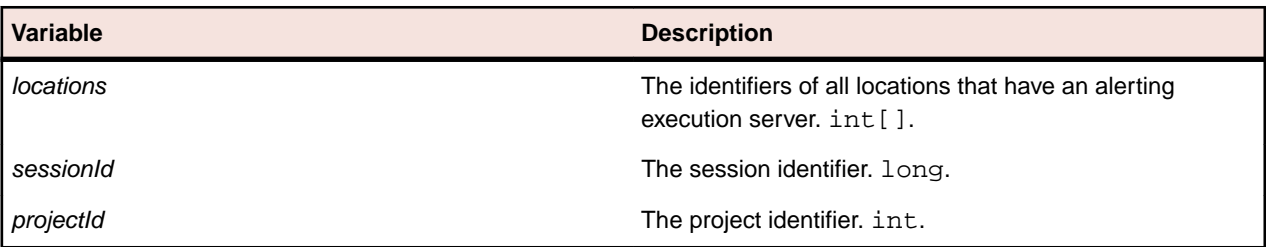

# **getClientSideExecutionSets Method (sventities)**

## **Class**

[sventities](#page-58-0).

### **Action**

Retrieves all execution sets of client side monitoring transactions.

#### **Syntax**

executionSets = sventities.getClientSideExecutionSets(sessionId, transactionId)

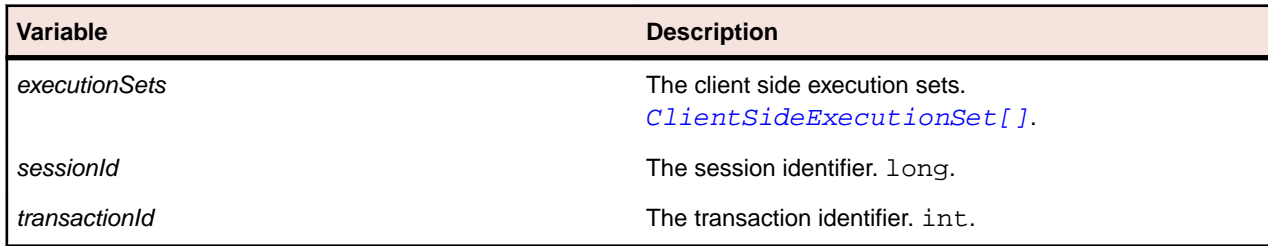

# **getCondition Method (sventities)**

#### **Class**

[sventities](#page-58-0).

#### **Action**

Retrieves the condition with the specified identifier.

#### **Syntax**

condition = sventities.getCondition(sessionId, conditionId)

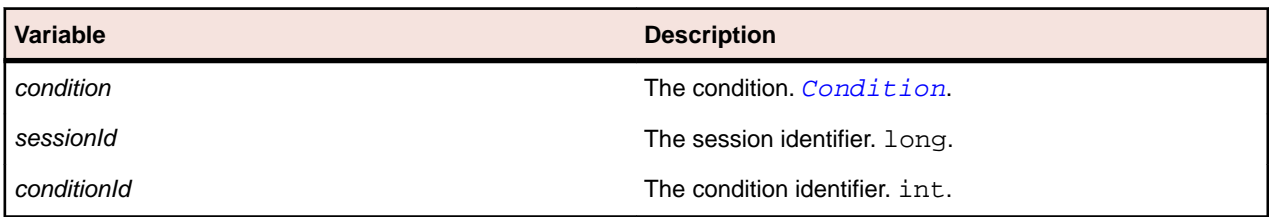

# **getConditions Method (sventities)**

#### **Class**

[sventities](#page-58-0).

#### **Action**

Retrieves all conditions for the specified project.

#### **Syntax**

conditions = sventities.getConditions(sessionId, projectId)

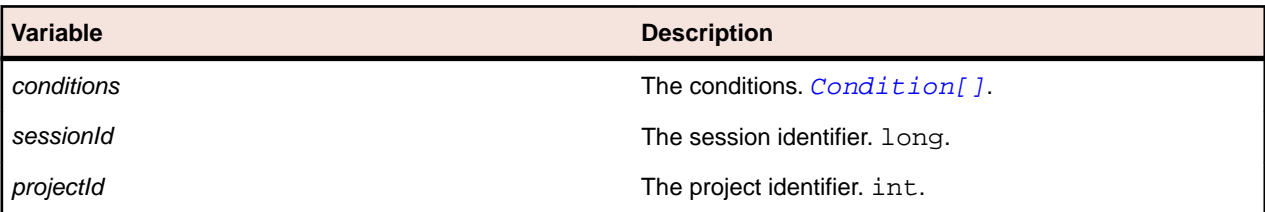

# **getCustomIncident Method (sventities)**

#### **Class**

[sventities](#page-58-0).

#### **Action**

Retrieves the custom incident with the specified identifier.

### **Syntax**

customIncident = sventities.getCustomIncident(sessionId, customIncidentId)

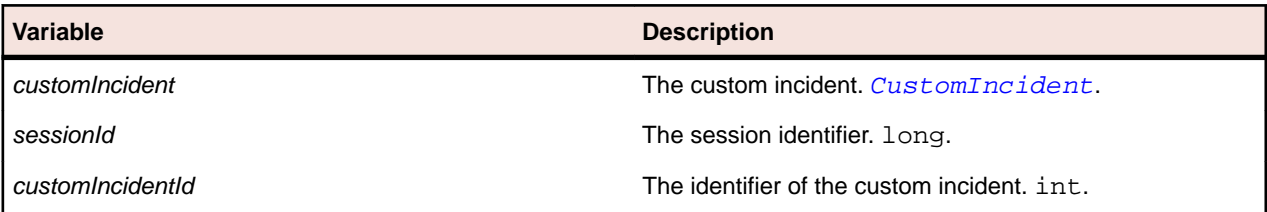

## **getCustomIncidents Method (sventities)**

### **Class**

#### [sventities](#page-58-0).

#### **Action**

Retrieves all custom incidents for the specified project.

#### **Syntax**

customIncidents = sventities.getCustomIncidents(sessionId, projectId)

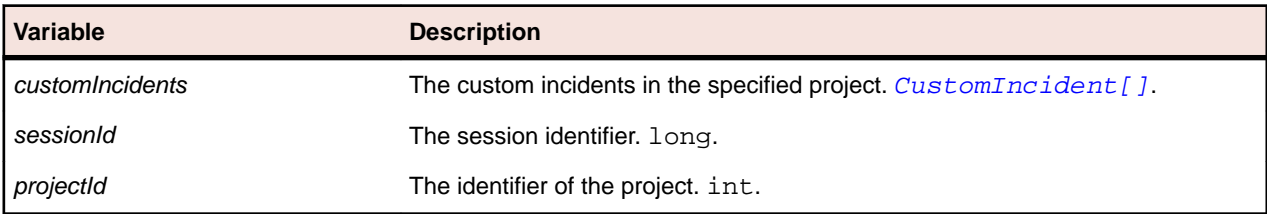

## **getCustomIncidents Method (sventities)**

#### **Class**

[sventities](#page-58-0).

## **Action**

Retrieves all custom incidents for the specified project within the specified timespan.

```
customIncidents = sventities.getCustomIncidents(sessionId, projectId, 
startTimeUTC, endTimeUTC)
```
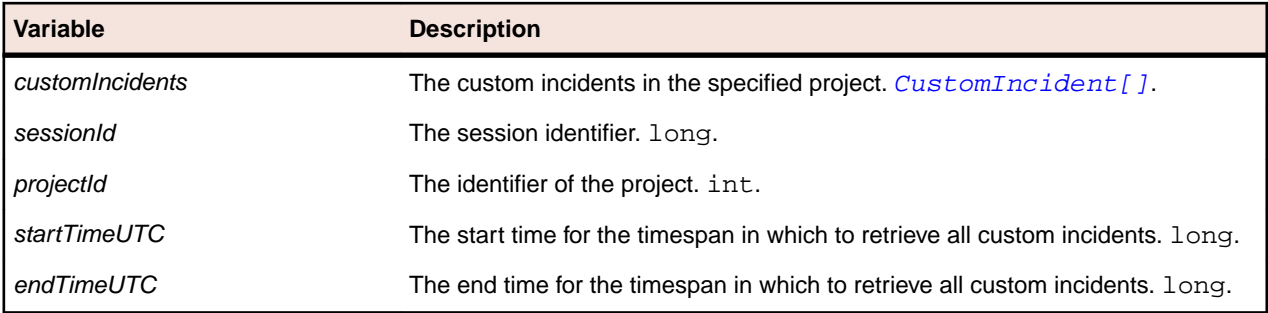

# **getExecutionLog Method (sventities)**

## **Class**

#### [sventities](#page-58-0).

#### **Action**

Retrieves all execution log entries that meet the specified filter criteria.

```
executionLogEntries = sventities.getExecutionLog(sessionId, projectId, from, 
to, sortCol, isAscending, filterColumns, filterIds, maxListSize, actualPage)
```
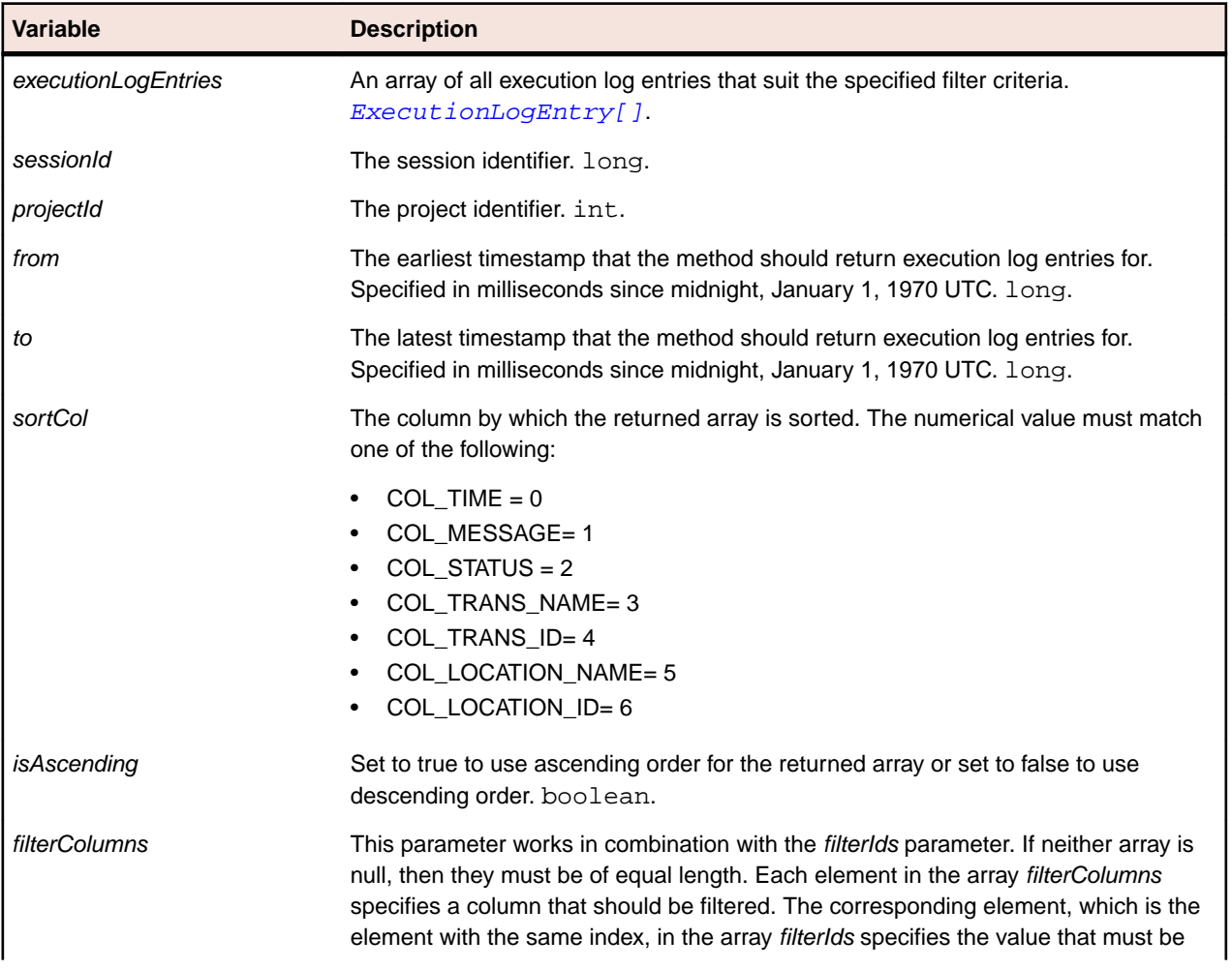

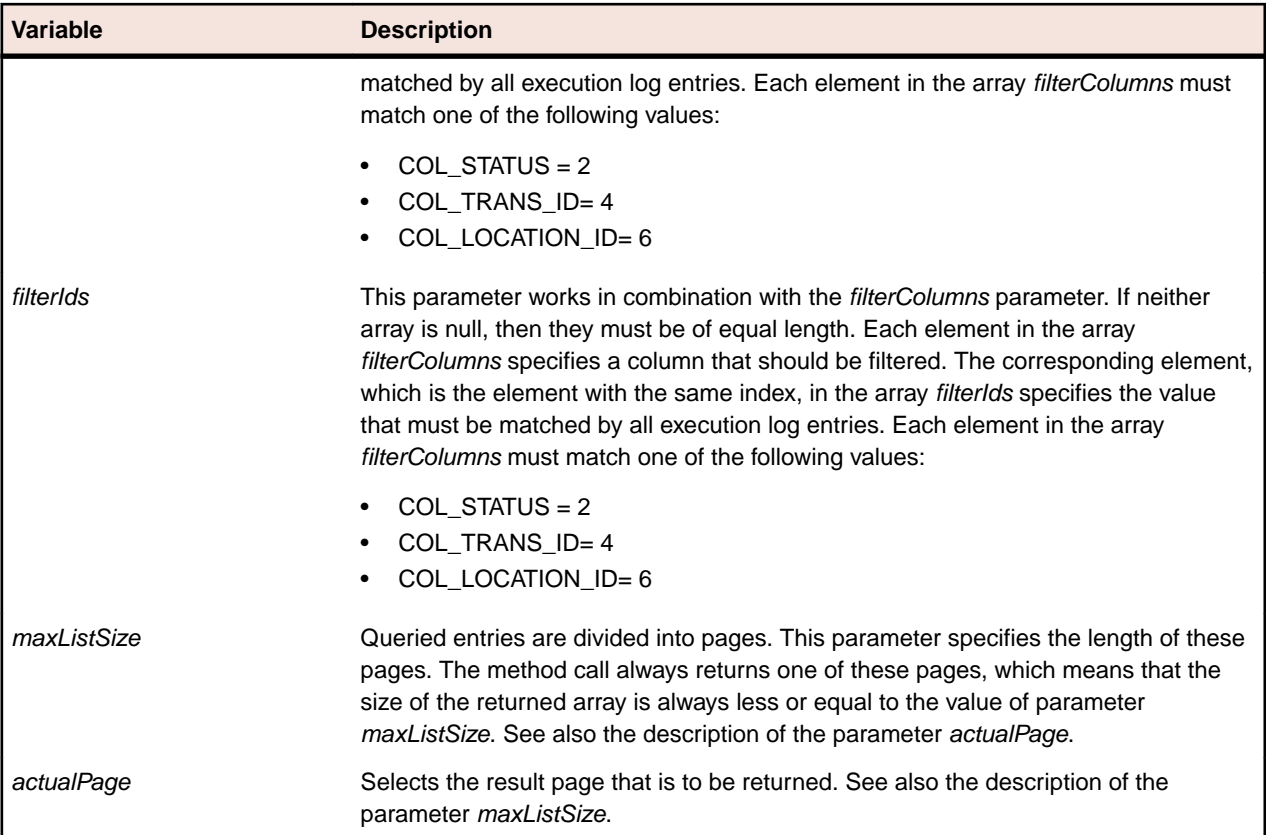

# **getExecutionSets Method (sventities)**

### **Class**

[sventities](#page-58-0).

## **Action**

Retrieves all execution sets for a given project.

#### **Syntax**

```
execSets = sventities.getExecutionSets(sessionId, projectId)
```
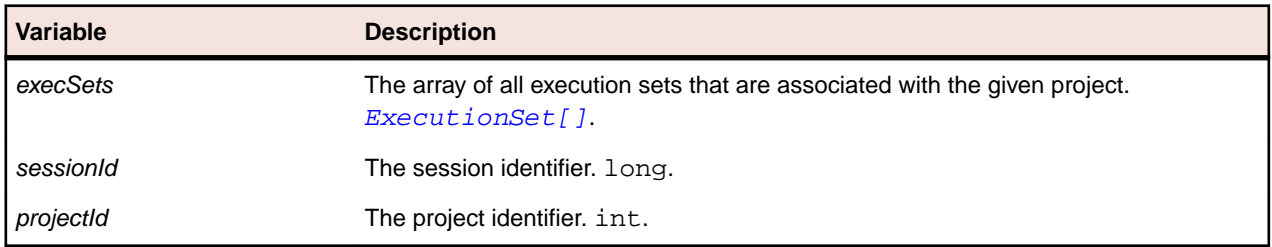

# **getMeasureNamesForProject Method (sventities)**

## **Class**

[sventities](#page-58-0).

## **Action**

Retrieves the names of all measures that are available for the specified project.

#### **Syntax**

measureNames = sventities.getMeasureNamesForProject(sessionId, projectId)

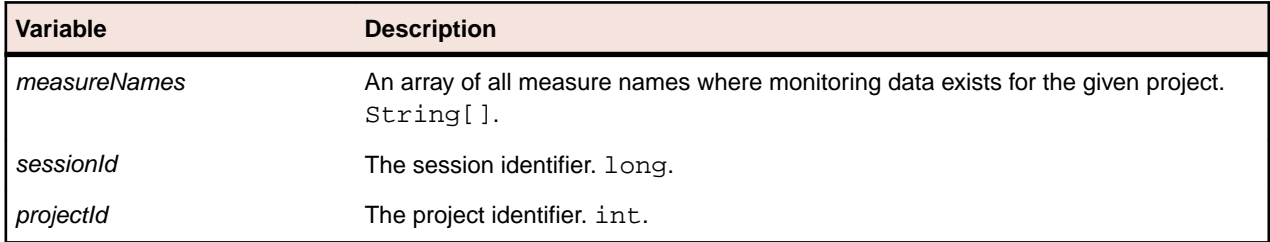

## **getMeasures Method (sventities)**

#### **Class**

[sventities](#page-58-0).

### **Action**

Retrieves all measures for a given execution set. The method can be used for both client-side and infrastructure execution sets.

#### **Syntax**

```
measures = sventities.getMeasures(sessionId, execSetId)
```
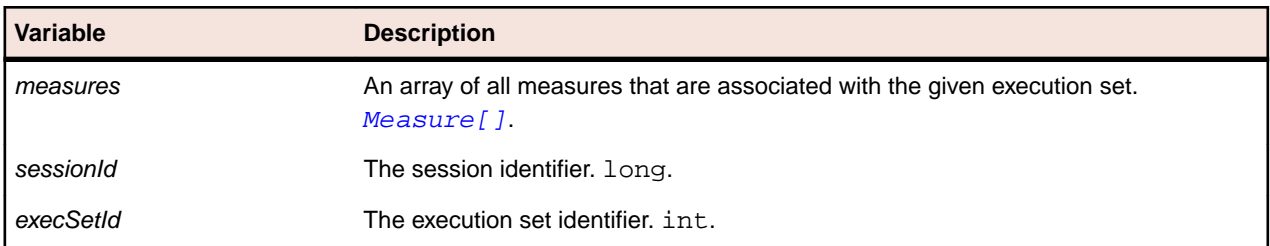

# **getMonitors Method (sventities)**

#### **Class**

[sventities](#page-58-0).

#### **Action**

Retrieves all monitors for the given project.

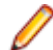

**Note:** The binary monitor package is not included!

The binary package can be downloaded through the following URL: http://<yourserver>/ servicesExchange?<authenticationinfo>&hid=pmMonitorPackage&monitorId=<monitorId> where <authentication-info> is one of the following two options:

- userName=<plain-text username>&passWord=<plain-text password> where <plaintext username> and <plain-text password> need to be replaced by valid credentials for your installation
- sid=<session id> where <session id> needs to be replaced by a valid session id retrieved via logonUser() and where <monitorId> is a valid id of a monitor in the SPM database.

#### **Example**

The request below will authenticate the user admin with the password myAdminPwd and download the binary monitor package of the monitor with the ID 23, if it exists.

http://<yourserver>/servicesExchange? userName=admin&passWord=myAdminPwd&hid=pmMonitorPackage&monitorI  $d=23$ 

### **Syntax**

monitors = sventities.getMonitors(sessionId, projectId)

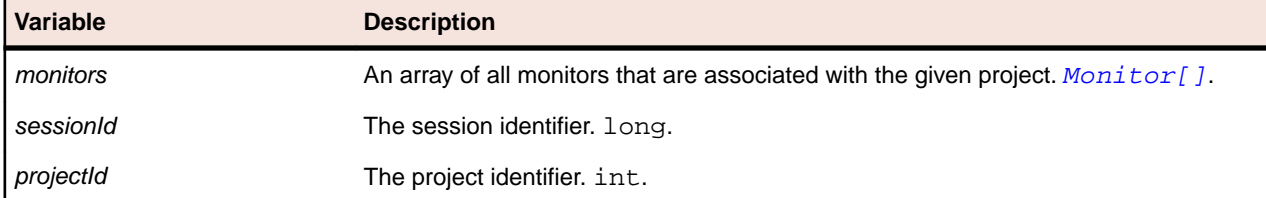

# **getPageURL Method (sventities)**

#### **Class**

#### [sventities](#page-58-0).

#### **Action**

Returns a URL, except host:port, which can be used as a bookmark.

```
pageURL = sventities.getPageURL(sessionId, projectId, report, params)
```
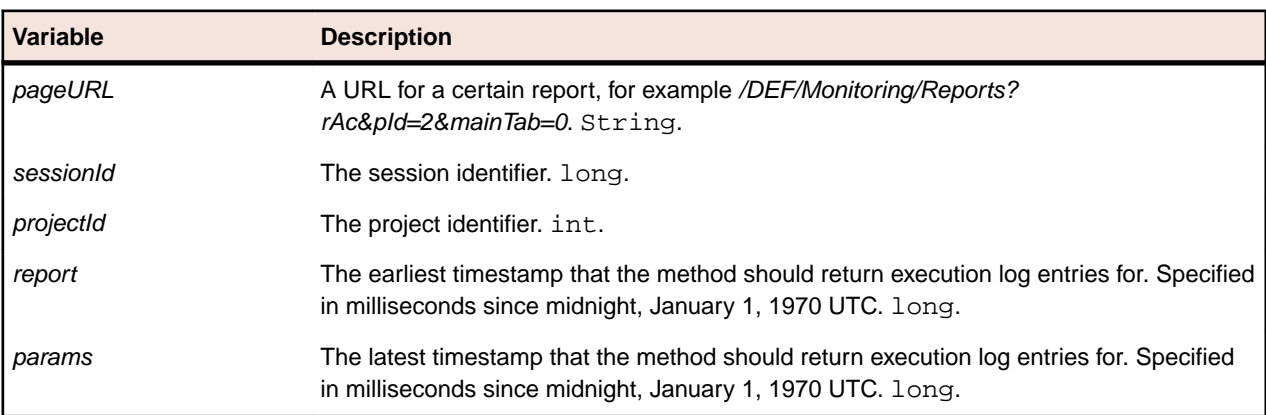

# **getPageURL Method (sventities)**

#### **Class**

#### [sventities](#page-58-0).

### **Action**

Returns a URL, except host:port, which can be used as a bookmark.

#### **Syntax**

```
pageURL = sventities.getPageURL(sessionId, projectId, beginTime, endTime, 
transactions, locations, report, params)
```
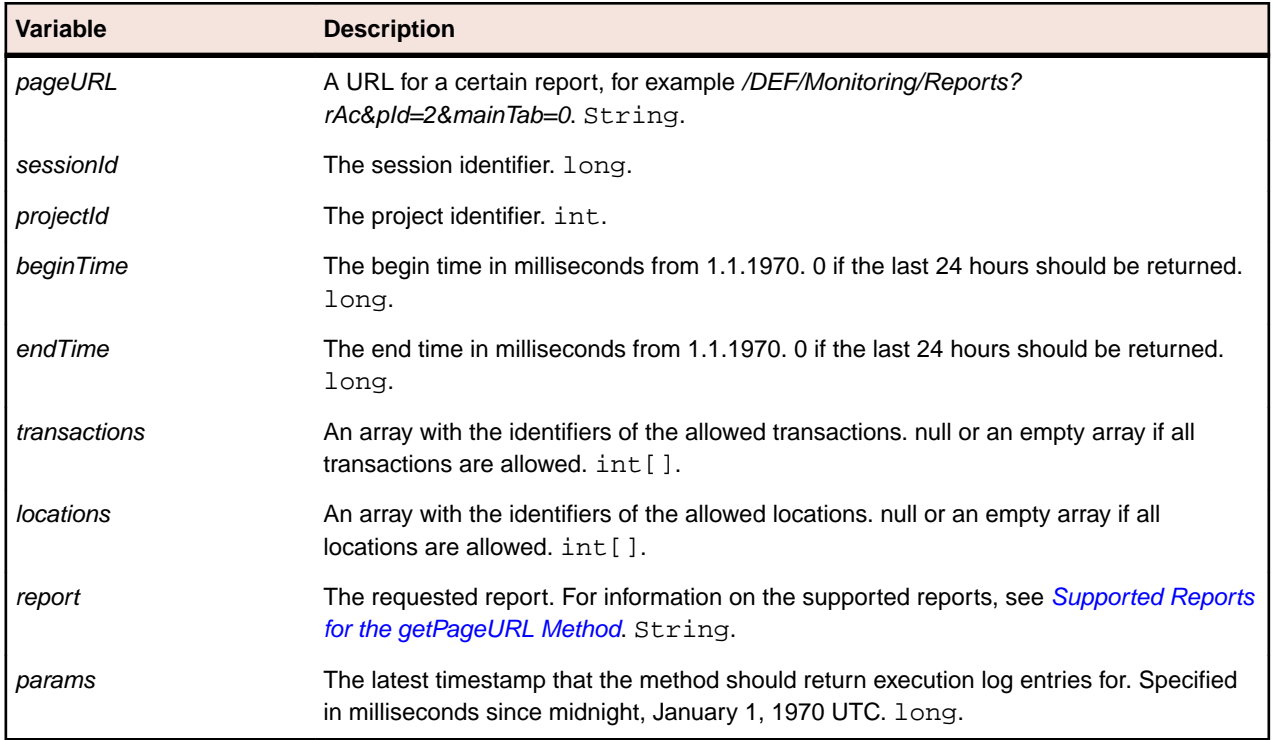

## **Examples**

```
String url = ws.getPageUrl(sessionId, projectId, "incidentsLog", null);
String url = ws.getPageUrl(sessionId, projectId, "cCustomTimerDetailsRep", 
new String[] {"Sv_Ping@MyServer"});
String url = ws.getPageUrl(sessionId, projectId, 1136293633214L, 
1137503236714L, new int[] {0},
new int[] \{2\}, "cCustomCounterDetailsRep", new String[] \{ "Sv_Ping@MyServer" });
String url = ws.getPageUrl(sessionId, -1, "adminReportsAuditLog", null);
```
## **Supported Reports for the getPageURL Method**

The following reports are supported for the getPageURL method of the sventities webservice:

## **Project-level reports**

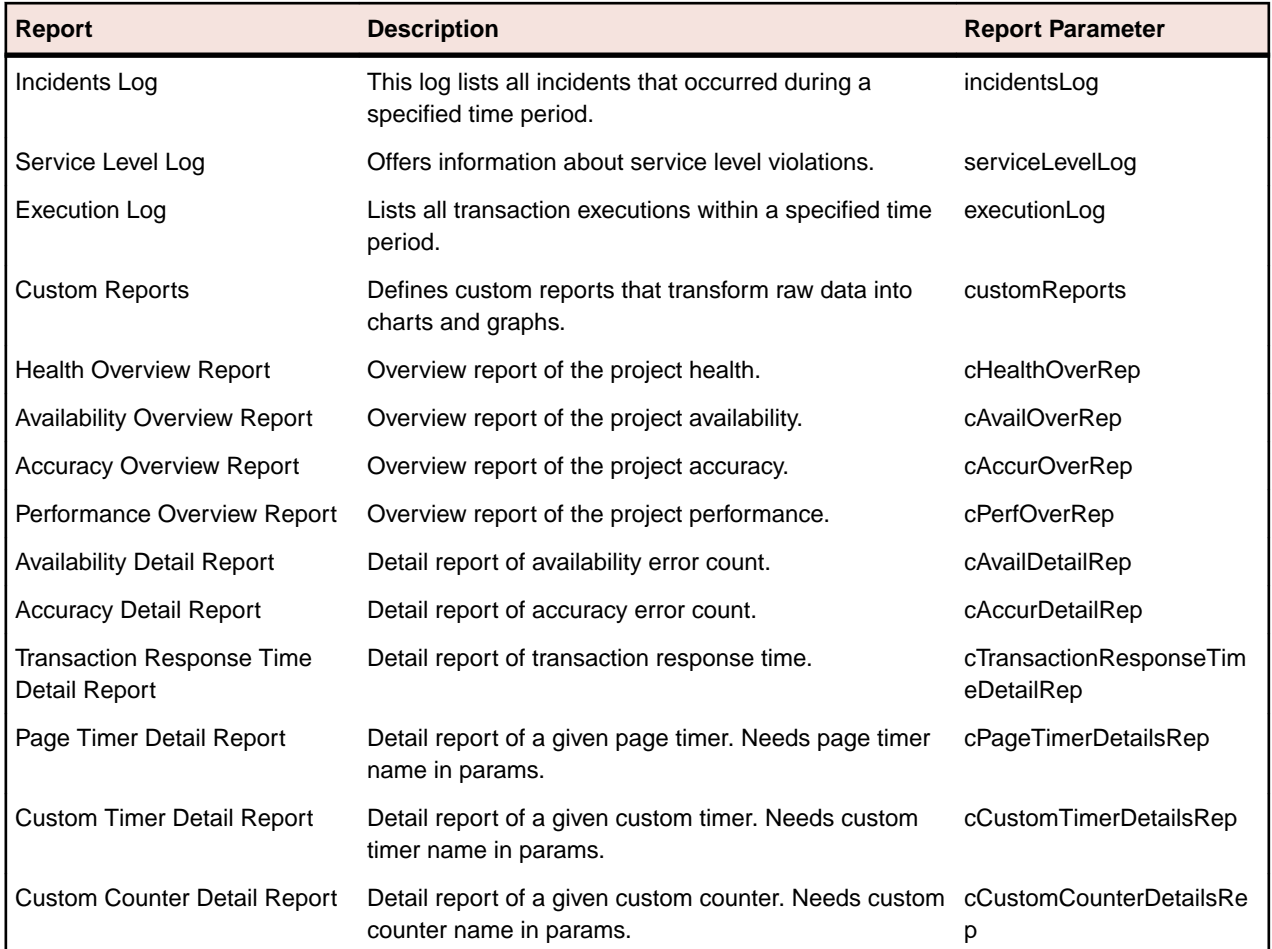

## **High-level reports**

High level reports are not related to a specific project, they show an overview over all projects.

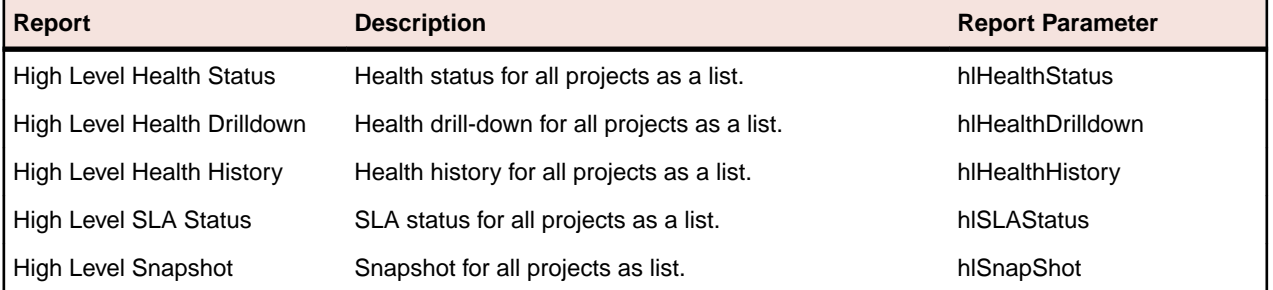

## **Configuration reports**

The returned URLs link to **Silk Performance Manager** > **Configuration** pages.

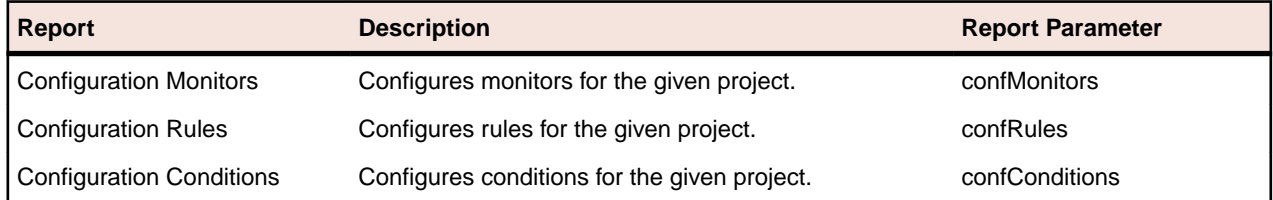

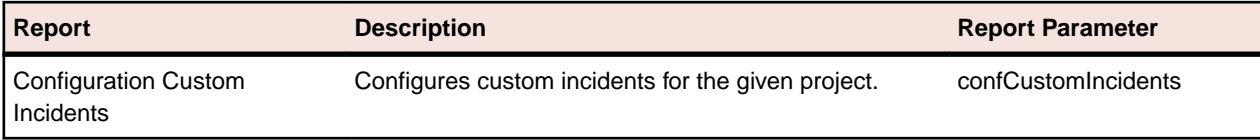

## **Administration reports**

The returned URLs link to **Silk Performance Manager** > **Administration** pages.

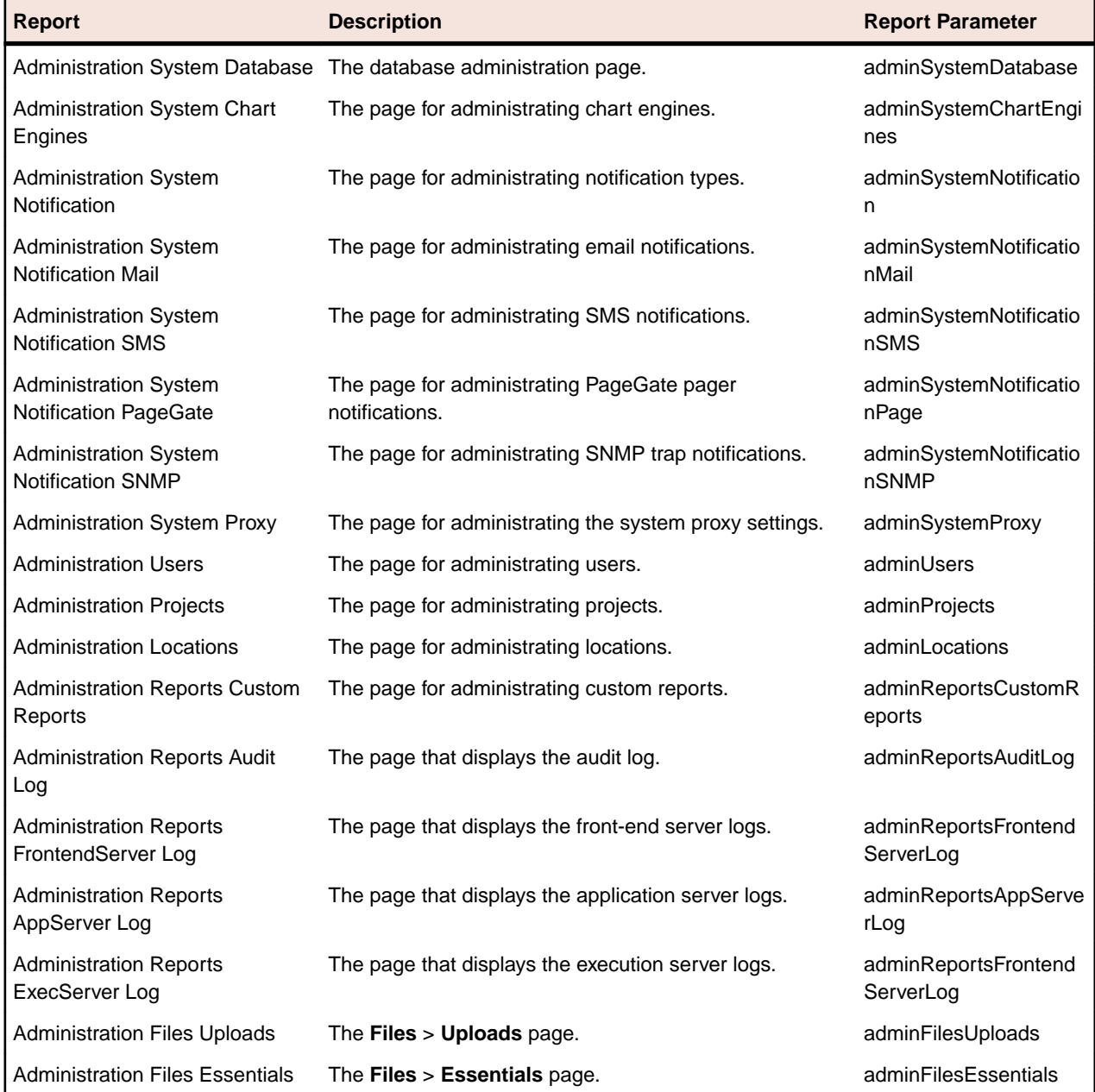

# **getProfiles Method (sventities)**

### **Class**

[sventities](#page-58-0).

### **Action**

Retrieves the profiles that are available for the specified essential.

#### **Syntax**

```
profiles = sventities.getProfiles(sessionId, projectId, essentialName)
```
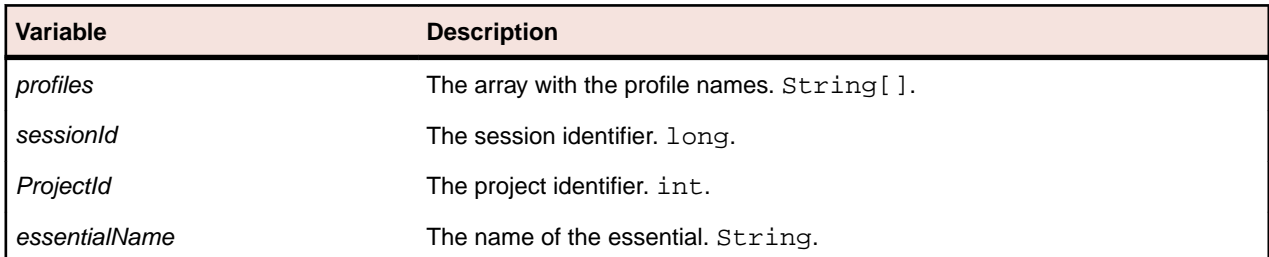

## **getResultLocations Method (sventities)**

#### **Class**

[sventities](#page-58-0).

#### **Action**

Retrieves all locations where monitoring data exist for a specified user.

### **Syntax**

locations = sventities.getResultLocations(sessionId, projectId, essentialName)

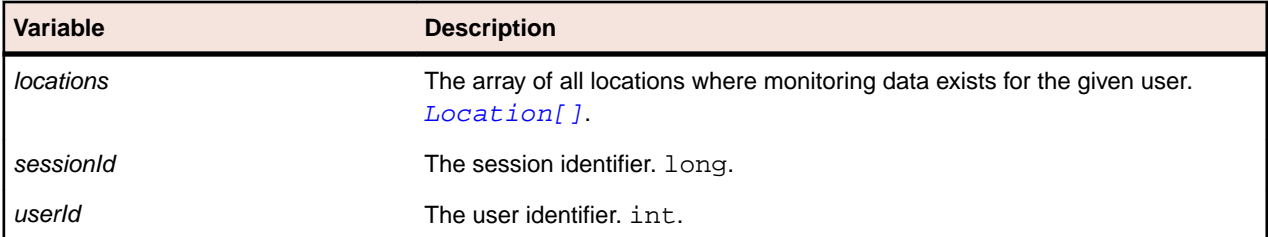

# **getRule Method (sventities)**

#### **Class**

[sventities](#page-58-0).

#### **Action**

Retrieves the rule with the specified identifier.

#### **Syntax**

rule = sventities.getRule(sessionId, ruleId)

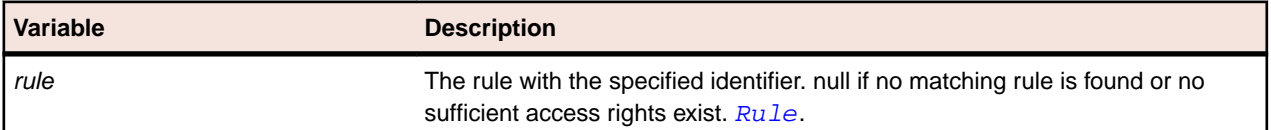

**Variable Description** 

sessionId The session identifier. long.

ruleId The rule identifier. int.

# **getRuleExpressionParts Method (sventities)**

## **Class**

[sventities](#page-58-0).

### **Action**

Returns all rule expression parts for the specified rule.

### **Syntax**

ruleExpressionParts = sventities.getRuleExpressionParts(sessionId, ruleId)

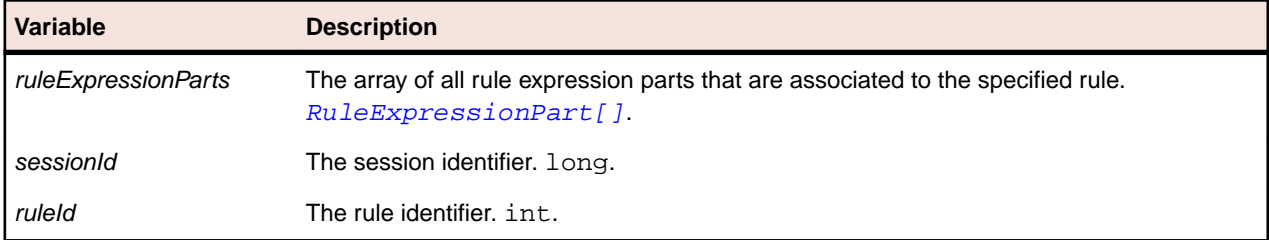

## **getRules Method (sventities)**

#### **Class**

[sventities](#page-58-0).

## **Action**

Retrieves all rules for the specified project.

## **Syntax**

```
rules = sventities.getRules(sessionId, projectId)
```
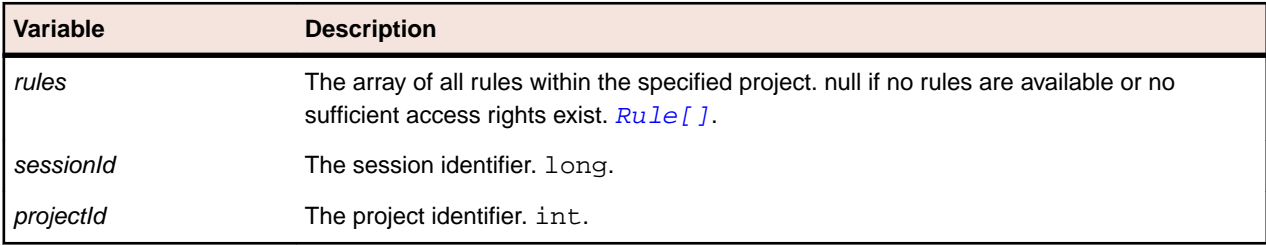

# **getRuleIncidents Method (sventities)**

**Class**

[sventities](#page-58-0).

## **Action**

Returns all rule incidents for the specified project.

#### **Syntax**

ruleIncidents = sventities.getRuleIncidents(sessionId, projectId)

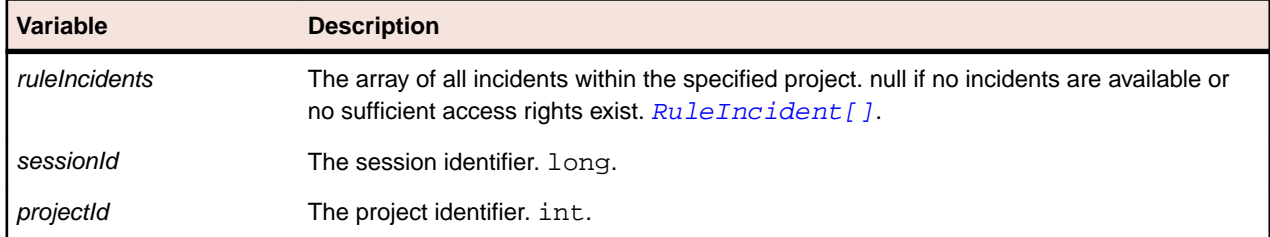

## **getRuleIncidents Method (sventities)**

#### **Class**

[sventities](#page-58-0).

## **Action**

Returns all rule incidents within the given timespan for the specified project.

### **Syntax**

```
ruleIncidents = sventities.getRuleIncidents(sessionId, projectId, 
startTimeUTC, endTimeUTC)
```
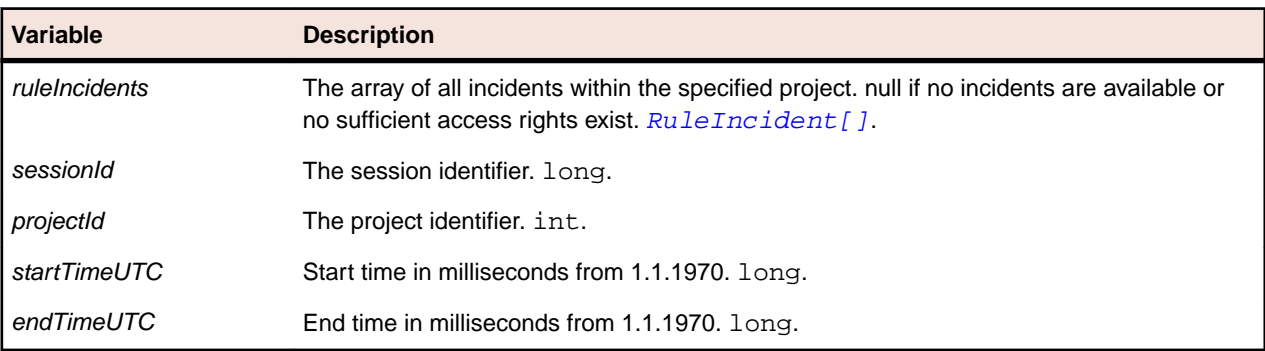

# **getServerSideExecutionSets Method (sventities)**

#### **Class**

[sventities](#page-58-0).

#### **Action**

Retrieves all execution sets of server side monitoring transactions.

```
execSets = sventities.getServerSideExecutionSets(sessionId, transactionId)
```
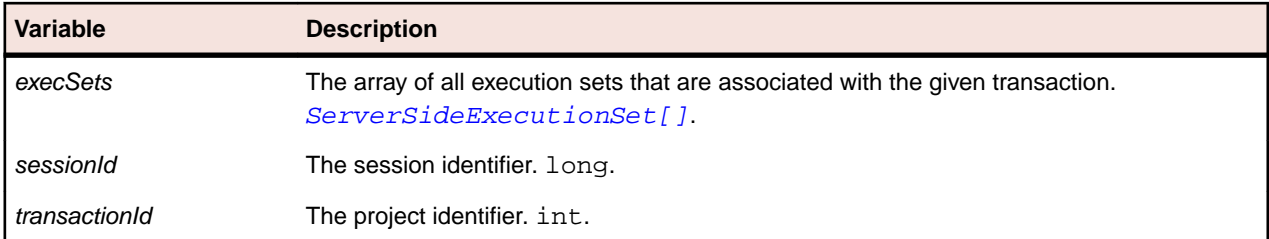

# **getServersForProject Method (sventities)**

### **Class**

[sventities](#page-58-0).

## **Action**

Retrieves all infrastructure servers where monitoring data exists for a given project.

### **Syntax**

```
servers = sventities.getServersForProject(sessionId, projectId)
```
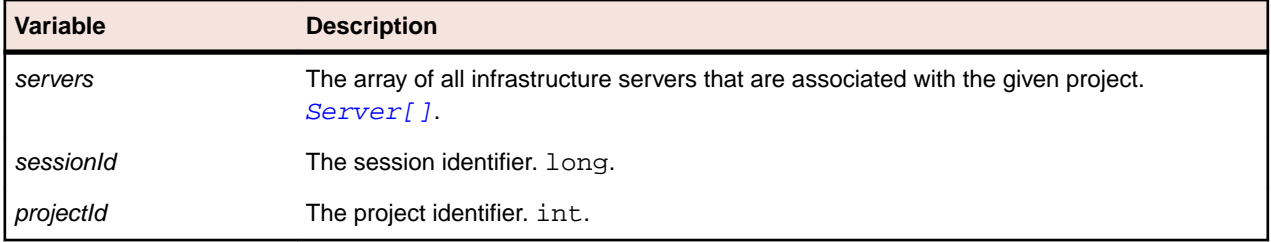

# **getTransactionsForProject Method (sventities)**

#### **Class**

[sventities](#page-58-0).

## **Action**

Retrieves all transactions for the specified project.

## **Syntax**

transactions = sventities.getTransactionsForProject(sessionId, projectId)

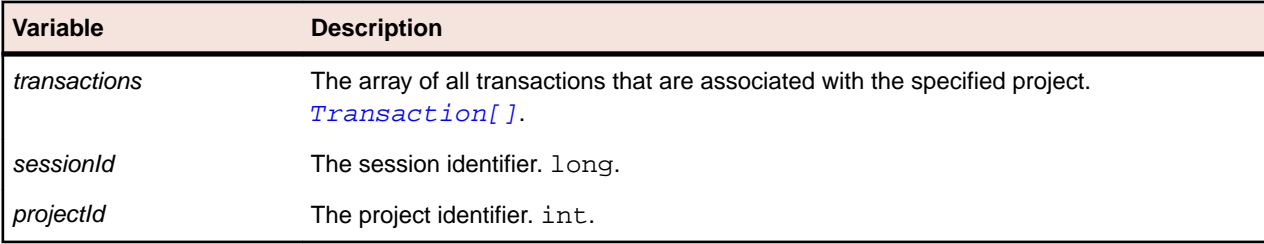

# **getTransactionsForMonitor Method (sventities)**

#### **Class**

[sventities](#page-58-0).

## **Action**

Retrieves all transactions for the specified monitor.

#### **Syntax**

transactions = sventities.getTransactionsForMonitor(sessionId, monitorId)

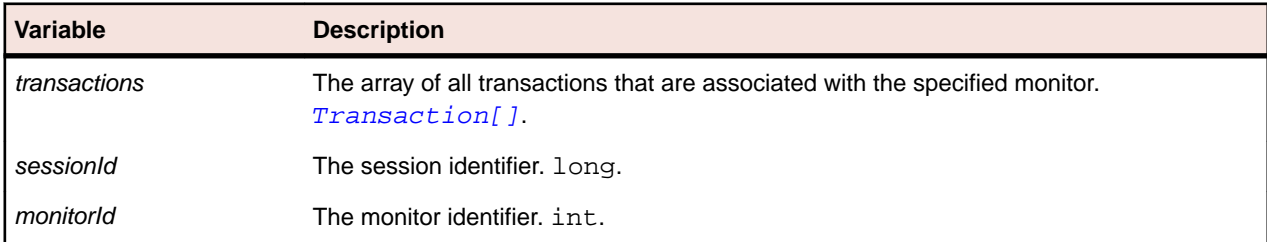

## **moveRuleExpressionPart Method (sventities)**

#### **Class**

[sventities](#page-58-0).

#### **Action**

Move rule expression part up or down.

#### **Syntax**

```
success = sventities.moveRuleExpressionPart(sessionId, ruleId, position, 
destination)
```
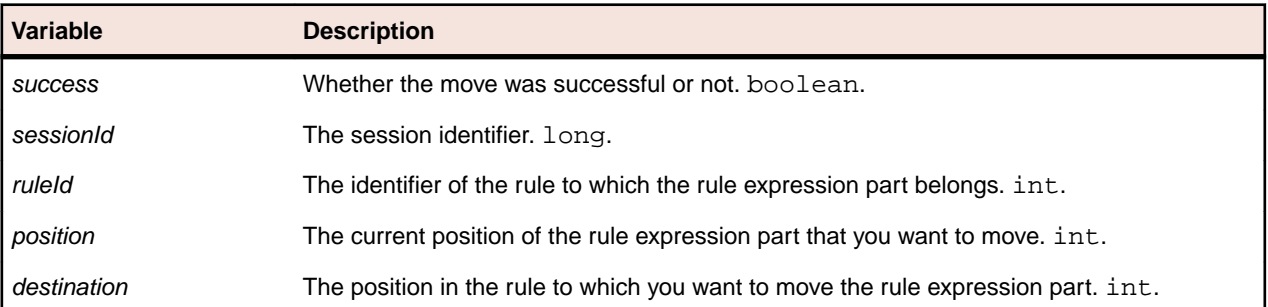

## **updateActionSettings Method (sventities)**

## **Class**

[sventities](#page-58-0).

## **Action**

Updates the action settings for a non-essential action.

#### **Syntax**

sventities.updateActionSettings(sessionId, ruleId, actionType, settings)

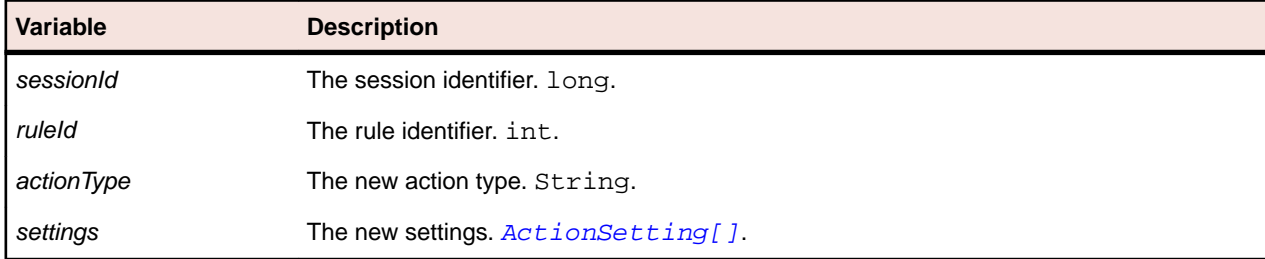

# **updateCondition (sventities)**

## **Class**

[sventities](#page-58-0).

### **Action**

Updates a condition with the specified values.

#### **Syntax**

success = sventities.updateCondition(sessionId, condition)

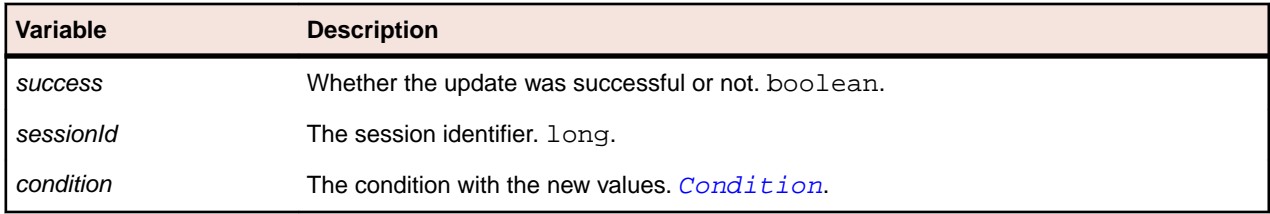

# **updateCustomIncident Method (sventities)**

## **Class**

[sventities](#page-58-0).

#### **Action**

Updates a custom incident with the specified values.

## **Syntax**

success = sventities.updateCustomIncident(sessionId, customIncident)

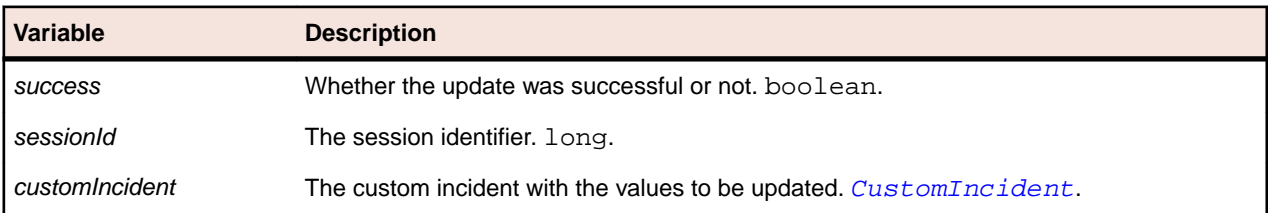

# **updateEssentialActionSettings Method (sventities)**

#### **Class**

[sventities](#page-58-0).

## **Action**

Updates the action settings for an essential action.

#### **Syntax**

```
sventities.updateEssentialActionSettings(sessionId, ruleId, essential, 
settings)
```
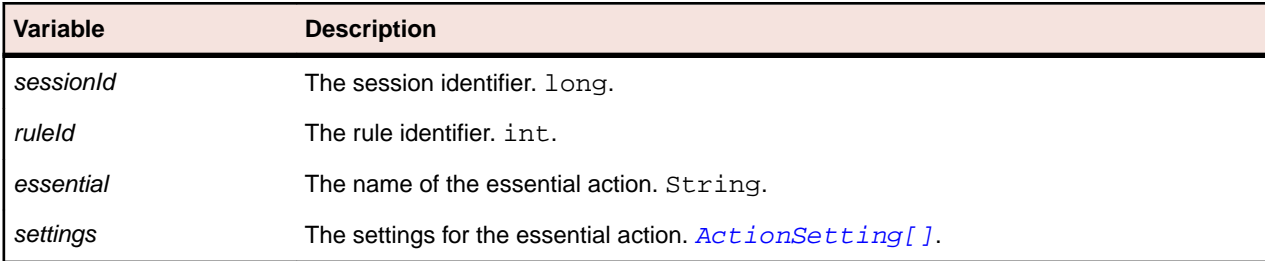

# **updateRule Method (sventities)**

#### **Class**

#### [sventities](#page-58-0).

#### **Action**

Updates a rule with the specified values.

```
success = sventities.updateRule(sessionId, ruleId, name, active, 
recurThreshold, recurTimespan, severity)
```
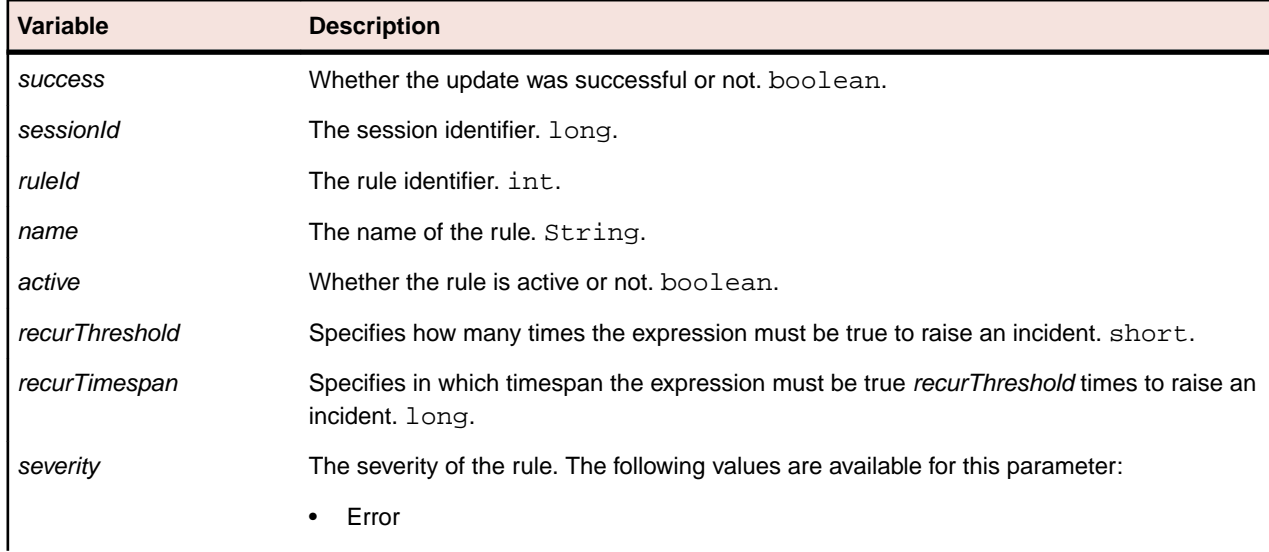

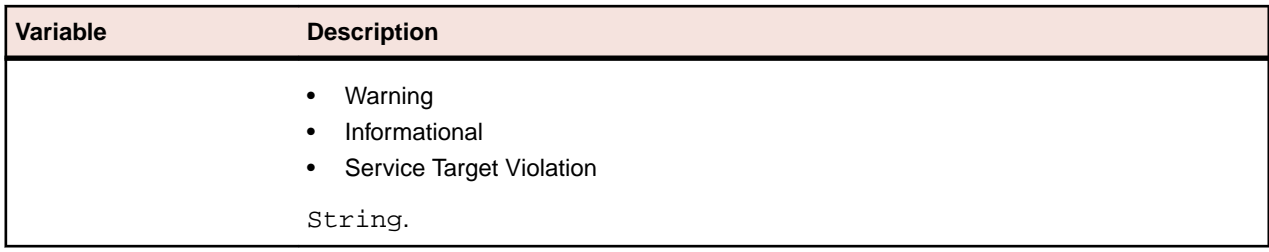

## **updateRuleExpressionPart**

### **Class**

[sventities](#page-58-0).

### **Action**

Update a rule expression part with the given values.

### **Syntax**

```
success = sventities.updateRuleExpressionPart(sessionId, ruleId, position, 
conditionId, operator)
```
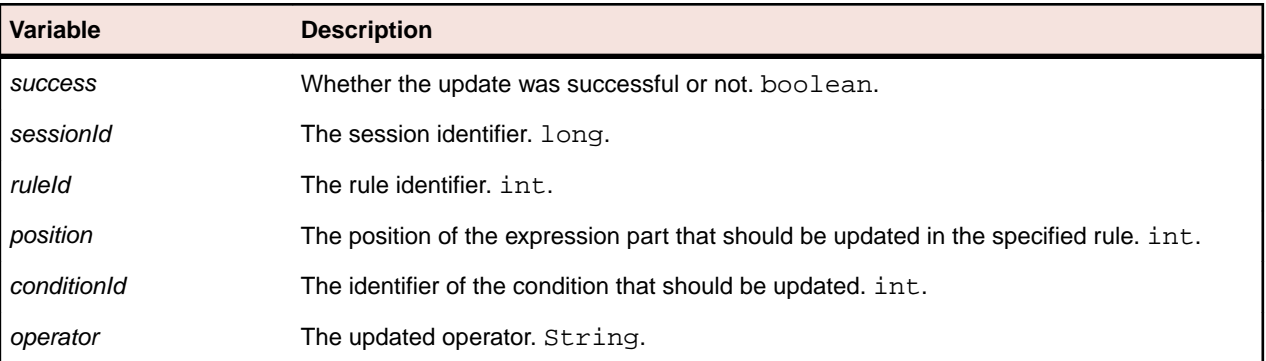

## **svdata**

#### **Description**

This service provides functionality for querying monitor data.

The WSDL file of the service is available at /services/svdata?wsdl.

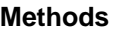

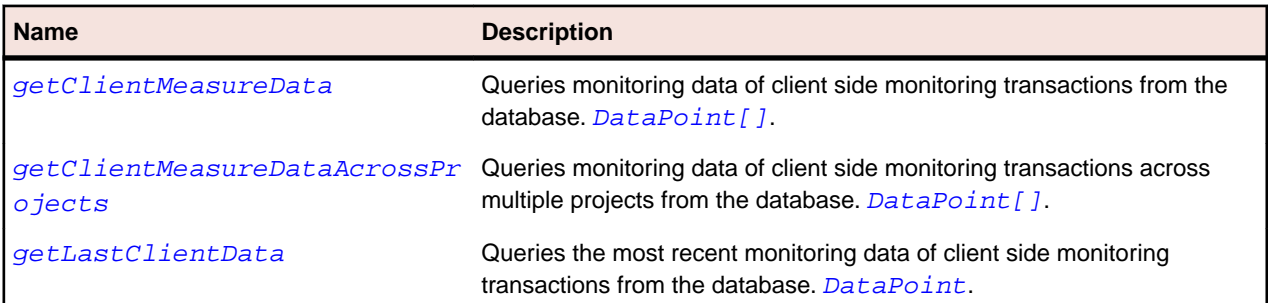

<span id="page-103-0"></span>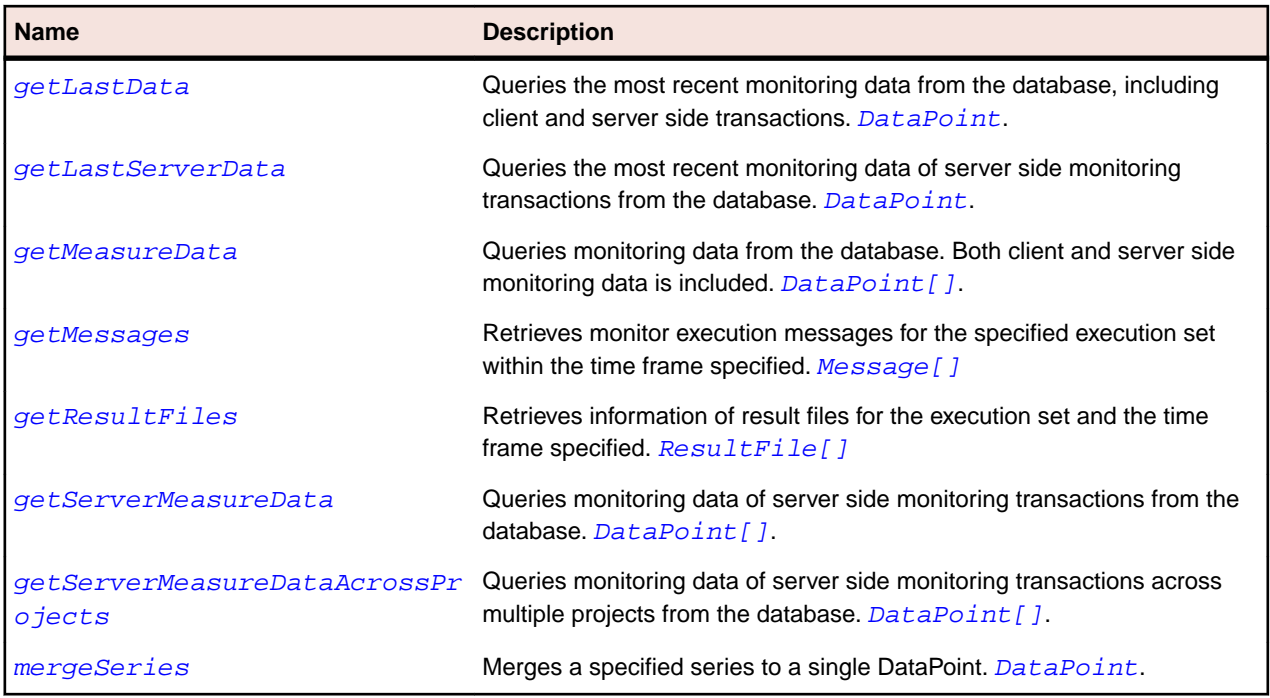

# **DataPoint Class**

## **Description**

The DataPoint class represents a data point.

## **Inheritance Hierarchy**

• DataPoint

## **Syntax**

public class DataPoint implements Serializable

## **Properties**

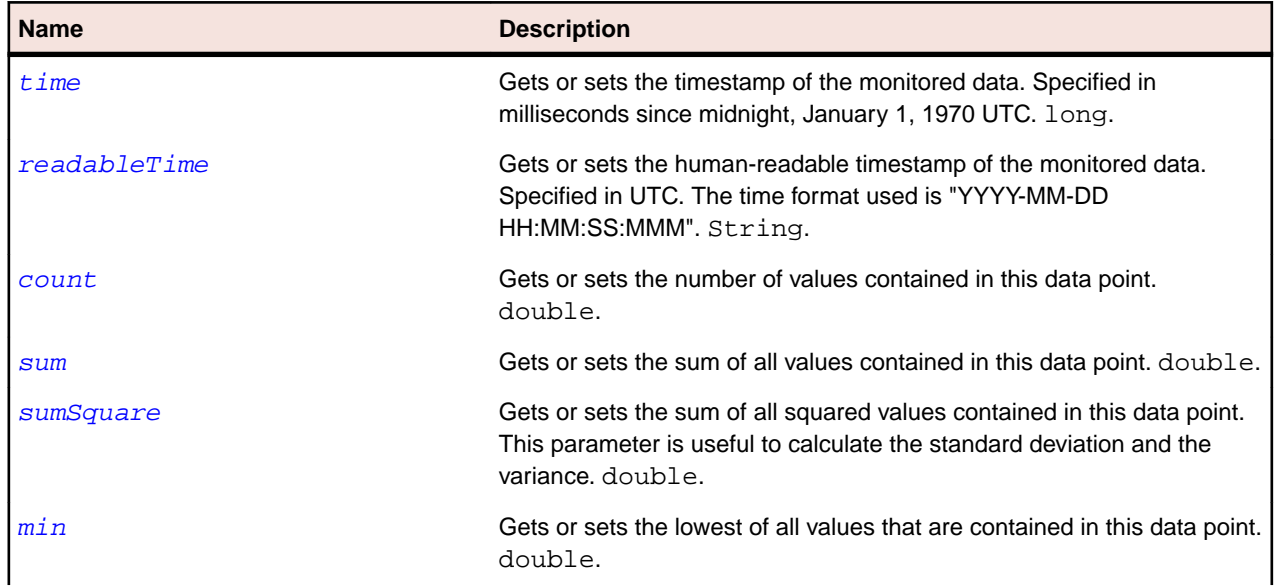

<span id="page-104-0"></span>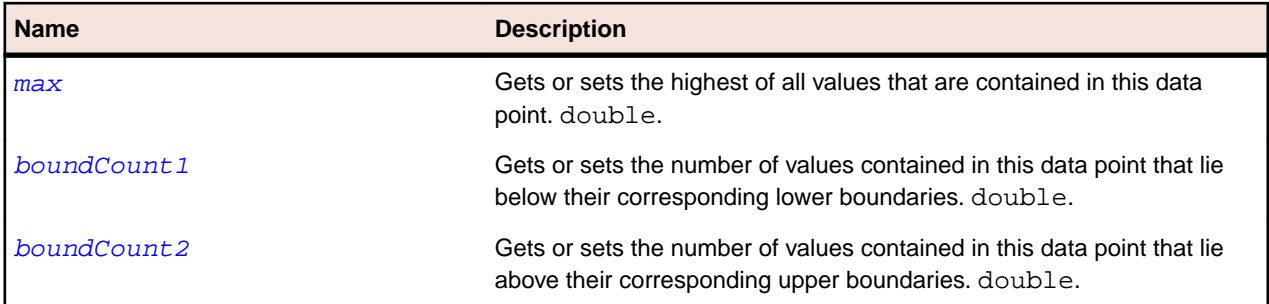

## **readableTime Property (DataPoint)**

### **Class**

### [DataPoint](#page-103-0).

## **Action**

Gets or sets the human-readable timestamp of the monitored data. Specified in milliseconds since midnight, January 1, 1970 UTC.

### **Syntax**

public String readableTime;

## **Access**

Read and write.

## **count Property (DataPoint)**

#### **Class**

[DataPoint](#page-103-0).

#### **Action**

Gets or sets the number of values contained in this data point.

## **Syntax**

public double count;

## **Access**

Read and write.

## **sum Property (DataPoint)**

### **Class**

[DataPoint](#page-103-0).

## **Action**

Gets or sets the sum of all values contained in this data point.

#### <span id="page-105-0"></span>**Syntax**

public double sum;

## **Access**

Read and write.

## **sumSquare Property (DataPoint)**

## **Class**

[DataPoint](#page-103-0).

### **Action**

Gets or sets the sum of all squared values contained in this data point. This parameter is useful to calculate the standard deviation and the variance.

### **Syntax**

public double sumSquare;

### **Access**

Read and write.

## **min Property (DataPoint)**

## **Class**

#### [DataPoint](#page-103-0).

#### **Action**

Gets or sets the lowest of all values that are contained in this data point.

#### **Syntax**

public double min;

#### **Access**

Read and write.

## **max Property (DataPoint)**

#### **Class**

[DataPoint](#page-103-0).

#### **Action**

Gets or sets the highest of all values that are contained in this data point.

### **Syntax**

public double max;

## <span id="page-106-0"></span>**Access**

Read and write.

## **boundCount1 Property (DataPoint)**

## **Class**

[DataPoint](#page-103-0).

## **Action**

Gets or sets the number of values contained in this data point that lie below their corresponding lower boundaries.

## **Syntax**

public double boundCount1;

## **Access**

Read and write.

## **boundCount2 Property (DataPoint)**

### **Class**

### [DataPoint](#page-103-0).

## **Action**

Gets or sets the number of values contained in this data point that lie above their corresponding upper boundaries.

## **Syntax**

public double boundCount2;

## **Access**

Read and write.

## **Message Class**

## **Description**

The Message class represents a transaction message that occurred during a single run of a monitor.

## **Inheritance Hierarchy**

- Entity
	- Message

```
public class Message extends Entity
```
## **Properties**

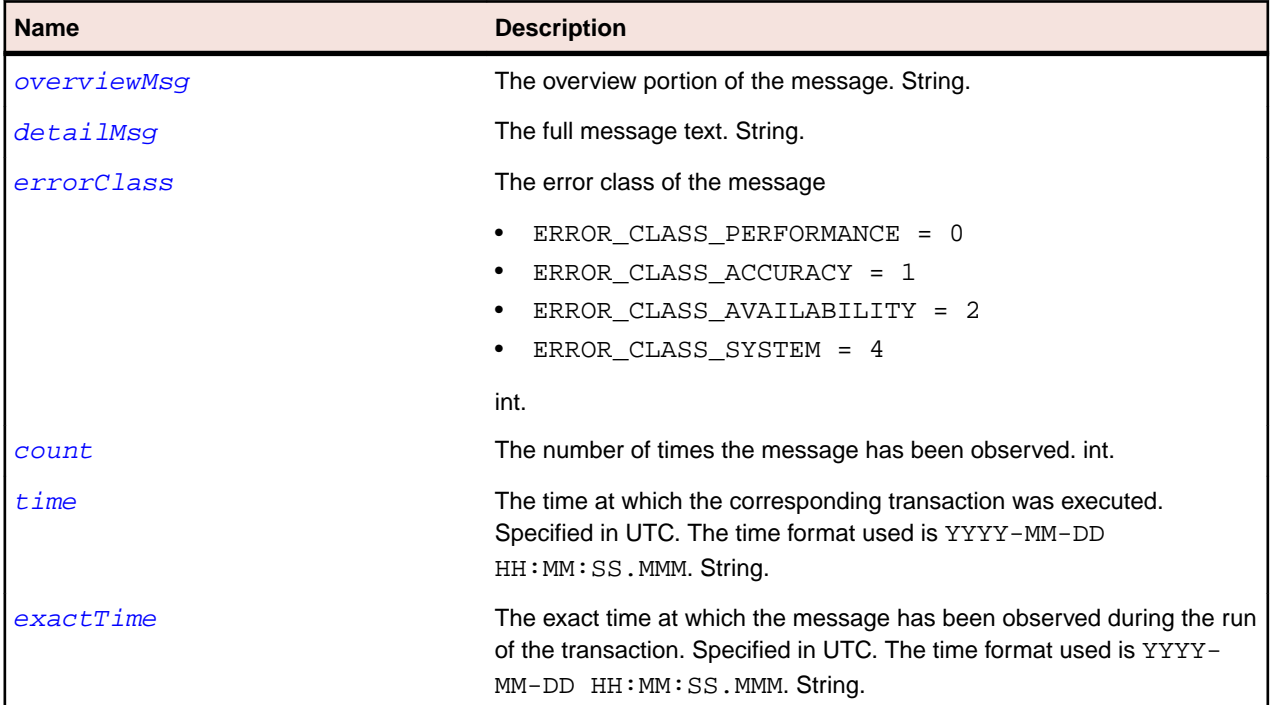

## **overviewMsg Property (Message)**

#### **Class**

[Message](#page-106-0).

## **Action**

The overview portion of the message. String.

## **Syntax**

public String overviewMsg;

## **Access**

Read and write.

## **detailMsg Property (Message)**

## **Class**

[Message](#page-106-0).

## **Action**

The full message text. String.

## **Syntax**

public String detailMsg;

### **Access**

Read and write.
### <span id="page-108-0"></span>**errorClass Property (Message)**

#### **Class**

[Message](#page-106-0).

#### **Action**

The error class of the message.

- ERROR\_CLASS\_PERFORMANCE = 0
- ERROR\_CLASS\_ACCURACY = 1
- ERROR\_CLASS\_AVAILABILITY = 2
- ERROR\_CLASS\_SYSTEM = 4

int.

**Syntax**

public int errorClass;

#### **Access**

Read and write.

### **count Property (Message)**

#### **Class**

[Message](#page-106-0).

#### **Action**

The number of times the message has been observed. int.

#### **Syntax**

public int count;

**Access**

Read and write.

### **time Property (Message)**

#### **Class**

[Message](#page-106-0).

#### **Action**

The time at which the corresponding transaction was executed. Specified in UTC. The time format used is YYYY-MM-DD HH:MM:SS.MMM. String.

#### **Syntax**

public String time;

#### <span id="page-109-0"></span>**Access**

Read and write.

### **exactTime Property (Message)**

#### **Class**

[Message](#page-106-0).

#### **Action**

The exact time at which the message has been observed during the run of the transaction. Specified in UTC. The time format used is YYYY-MM-DD HH:MM:SS.MMM. String.

#### **Syntax**

public String exactTime;

#### **Access**

Read and write.

## **ResultFile Class**

#### **Description**

The ResultFile class represents the information of a result file that was created during a run of a monitor.

#### **Inheritance Hierarchy**

- Entity
	- NamedEntity
		- ResultFile

#### **Syntax**

public class ResultFile extends NamedEntity

#### **Properties**

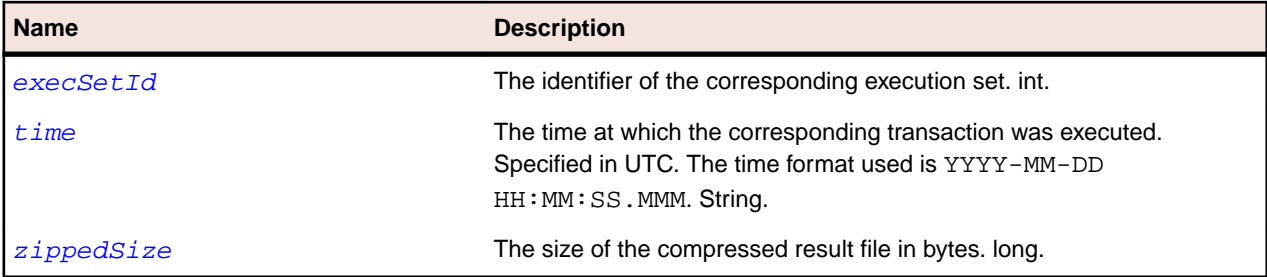

### **execSetId Property (ResultFile)**

### **Class**

ResultFile.

#### <span id="page-110-0"></span>**Action**

The identifier of the corresponding execution set. int.

#### **Syntax**

public int execSetId;

#### **Access**

Read and write.

### **time Property (ResultFile)**

#### **Class**

[ResultFile](#page-109-0).

#### **Action**

The time at which the corresponding transaction was executed. Specified in UTC. The time format used is YYYY-MM-DD HH:MM:SS.MMM. String.

#### **Syntax**

public String time;

#### **Access**

Read and write.

### **zippedSize Property (ResultFile)**

#### **Class**

[ResultFile](#page-109-0).

#### **Action**

The size of the compressed result file in bytes. long.

#### **Syntax** public long zippedSize;

#### **Access**

Read and write.

## **getClientMeasureData Method (svdata)**

#### **Class**

[svdata](#page-102-0).

#### **Action**

Queries monitoring data of client side monitoring transactions from the database. The method's parameters are used to filter the data. All data that pass the filter are merged. For each available timestamp, one DataPoint is returned.

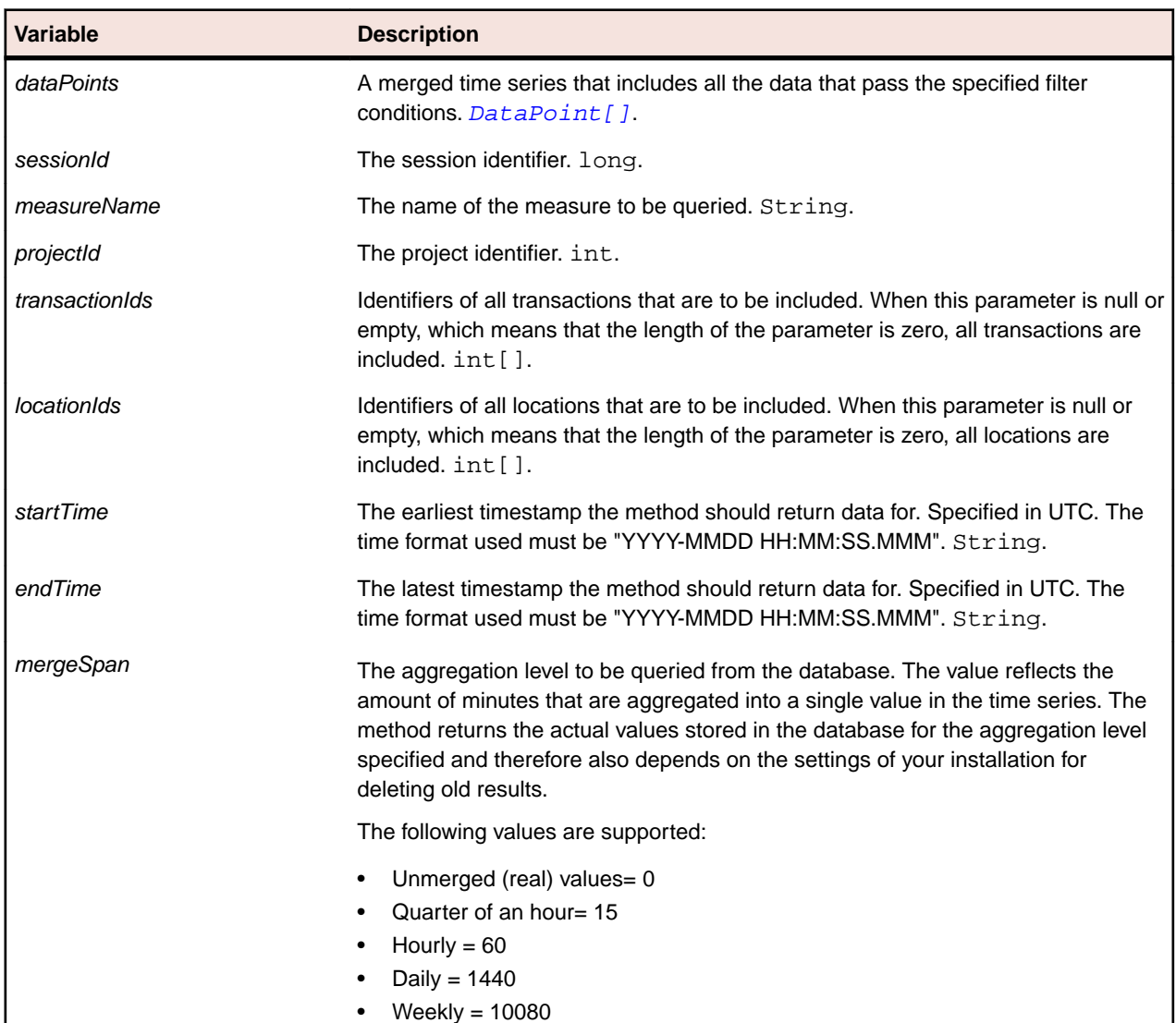

<span id="page-111-0"></span>dataPoints = svdata.getClientMeasureData(sessionId, measureName, projectId, transactionIds, locationIds, startTime, endTime, mergeSpan)

## **getClientMeasureDataAcrossProjects Method (svdata)**

#### **Class**

[svdata](#page-102-0).

#### **Action**

Queries monitoring data of client side monitoring transactions across multiple projects from the database. The method's parameters are used to filter the data. All data that pass the filter are merged. For each available timestamp, one DataPoint is returned.

#### **Syntax**

```
dataPoints = svdata.getClientMeasureDataAcrossProjects(sessionId,
measureName, projectIds, transactionIds, locationIds, startTime, endTime, 
mergeSpan)
```
<span id="page-112-0"></span>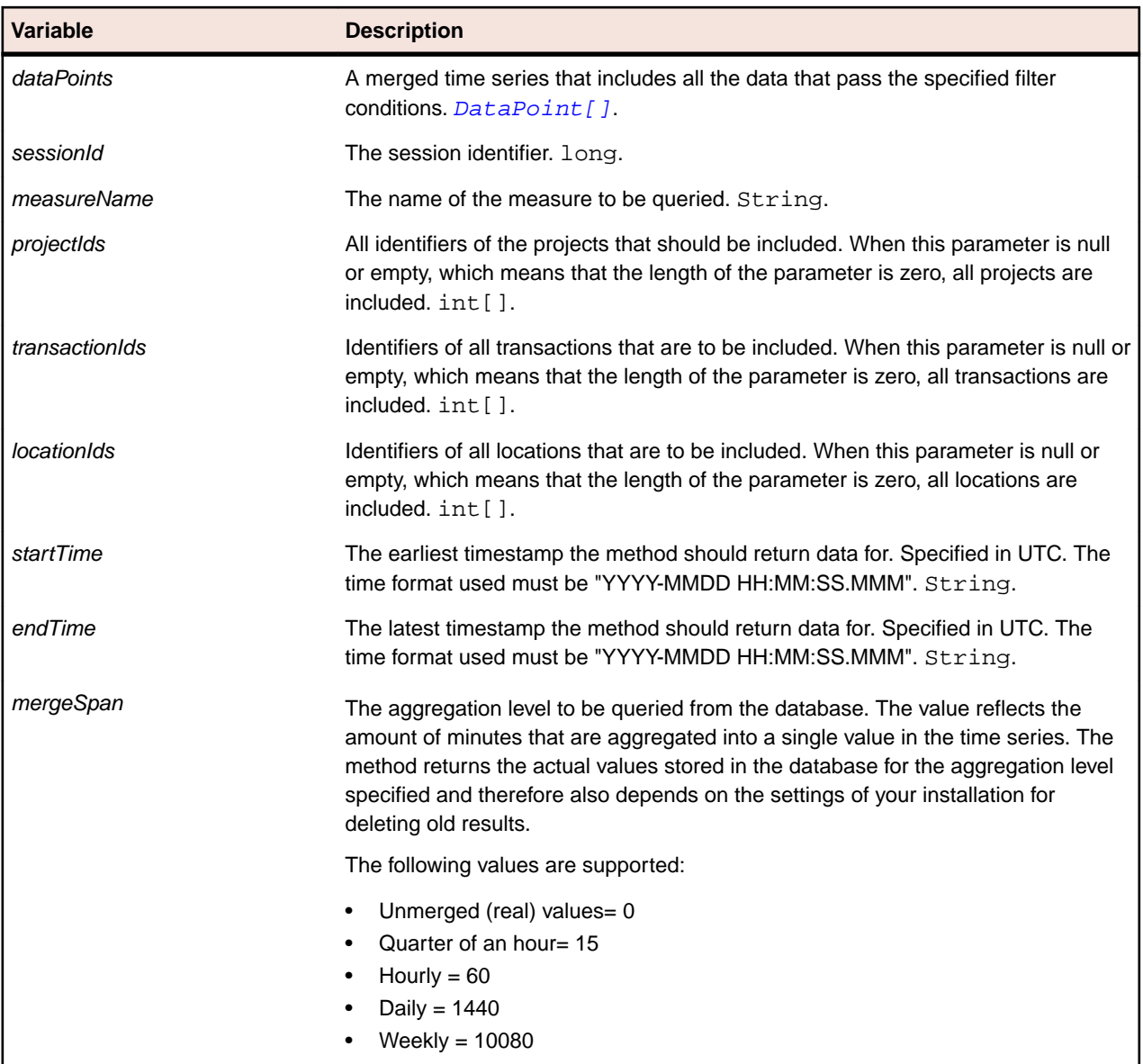

## **getLastClientData Method (svdata)**

#### **Class**

[svdata](#page-102-0).

#### **Action**

Queries the most recent monitoring data of client side monitoring transactions from the database. The method's parameters are used to filter the data. All data that pass the filter are merged. For each available timestamp, one DataPoint is returned.

#### **Syntax**

```
dataPoints = svdata.getLastClientData(sessionId, measureName, projectId, 
transactionIds, locationIds)
```
<span id="page-113-0"></span>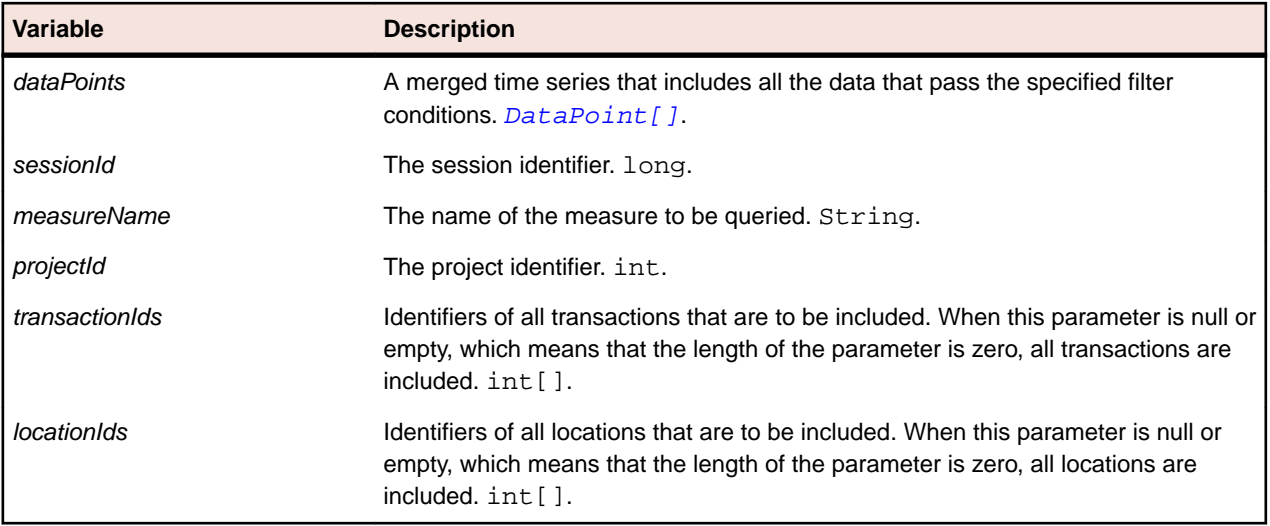

## **getLastData Method (svdata)**

#### **Class**

[svdata](#page-102-0).

#### **Action**

Queries the most recent monitoring data from the database, for both client-side and server-side transactions. The method's parameters are used to filter the data. All data that pass the filter are merged. For each available timestamp, one DataPoint is returned.

#### **Syntax**

dataPoints = svdata.getServerMeasureData(sessionId, measureName, projectId, transactionIds)

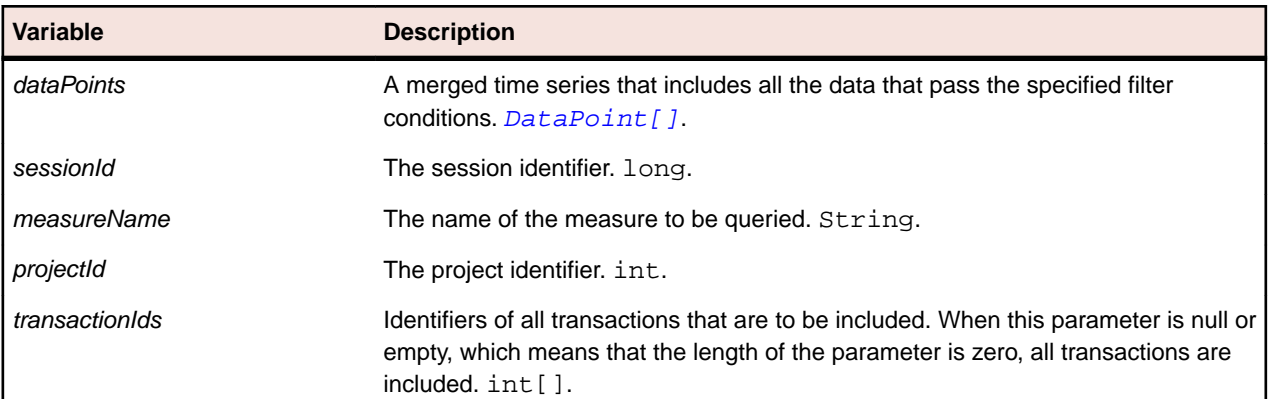

## **getLastServerData Method (svdata)**

#### **Class**

[svdata](#page-102-0).

#### <span id="page-114-0"></span>**Action**

Queries the most recent monitoring data of server side monitoring transactions from the database. The method's parameters are used to filter the data. All data that pass the filter are merged. For each available timestamp, one DataPoint is returned.

#### **Syntax**

```
dataPoints = svdata.getLastServerData(sessionId, measureName, projectId, 
transactionIds, , serverIds)
```
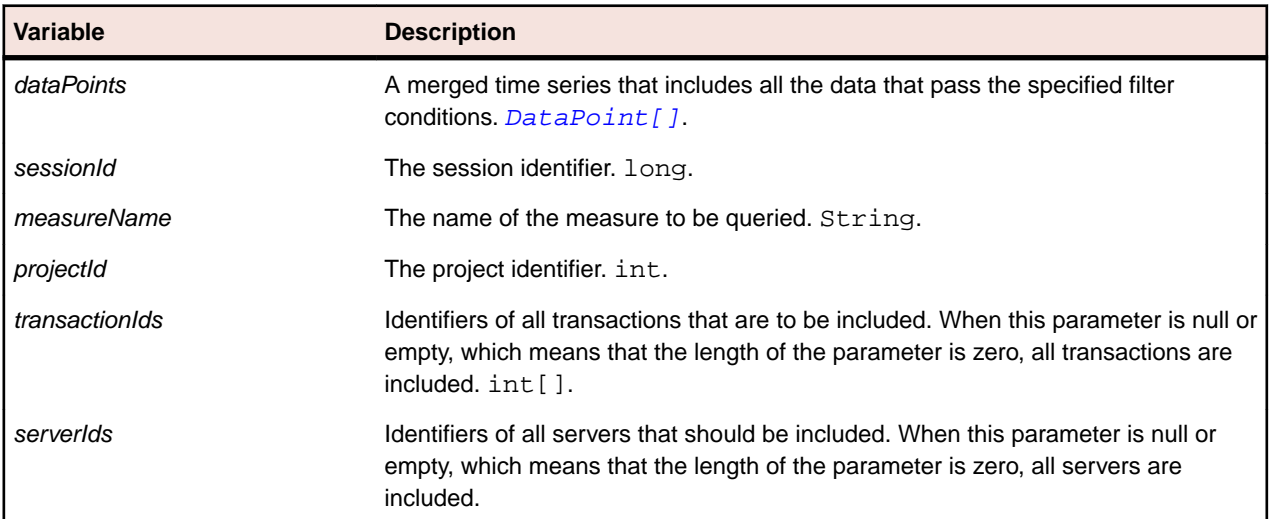

## **getMeasureData Method (svdata)**

#### **Class**

[svdata](#page-102-0).

#### **Action**

Queries monitoring data from the database. Both client and server side monitoring data is included. The method's parameters are used to filter the data. All data that pass the filter are merged. For each available timestamp, one DataPoint is returned.

#### **Syntax**

```
dataPoints = svdata.getMeasureData(sessionId, measureName, projectId,
startTime, endTime, mergeSpan)
```
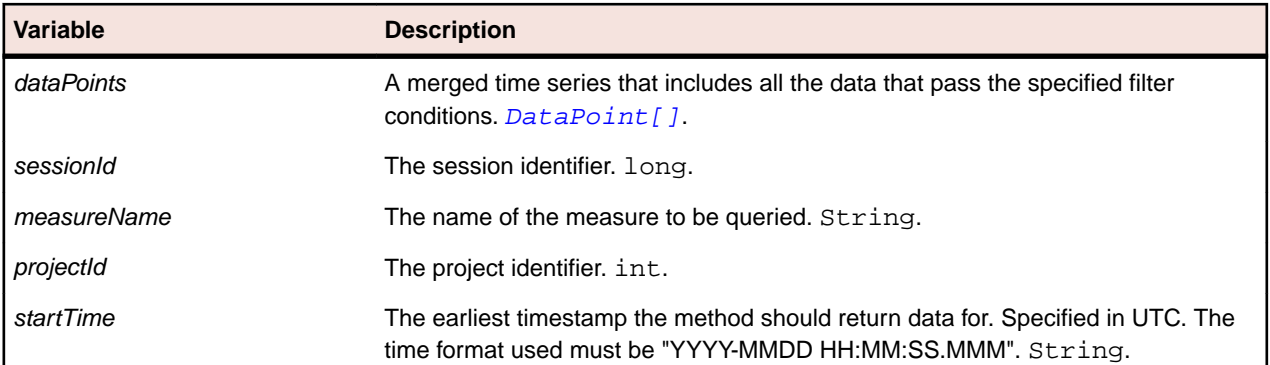

<span id="page-115-0"></span>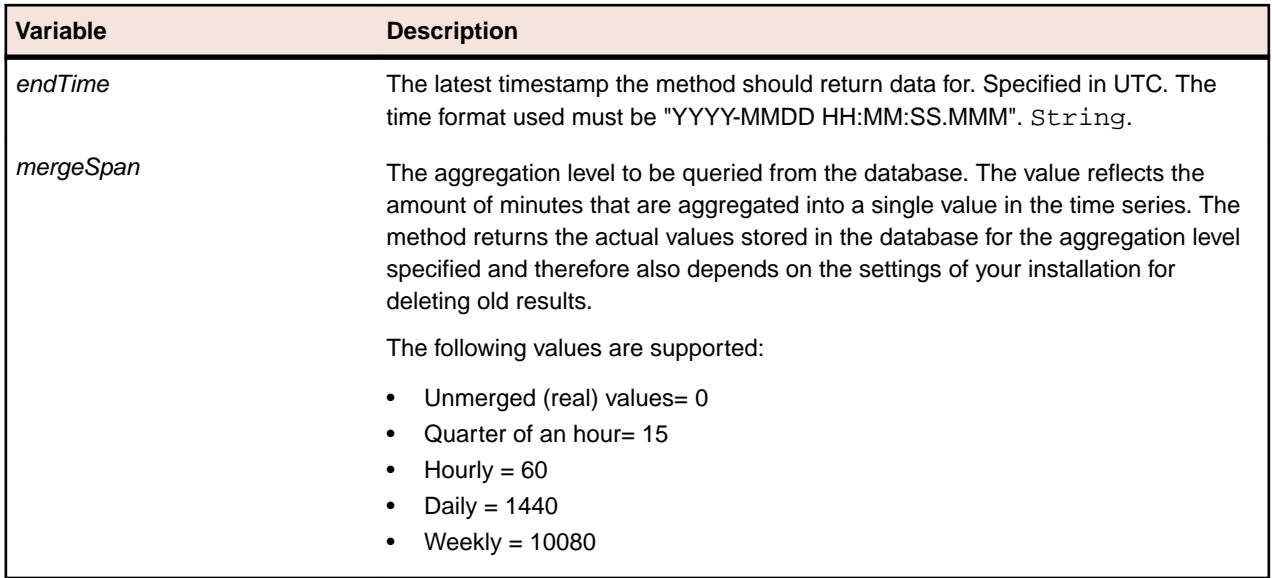

## **getMessages Method (svdata)**

#### **Class**

[svdata](#page-102-0).

#### **Action**

Retrieves monitor execution messages for the specified execution set within the time frame specified.

#### **Syntax**

```
messages = sventities.getMessages(sessionId, execSetId, startTimeUTC, 
endTimeUTC, rowLimit)
```
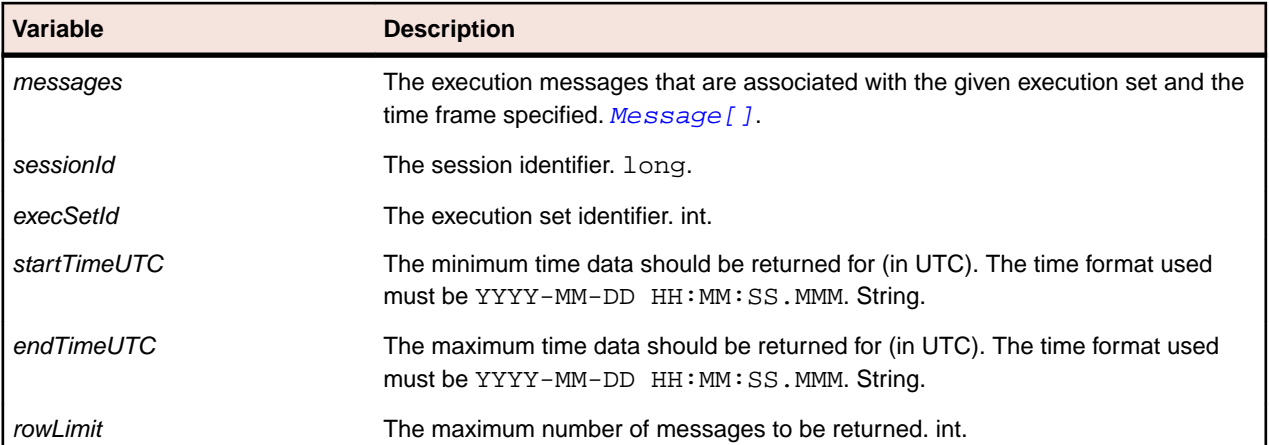

## **getResultFiles Method (svdata)**

#### **Class**

[svdata](#page-102-0).

#### <span id="page-116-0"></span>**Action**

Retrieves information of result files for the execution set and the time frame specified.

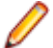

**Note:** The result file contents is not included!

The result file contents can be downloaded via the following URL: http://<yourserver>/ servicesExchange?<authentication-info>&hid=pmResultFile&resultFileId=< resultFileId> where <authentication-info> is one of the following two options:

- userName=<plain-text username>&passWord=<plain-text password> where <plaintext username> and <plain-text password> need to be replaced by valid credentials for your installation
- sid=<session id> where <session id> needs to be replaced by a valid session id retrieved via logonUser() and where <resultFileId> is a valid id of a result file in the SPM database.

#### **Example**

The request below will authenticate user the admin with the password myAdminPwd and download the contents of the result file with id 23, if it exists.

http://<yourserver>/servicesExchange? userName=admin&passWord=myAdminPwd&hid=pmResultFile&resultFileId  $=23$ 

#### **Syntax**

resFileInfos = sventities.getResultFiles(sessionId, execSetId, startTimeUTC, endTimeUTC, rowLimit)

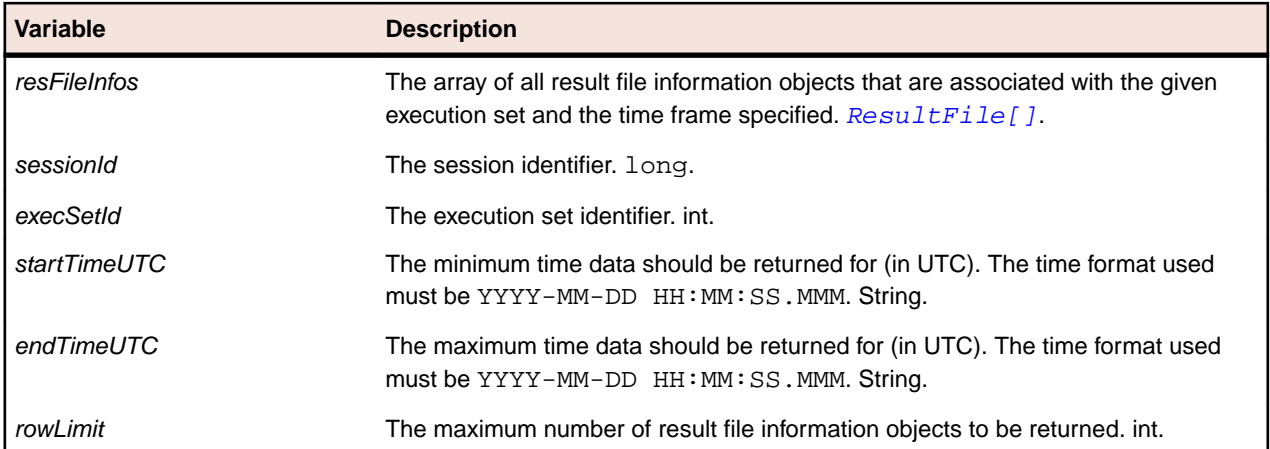

## **getServerMeasureData Method (svdata)**

#### **Class**

[svdata](#page-102-0).

#### **Action**

Queries monitoring data of server side monitoring transactions from the database. The method's parameters are used to filter the data. All data that pass the filter are merged. For each available timestamp, one DataPoint is returned.

<span id="page-117-0"></span>dataPoints = svdata.getServerMeasureData(sessionId, measureName, projectId, transactionIds, locationIds, serverIds, startTime, endTime, mergeSpan)

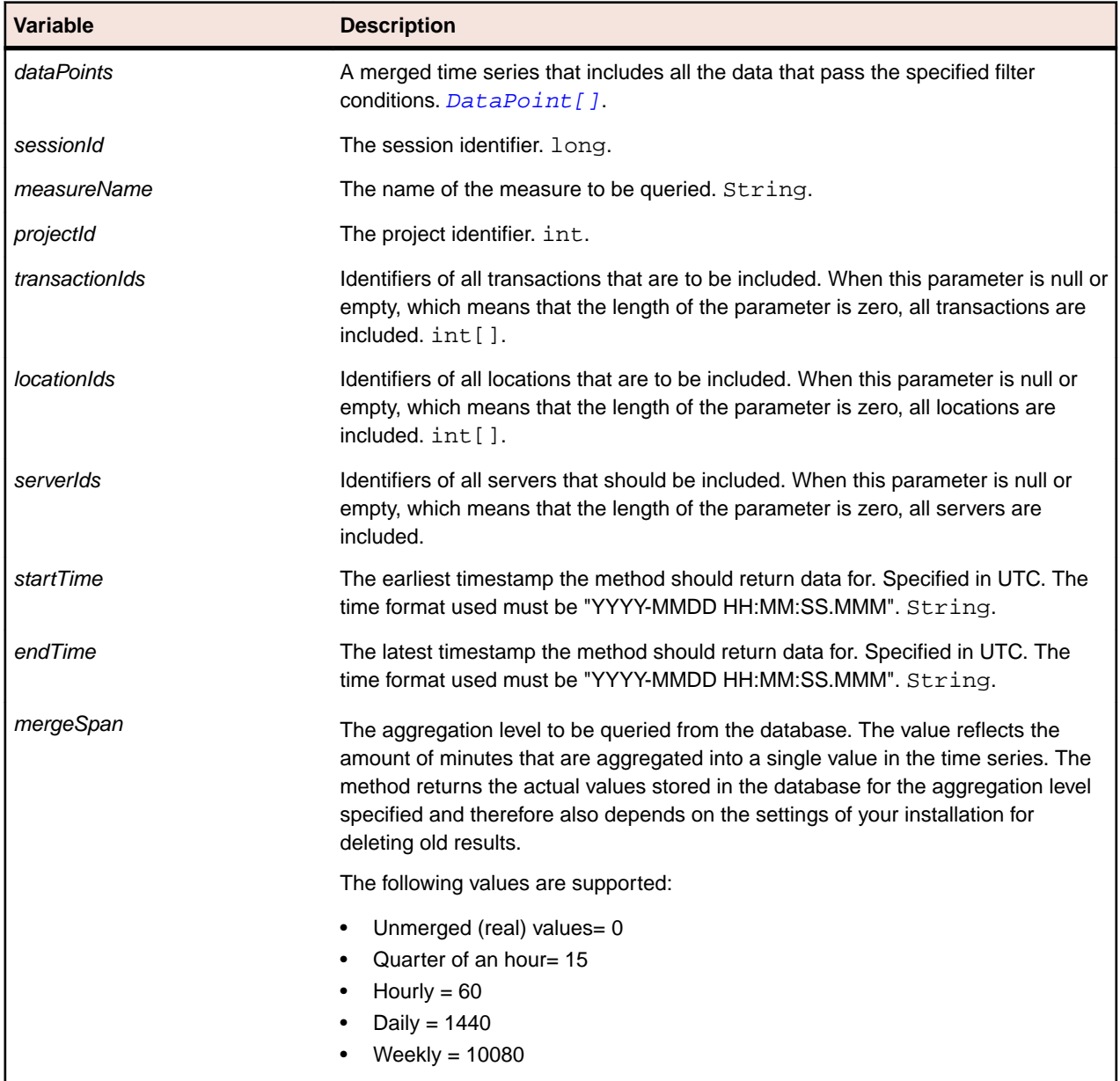

## **getServerMeasureDataAcrossProjects Method (svdata)**

#### **Class**

[svdata](#page-102-0).

#### **Action**

Queries monitoring data of server side monitoring transactions across multiple projects from the database. Both client and server-side monitoring data is included. The method's parameters are used to filter the data. All data that pass the filter are merged. For each available timestamp, one DataPoint is returned.

dataPoints = svdata.getServerMeasureDataAcrossProjects(sessionId, measureName, projectIds, transactionIds, locationIds, serverIds, startTime, endTime, mergeSpan)

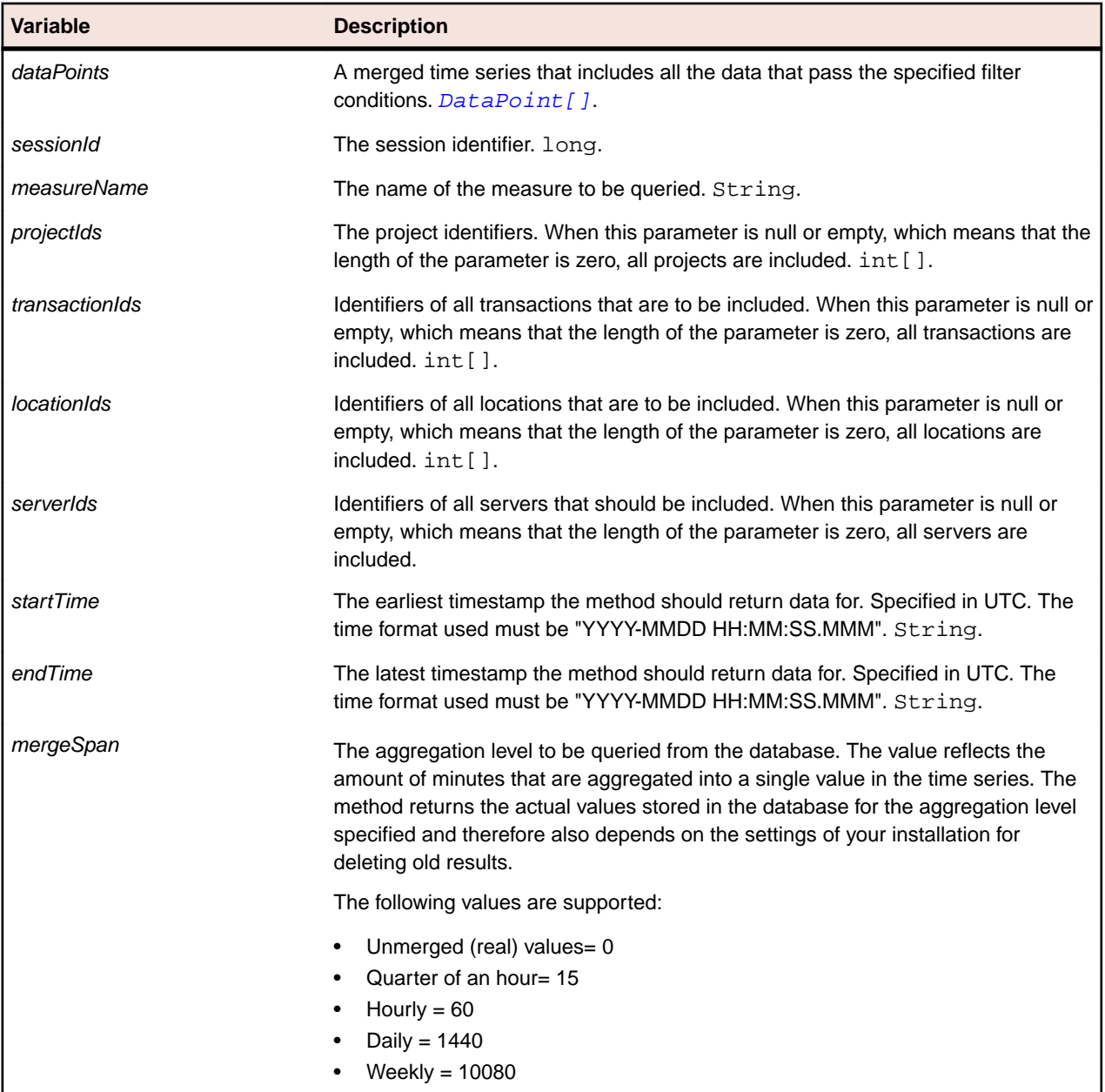

## **mergeSeries Method (svdata)**

#### **Class**

[svdata](#page-102-0).

#### **Action**

Merges a specified series to a single DataPoint.

<span id="page-119-0"></span>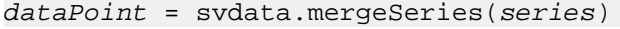

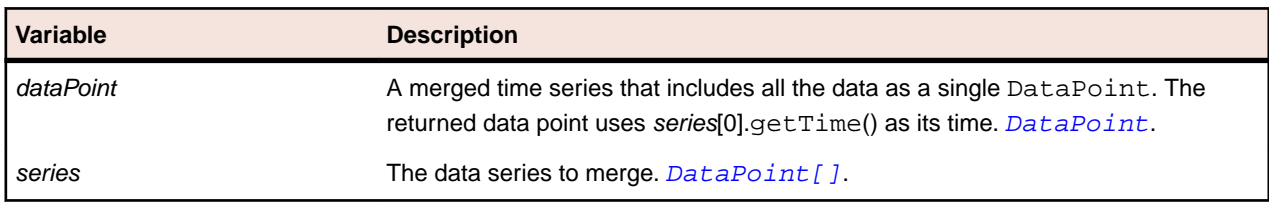

## **svmonconfctrl**

#### **Description**

This service enables the caller to query and apply changes to the active configuration.

The WSDL file of the service is available at /services/svmonconfctrl?wsdl.

#### **Methods**

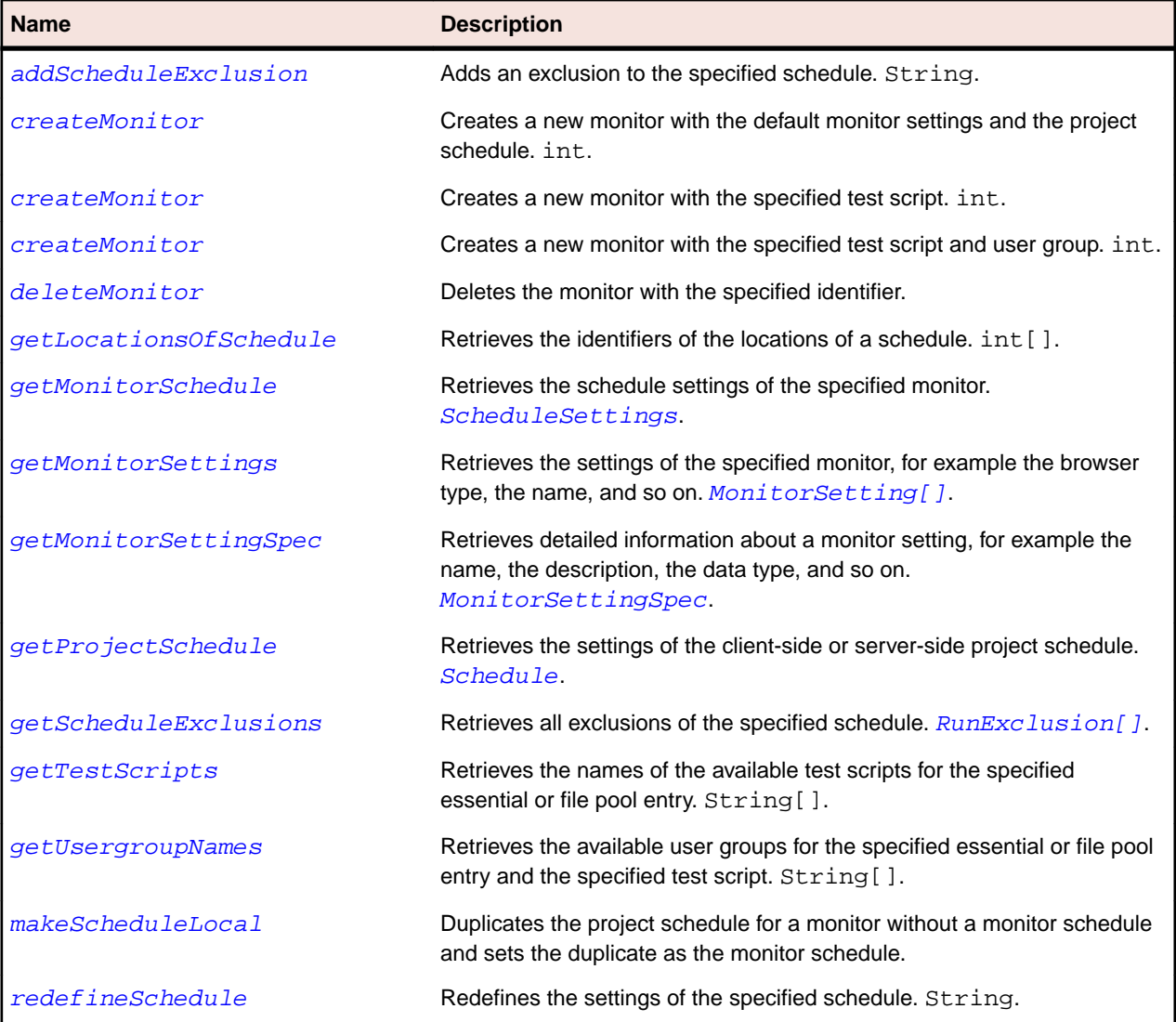

<span id="page-120-0"></span>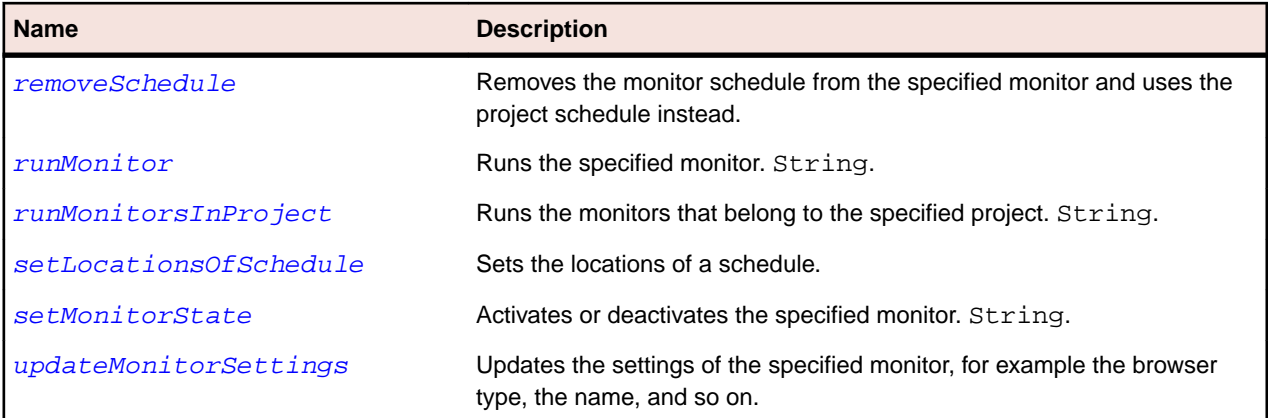

## **MonitorSetting Class**

#### **Description**

The MonitorSetting class represents a monitor setting.

#### **Syntax**

public class MonitorSetting

#### **Properties**

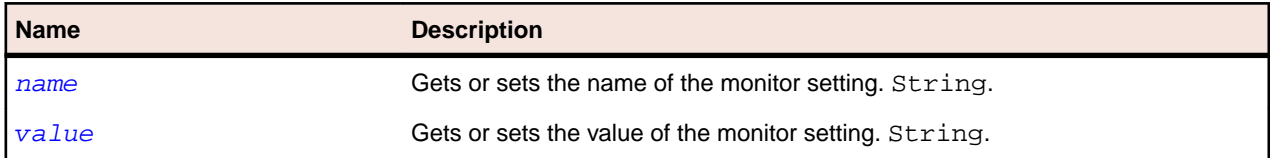

### **name Property**

#### **Class**

- MonitorSetting
- [MonitorSettingSpec](#page-121-0)

#### **Action**

Gets or sets the name of the monitor setting. Can have one of the following prefixes:

- Setting if it is a setting, for example Name.
- Attribute if it is an attribute, for example defined in the bdl script.

#### **Syntax**

public String name;

#### **Access**

Read and write.

### <span id="page-121-0"></span>**value Property**

#### **Class**

- [MonitorSetting](#page-120-0)
- MonitorSettingSpec

#### **Action**

Gets or sets the value of the monitor setting.

#### **Syntax**

public String value;

#### **Access**

Read and write.

## **MonitorSettingSpec Class**

#### **Description**

The MonitorSettingSpec class represents a detailed monitor setting specification.

#### **Syntax**

public class MonitorSettingSpec

#### **Properties**

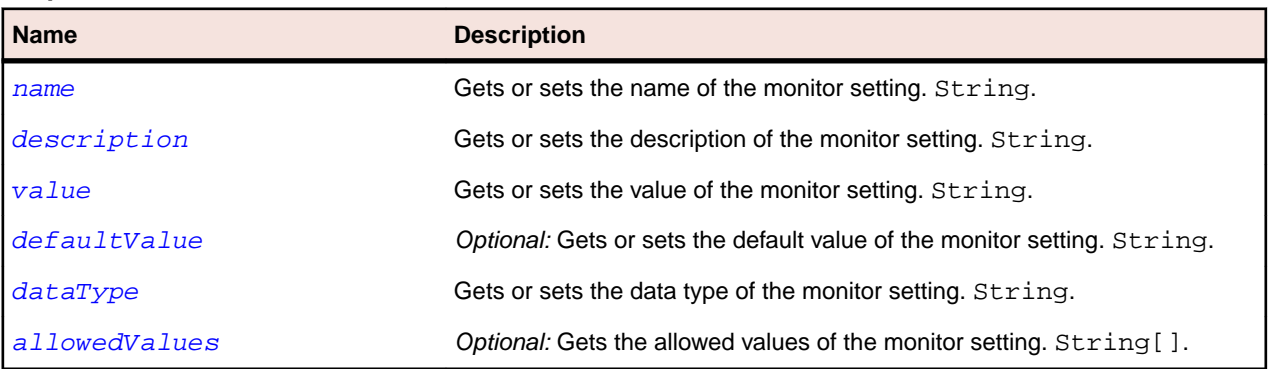

### **name Property**

#### **Class**

- [MonitorSetting](#page-120-0)
- MonitorSettingSpec

#### **Action**

Gets or sets the name of the monitor setting. Can have one of the following prefixes:

- Setting if it is a setting, for example Name.
- Attribute if it is an attribute, for example defined in the bdl script.

<span id="page-122-0"></span>public String name;

#### **Access**

Read and write.

### **description Property (MonitorSettingSpec)**

#### **Class**

[MonitorSettingSpec](#page-121-0).

#### **Action**

Gets or sets the description of the monitor setting.

#### **Syntax**

public String description;

#### **Access**

Read and write.

### **value Property**

#### **Class**

- [MonitorSetting](#page-120-0)
- [MonitorSettingSpec](#page-121-0)

#### **Action**

Gets or sets the value of the monitor setting.

#### **Syntax**

public String value;

#### **Access**

Read and write.

### **defaultValue Property (MonitorSettingSpec)**

#### **Class**

[MonitorSettingSpec](#page-121-0).

#### **Action**

Gets or sets the default value of the monitor setting.

#### **Syntax**

public String defaultValue;

#### <span id="page-123-0"></span>**Access**

Read and write.

### **dataType Property (MonitorSettingSpec)**

#### **Class**

[MonitorSettingSpec](#page-121-0).

#### **Action**

Gets or sets the data type of the monitor setting. Can also include the allowed value, for example for type select. The following values are allowed:

- boolean
- float
- string
- password
- select

#### **Syntax**

public String dataType;

#### **Access**

Read and write.

### **allowedValues Property (MonitorSettingSpec)**

#### **Class**

[MonitorSettingSpec](#page-121-0).

#### **Action**

Gets the allowed values for the monitor setting.

#### **Syntax**

protected String[] allowedValues;

#### **Access**

Read and write.

## **RunExclusion Class**

#### **Description**

The RunExclusion class represents an exclusion.

#### **Inheritance Hierarchy**

- [Entity](#page-10-0)
	- RunExclusion

<span id="page-124-0"></span>public class RunExclusion extends Entity

#### **Properties**

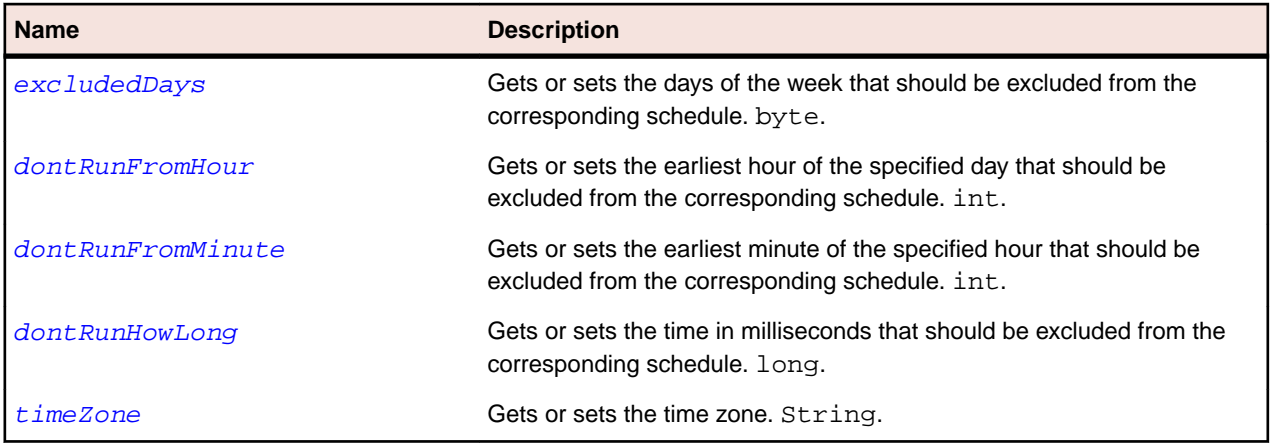

### **excludedDays Property (RunExclusion)**

#### **Class**

#### [RunExclusion](#page-74-0).

#### **Action**

Gets or sets the days of the week that should be excluded from the corresponding schedule. Each of the lower seven bits of the parameter are used to indicate that the exclusion is defined for the corresponding day of the week. The relation between bits and days of the week is as follows:

- BIT\_MONDAY =  $0x01$
- $\bullet$  BIT\_TUESDAY = 0x02
- BIT\_WEDNESDAY= 0x04
- BIT\_THURSDAY= 0x08
- BIT\_FRIDAY =  $0x10$
- BIT\_SATURDAY= 0x20
- $\bullet$  BIT\_SUNDAY = 0x40

#### **Syntax**

public byte excludedDays;

#### **Access**

Read and write.

### **dontRunFromHour Property (RunExclusion)**

#### **Class**

#### [RunExclusion](#page-74-0).

#### **Action**

Gets or sets the earliest hour of the specified day that should be excluded from the corresponding schedule.

<span id="page-125-0"></span>public int dontRunFromHour;

#### **Access**

Read and write.

### **dontRunFromMinute Property (RunExclusion)**

#### **Class**

[RunExclusion](#page-74-0).

#### **Action**

Gets or sets the earliest minute of the specified hour that should be excluded from the corresponding schedule.

#### **Syntax**

public int dontRunFromMinute;

#### **Access**

Read and write.

### **dontRunHowLong Property (RunExclusion)**

#### **Class**

#### [RunExclusion](#page-74-0).

#### **Action**

Gets or sets the time in milliseconds that should be excluded from the corresponding schedule.

#### **Syntax**

public long dontRunHowLong;

#### **Access**

Read and write.

### **timeZone Property (RunExclusion)**

#### **Class**

[RunExclusion](#page-74-0).

#### **Action**

Gets or sets the time zone.

#### **Syntax**

public String timeZone;

#### <span id="page-126-0"></span>**Access**

Read and write.

## **Schedule Class**

#### **Description**

The Schedule class represents a schedule.

#### **Inheritance Hierarchy**

- [Entity](#page-10-0)
	- Schedule

#### **Syntax**

public class Schedule extends Entity

#### **Properties**

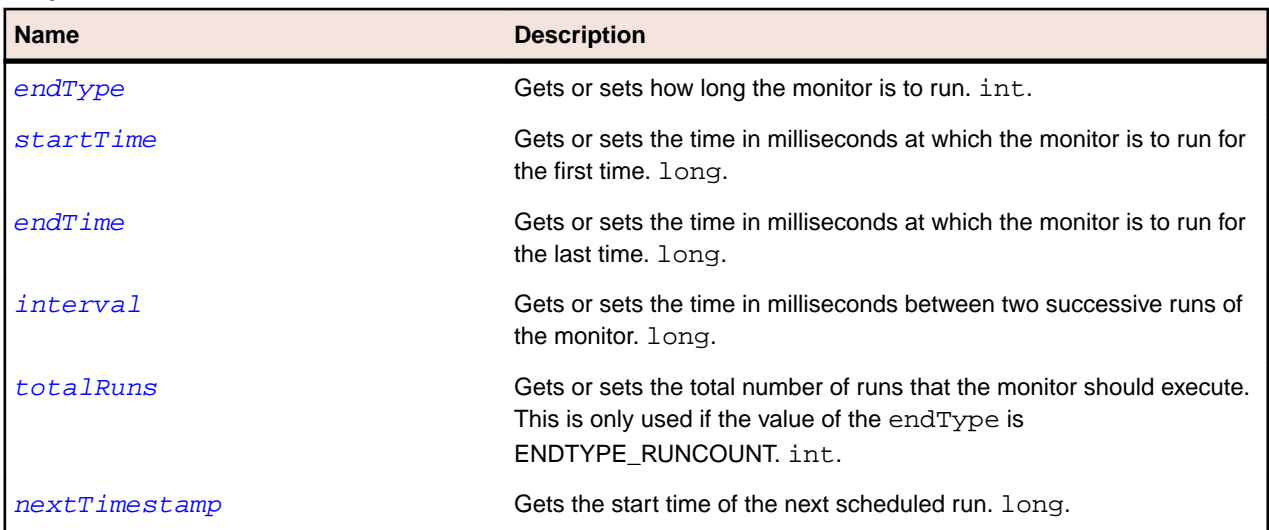

### **endType Property (ScheduleSettings)**

#### **Class**

- Schedule
- [ScheduleSettings](#page-128-0)

#### **Action**

Gets or sets how long the monitor is to run. The following values are available:

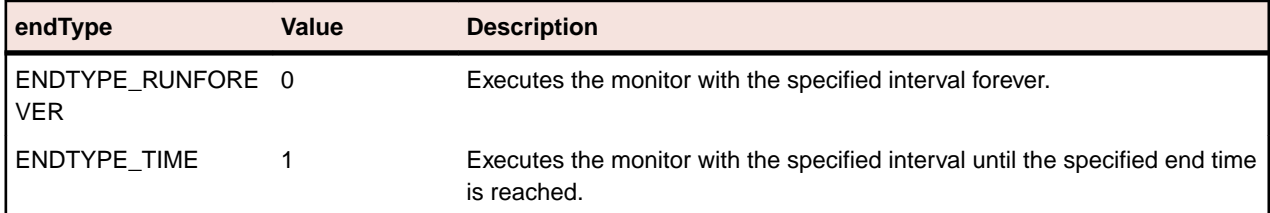

<span id="page-127-0"></span>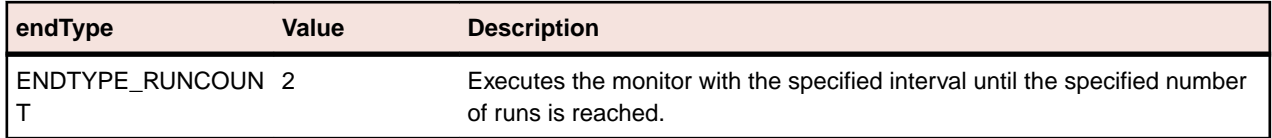

public int endType;

#### **Access**

Read and write.

### **startTime Property**

#### **Class**

- [Schedule](#page-126-0)
- [ScheduleSettings](#page-128-0)

#### **Action**

Gets or sets the time in milliseconds at which the monitor is to run for the first time. The time is specified in milliseconds since midnight, January 1, 1970 UTC.

#### **Syntax**

public long startTime;

#### **Access**

Read and write.

### **endTime Property (ScheduleSettings)**

#### **Class**

- [Schedule](#page-126-0)
- [ScheduleSettings](#page-128-0)

#### **Action**

Gets or sets the time in milliseconds at which the monitor is to run for the last time. The time is specified in milliseconds since midnight, January 1, 1970 UTC.

#### **Syntax**

public long endTime;

#### **Access**

Read and write.

### **interval Property (ScheduleSettings)**

#### **Class**

• [Schedule](#page-126-0)

#### <span id="page-128-0"></span>• ScheduleSettings

#### **Action**

Gets or sets the time in milliseconds between two successive runs of the monitor.

#### **Syntax**

```
public long interval;
```
#### **Access**

Read and write.

### **totalRuns Property (ScheduleSettings)**

#### **Class**

- [Schedule](#page-126-0)
- ScheduleSettings

#### **Action**

Gets or sets the total number of runs that the monitor should execute. This is only used if the value of the [endType](#page-126-0) is ENDTYPE\_RUNCOUNT.

#### **Syntax**

public int totalRuns;

#### **Access**

Read and write.

### **nextTimestamp Property (ScheduleSettings)**

#### **Class**

- [Schedule](#page-126-0)
- ScheduleSettings

#### **Action**

Gets the start time of the next scheduled run. The time is specified in milliseconds since midnight, January 1, 1970 UTC.

#### **Syntax**

```
public long nextTimestamp;
```
#### **Access**

Read only.

## **ScheduleSettings Class**

#### **Description**

The ScheduleSettings class represents the settings of a schedule.

#### <span id="page-129-0"></span>**Inheritance Hierarchy**

- [Entity](#page-10-0)
	- ScheduleSettings

#### **Syntax**

public class ScheduleSettings extends Entity

#### **Properties**

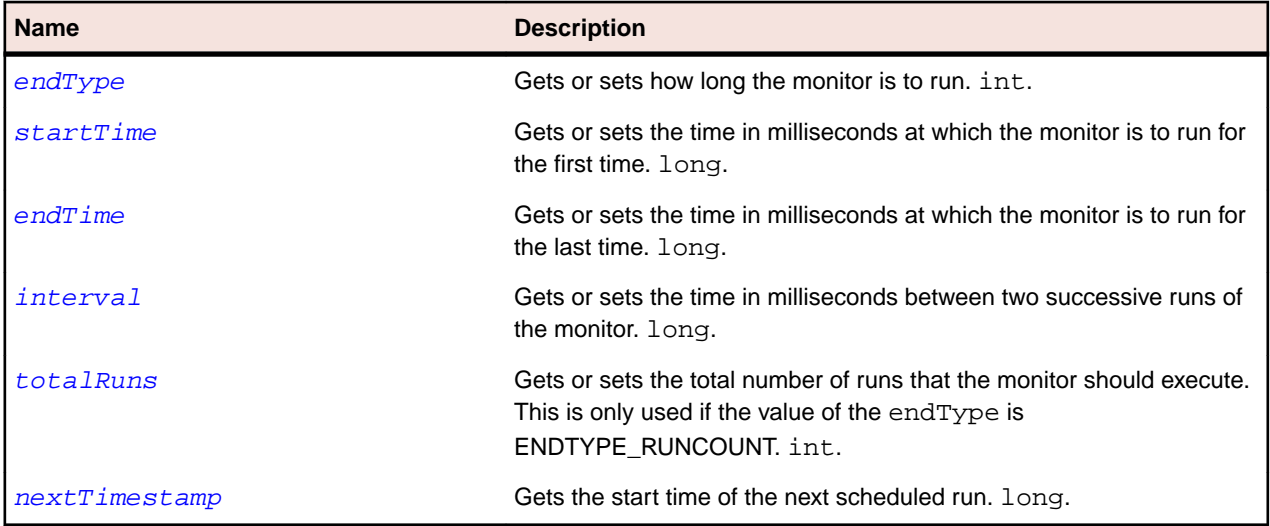

## **addScheduleExclusion Method (svmonconfctrl)**

#### **Class**

[svmonconfctrl](#page-119-0).

#### **Action**

Adds an exclusion to the specified schedule.

#### **Syntax**

status = sccentities.addScheduleExclusion(sessionId, scheduleId, exclusion)

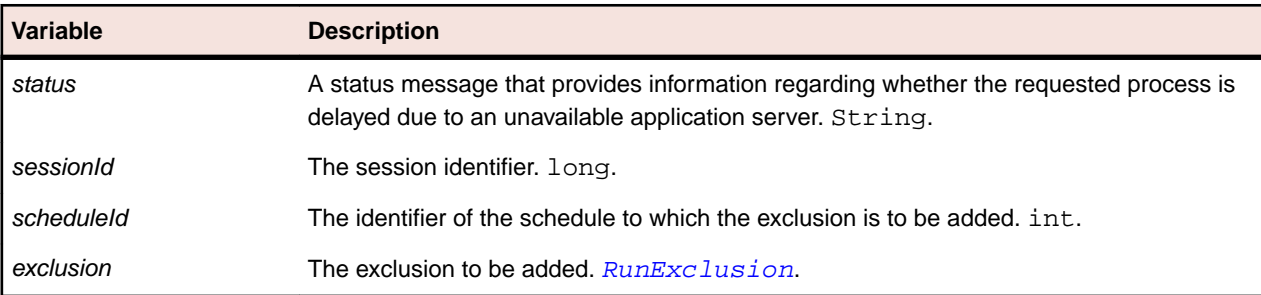

## **createMonitor Method (svmonconfctrl)**

#### **Class**

[svmonconfctrl](#page-119-0).

#### <span id="page-130-0"></span>**Action**

Creates a new monitor with the default monitor settings and the project schedule. The first test script and the first user group for that script are used for monitor creation.

#### **Syntax**

```
monitorId = sccentities.createMonitor(sessionId, projectId, essentialName, 
name, activate)
```
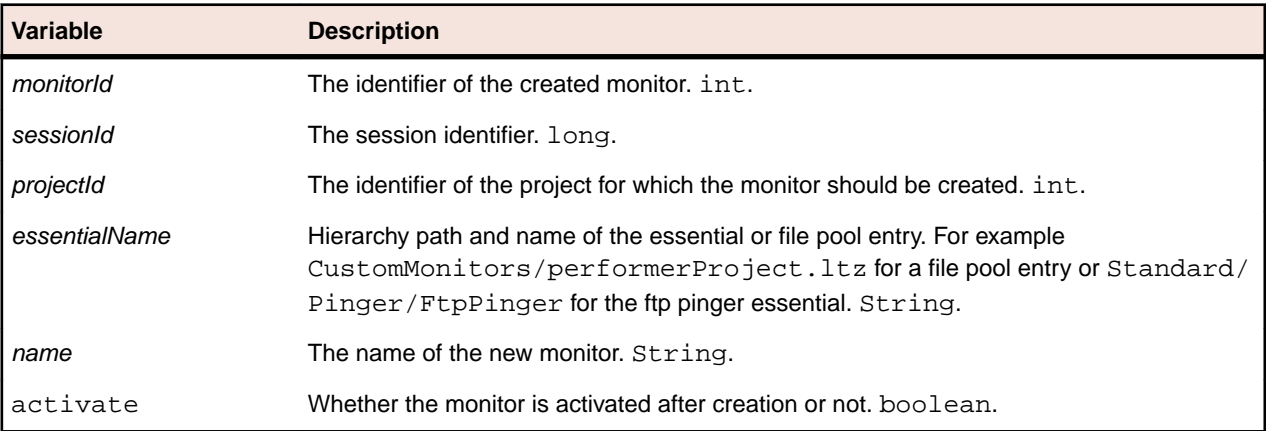

## **createMonitor Method (svmonconfctrl)**

#### **Class**

[svmonconfctrl](#page-119-0).

#### **Action**

Creates a new monitor with the specified test script. A project may contain more than one script. Monitors created with this method have the default monitor settings and the project schedule. The specified test script and the first user group for that script are used for monitor creation.

#### **Syntax**

```
monitorId = sccentities.createMonitor(sessionId, projectId, essentialName, 
name, testScriptName, activate)
```
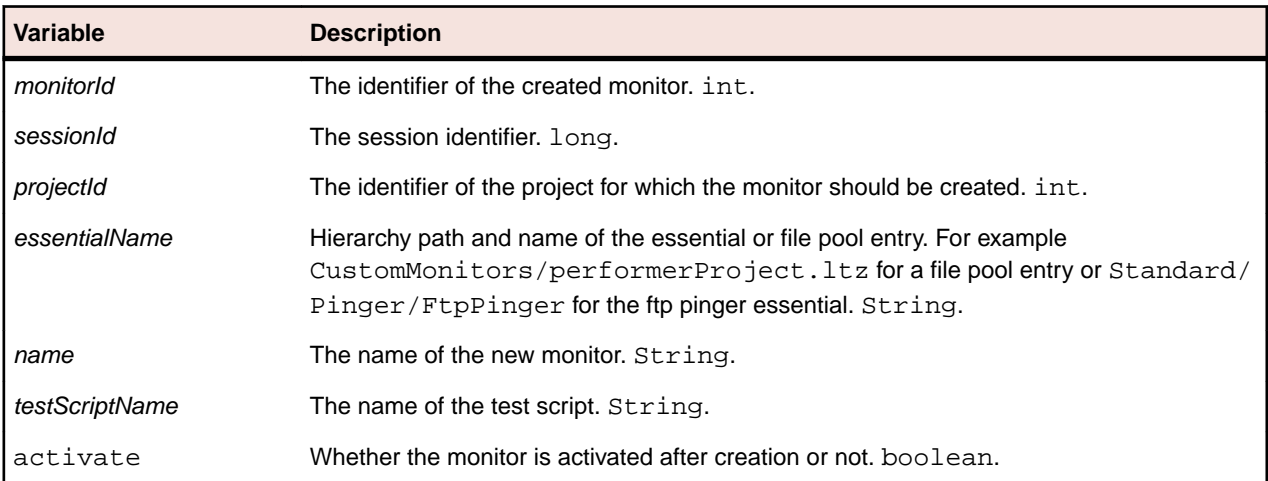

## <span id="page-131-0"></span>**createMonitor Method (svmonconfctrl)**

#### **Class**

[svmonconfctrl](#page-119-0).

#### **Action**

Creates a new monitor with the specified test script and user group. A project may contain more than one script and at least one user group exists for each script. Monitors created with this method have the default monitor settings and the project schedule. The specified test script and the specified user group are used for monitor creation.

#### **Syntax**

```
monitorId = sccentities.createMonitor(sessionId, projectId, essentialName, 
name, testScriptName, userGroupName, activate)
```
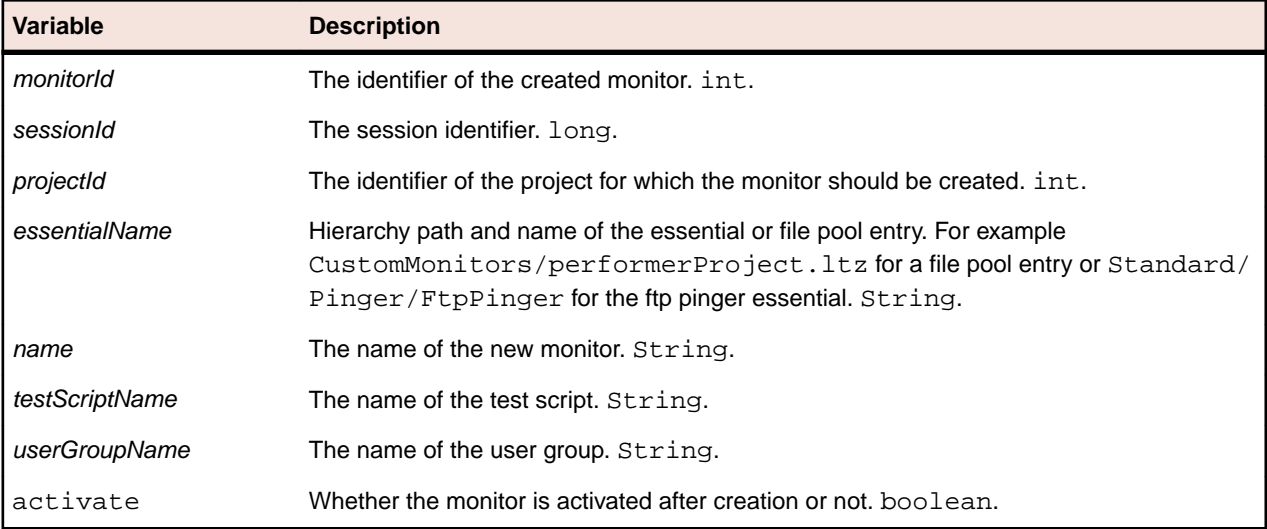

## **deleteMonitor Method (svmonconfctrl)**

#### **Class**

[svmonconfctrl](#page-119-0).

#### **Action**

Deletes the monitor with the specified identifier.

#### **Syntax**

sccentities.deleteMonitor(sessionId, monitorId)

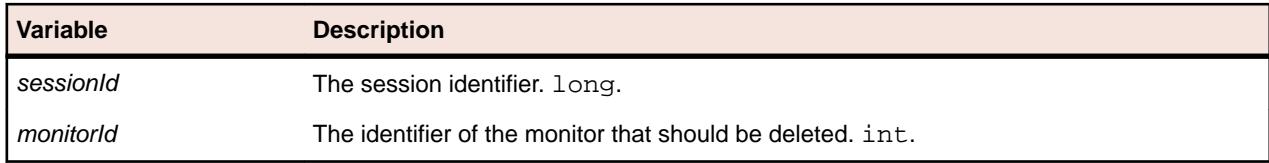

## <span id="page-132-0"></span>**getLocationsOfSchedule Method (svmonconfctrl)**

#### **Class**

[svmonconfctrl](#page-119-0).

#### **Action**

Retrieves the identifiers of the locations of a schedule.

#### **Syntax**

locationIds = sccentities.getLocationsOfSchedule(sessionId, scheduleId)

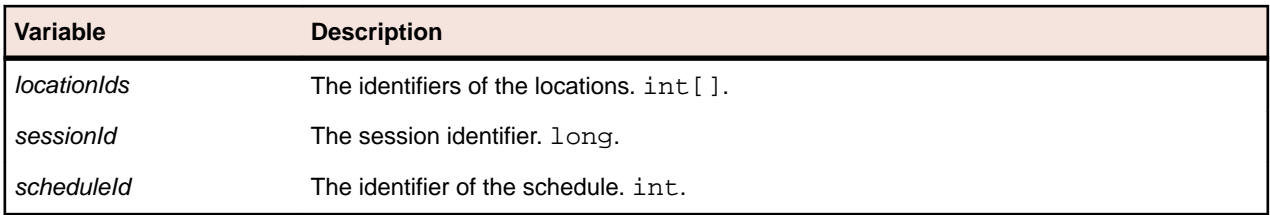

## **getMonitorSchedule Method (svmonconfctrl)**

#### **Class**

[svmonconfctrl](#page-119-0).

#### **Action**

Retrieves the schedule settings of the specified monitor.

#### **Syntax**

scheduleSettings = sccentities.getMonitorSchedule(sessionId, monitorId)

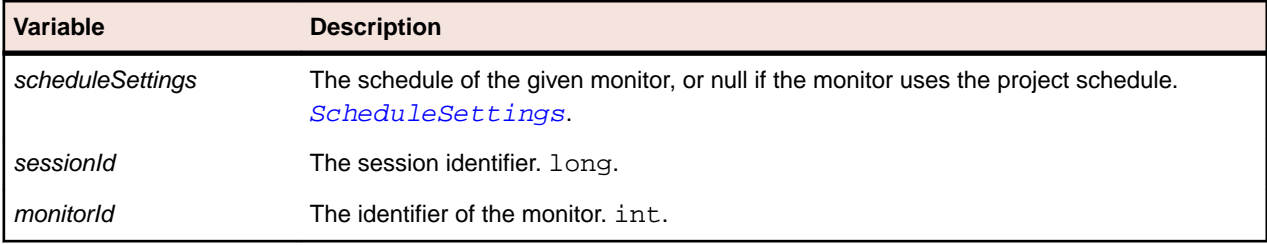

## **getMonitorSettings Method (svmonconfctrl)**

#### **Class**

[svmonconfctrl](#page-119-0).

#### **Action**

Retrieves the settings of the specified monitor, for example the browser type, the name, and so on.

#### **Syntax**

monitorSettings = sccentities.getMonitorSettings(sessionId, monitorId)

<span id="page-133-0"></span>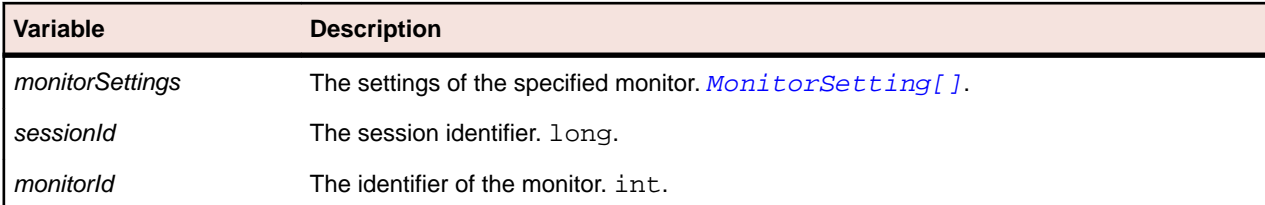

## **getMonitorSettingSpec Method (svmonconfctrl)**

#### **Class**

[svmonconfctrl](#page-119-0).

#### **Action**

Retrieves detailed information about a monitor setting, for example the name, the description, the data type, and so on.

#### **Syntax**

monitorSettingSpec = sccentities.getLocationsOfSchedule(sessionId, monitorId, settingName)

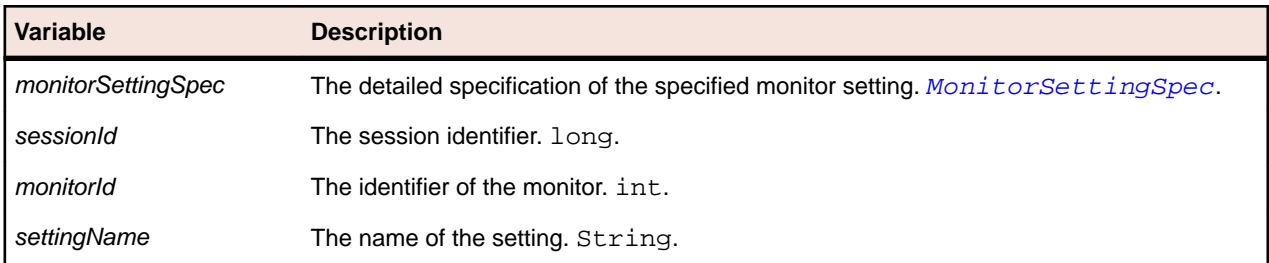

## **getProjectSchedule Method (svmonconfctrl)**

#### **Class**

[svmonconfctrl](#page-119-0).

#### **Action**

Retrieves the settings of the client-side or server-side project schedule.

#### **Syntax**

schedule = sccentities.getProjectSchedule(sessionId, projectId, serverSide)

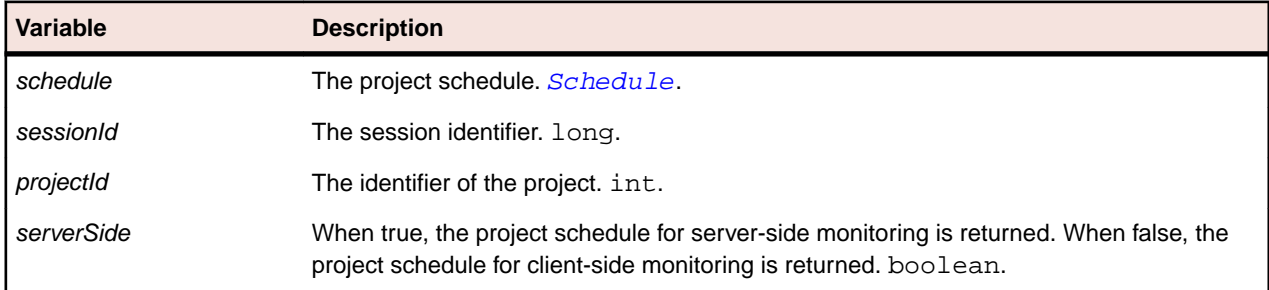

## <span id="page-134-0"></span>**getScheduleExclusions Method (svmonconfctrl)**

#### **Class**

[svmonconfctrl](#page-119-0).

#### **Action**

Retrieves all exclusions of the specified schedule.

#### **Syntax**

runExclusions = sccentities.getScheduleExclusions(sessionId, scheduleId)

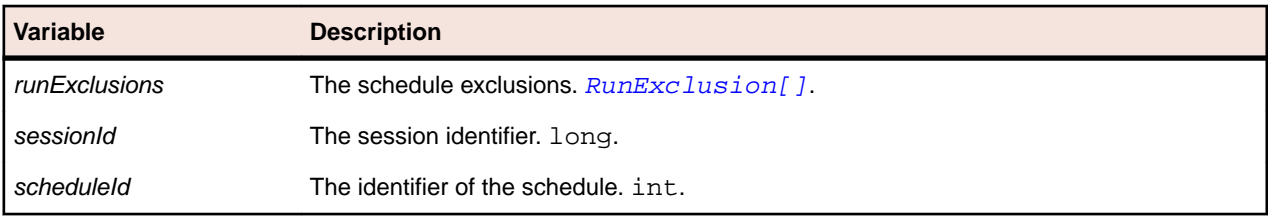

## **getTestScripts Method (svmonconfctrl)**

#### **Class**

[svmonconfctrl](#page-119-0).

#### **Action**

Retrieves the names of the available test scripts for the specified essential or file pool entry.

#### **Syntax**

testScripts = sccentities.getTestScripts(sessionId, projectId, essentialName)

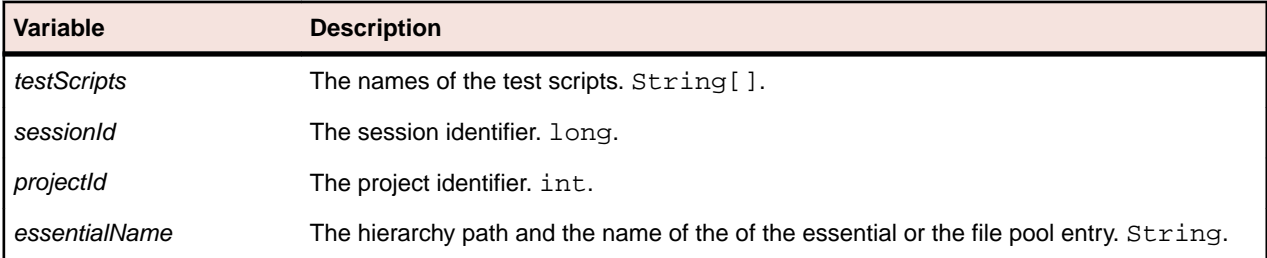

## **getUsergroupNames Method (svmonconfctrl)**

#### **Class**

[svmonconfctrl](#page-119-0).

#### **Action**

Retrieves the available user groups for the specified essential or file pool entry and the specified test script.

<span id="page-135-0"></span>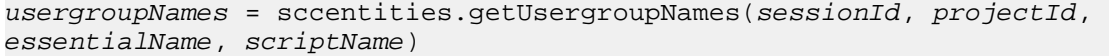

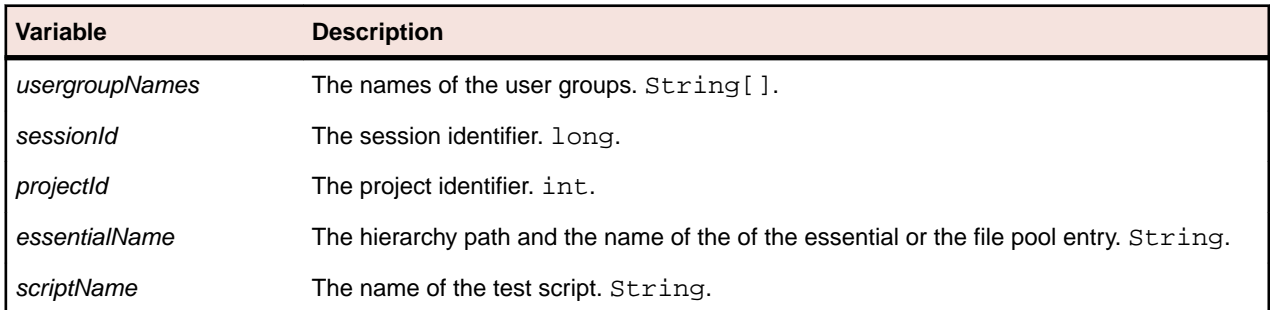

## **makeScheduleLocal Method (svmonconfctrl)**

#### **Class**

[svmonconfctrl](#page-119-0).

#### **Action**

Duplicates the project schedule for a monitor without a monitor schedule and sets the duplicate as the monitor schedule. The new monitor schedule can then be modified without influencing the project schedule. If the monitor already has a monitor schedule nothing is done.

#### **Syntax**

sccentities.makeScheduleLocal(sessionId, monitorId)

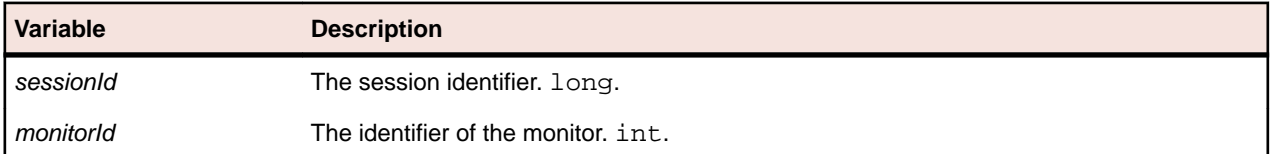

## **redefineSchedule Method (svmonconfctrl)**

#### **Class**

[svmonconfctrl](#page-119-0).

#### **Action**

Redefines the settings of the specified project schedule or monitor schedule.

#### **Syntax**

```
status = sccentities.redefineSchedule(sessionId, schedule)
```
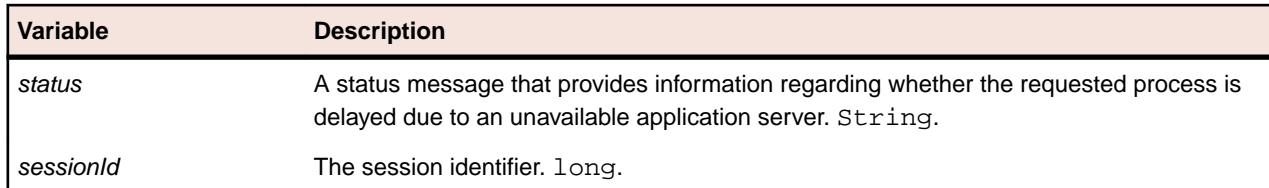

<span id="page-136-0"></span>**Variable Description**

schedule The schedule with the new settings. The identifier of the schedule must match the identifier of the schedule that you want to update. [Schedule](#page-126-0).

## **removeSchedule Method (svmonconfctrl)**

#### **Class**

[svmonconfctrl](#page-119-0).

#### **Action**

Removes the monitor schedule from the specified monitor and uses the project schedule instead. If there is no monitor schedule, nothing is done.

#### **Syntax**

sccentities.removeSchedule(sessionId, monitorId)

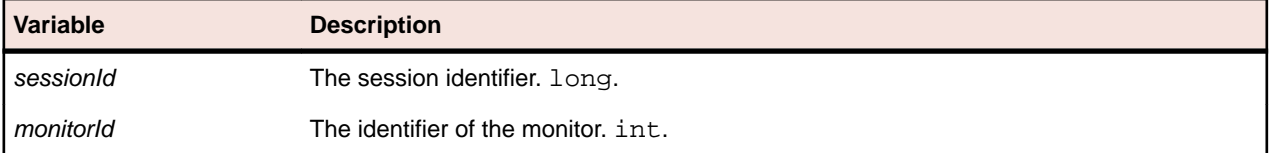

## **runMonitor Method (svmonconfctrl)**

#### **Class**

[svmonconfctrl](#page-119-0).

#### **Action**

Runs the specified monitor.

#### **Syntax**

status = sccentities.runMonitor(sessionId, monitorId)

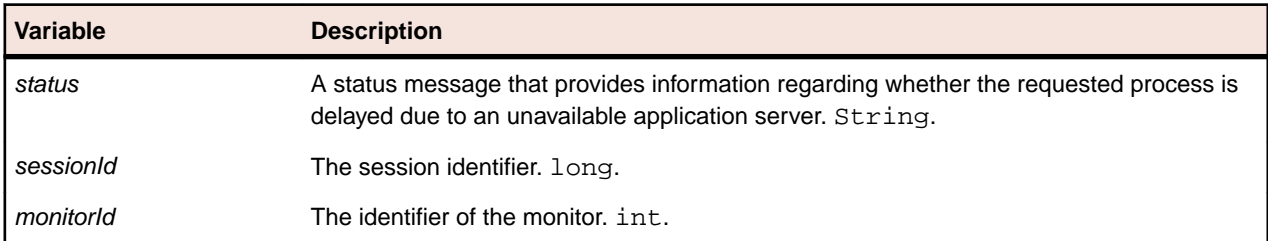

## **runMonitorsInProject Method (svmonconfctrl)**

#### **Class**

[svmonconfctrl](#page-119-0).

#### **Action**

Runs the monitors that belong to the specified project.

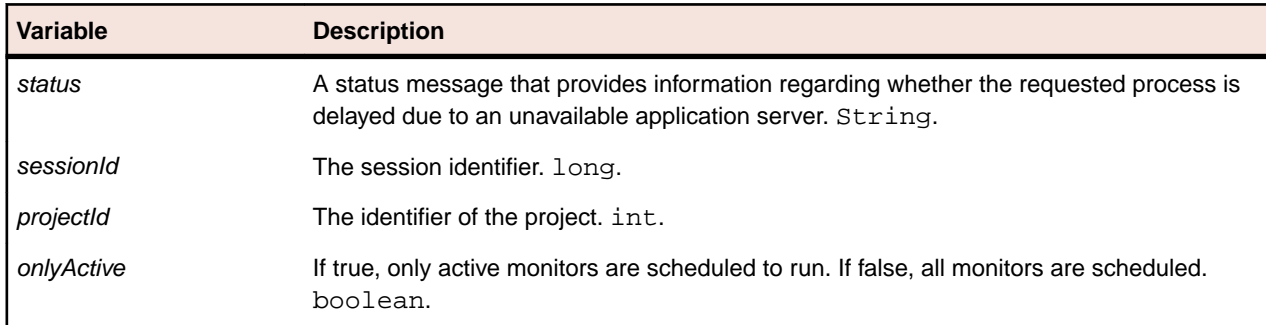

#### <span id="page-137-0"></span>status = sccentities.runMonitorsInProject(sessionId, monitorId)

## **setLocationsOfSchedule Method (svmonconfctrl)**

#### **Class**

[svmonconfctrl](#page-119-0).

#### **Action**

Sets the locations of a schedule. Only locations assigned to the associated project can be assigned to the schedule.

#### **Syntax**

runExclusions = sccentities.setLocationsOfSchedule(sessionId, scheduleId)

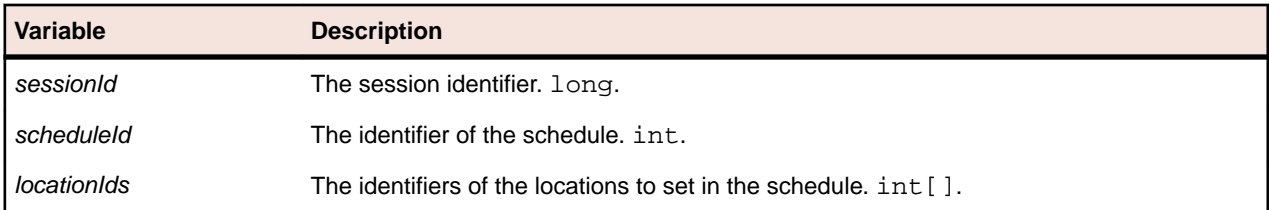

## **setMonitorState Method (svmonconfctrl)**

#### **Class**

[svmonconfctrl](#page-119-0).

#### **Action**

Activates or deactivates the specified monitor.

#### **Syntax**

```
status = sccentities.setMonitorState(sessionId, monitorId)
```
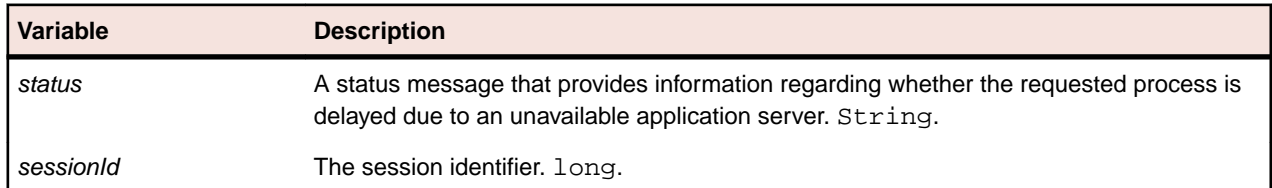

<span id="page-138-0"></span>**Variable Description**

monitorId The identifier of the monitor. int.

active When true, the monitor is activated. Otherwise, the monitor is deactivated. boolean.

## **updateMonitorSettings Method (svmonconfctrl)**

#### **Class**

[svmonconfctrl](#page-119-0).

#### **Action**

Updates the settings of the specified monitor, for example the browser type, the name, and so on.

#### **Syntax**

sccentities.updateMonitorSettings(sessionId, monitorId)

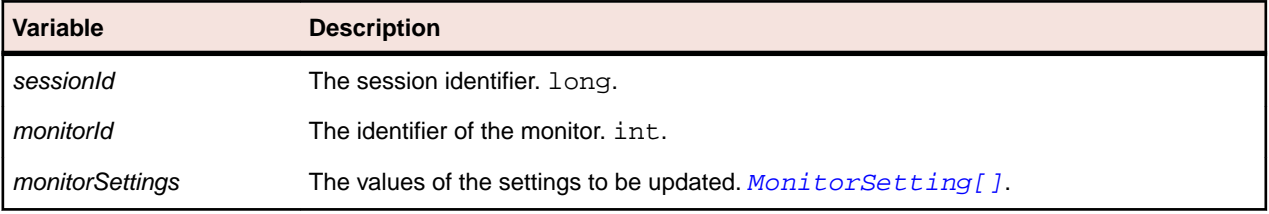

# **Accessing Web Services through Java**

A powerful option for accessing web services is to create SOAP calls directly from a Java application. The interface of a web service can be directly mapped to an interface in the Java programming language. Methods can then be called similarly to calling the methods of a local object.

Accessing a web service with Java involves the following steps:

- **1.** Generating stub-classes out of the WSDL files that describe the web service interface.
- **2.** Instantiating the stub classes in your application and invoking method calls.

Theses steps depend on the type of SOAP stack you are using. The SOAP stack manages the transformation of Java method calls (and its parameters) into SOAP packages, the transmission to a web server using HTTP, and the retransformation of the web service's SOAP response into Java objects.

The explanations and samples in this chapter are based on the Axis 1.1 SOAP stack from Apache.

To successfully use the Axis SOAP stack, ensure that the following JAR files are included in your CLASSPATH. These files are located in the lib subfolder of your Axis 1.1 installation folder:

- axis.jar
- commons-discovery.jar
- commons-logging.jar
- jaxrpc.jar
- saaj.jar
- wsdl4j.jar

The CLASSPATH must contain these files for all samples and explanations contained in this chapter.

### **Generating Stub Classes**

Stub classes are directly generated out of the WSDL file of a web service. Axis provides the org.apache.axis.wsdl.WSDL2Java Java class, which handles this task.

The following program execution generates all the Java source files that are required to call methods of the web service sccsystem. The option "-o" specifies the destination directory of the generated Java files.

java org.apache.axis.wsdl.WSDL2Java -o <destination folder> http:// www.yourFrontend.com/services/sccsystem?wsdl

After building the stub classes of the web service sccentities by using WSDL2Java, the com.segue.scc package is available in the destination folder specified using the option "-o". This package contains the bean classes that are returned by the different method calls of the web service sccentities and the stub classes and the interfaces that are required to call methods of the web service sccentities.

### **Instantiating Stub Classes and Invoking Methods**

Of the created stub classes, the following two are particularly useful for directly calling the corresponding web service:

- The interface that corresponds to the actual web service.
- The ServiceLocator class that provides methods for creating an instance of such an interface.

For the sccentities service, the created interface is the MainEntities class. The service locator class, called MainEntitiesServiceLocator, is located in the same package. The following sample code shows how to acquire an instance of MainEntities from the locator class and how to call the getProjects() method:

```
MainEntities sccEntities = new MainEntitiesServiceLocator().getsccentities();
Project[] projects = sccEntities.getProjects(sessionId);
```
## **Sample Transaction**

The following sample code represents a complete transaction using the web services of Silk Performance Manager. The sample code prints out the intervals of the schedules of all monitors, grouped by the project that each monitor is associated with.

```
public static void main(String[] args)
throws ServiceException,
RemoteException
{
  SystemService system = new SystemServiceServiceLocator().getsccsystem();
   MainEntities entities = new MainEntitiesServiceLocator().getsccentities();
   MeasureEntities svEntities = new 
MeasureEntitiesServiceLocator().getsventities();
   MonitorConfigControl config = new 
MonitorConfigControlServiceLocator().getsvmonconfctrl();
   long sessionId = system.logonUser("admin","admin");
   Project[] projects = entities.getProjects(sessionId);
  for(int i = 0; i < projects.length; i++)\{ Monitor[] monitors = svEntities.getMonitors(sessionId, 
projects[i].getId());
     System.out.println("Project '" + projects[i].getName() + "'");
    for(int j = 0; j < monitors.length; j++)\left\{\begin{array}{c} \end{array}\right\} Schedule schedule = config.getMonitorSchedule(sessionId, 
monitors[j].getId());
       System.out.print("Monitor '" + monitors[j].getName() + "': ");
       if(schedule == null)
         System.out.println("no schedule defined");
       else
         System.out.println(schedule.getInterval() + "ms");
\begin{array}{ccc} \end{array} System.out.println();
   }
}
```
## **Index**

### **A**

ActionSetting class sventities [61](#page-60-0) actionType property Rule [75](#page-74-0) activateExecServer method sccentities [40](#page-39-0) activateProjects method sccentities [41](#page-40-0) active property Entity [17](#page-16-0) ExecServer [23](#page-22-0) Rule [76](#page-75-0) addLocationToProject method sccentities [41](#page-40-0) addResourceTag method sccentities [41](#page-40-0) addRuleExpressionPart method sventities [80](#page-79-0) addScheduleExclusion method svmonconfctrl [130](#page-129-0) allowedValues property MonitorSettingSpec [124](#page-123-0) AppModule class sccsystem [10](#page-9-0) appModuleID property ExecServer [23](#page-22-0) assignedProjects property UserDetails [32](#page-31-0)

### **B**

beginsAt property Incident [71](#page-70-0) boundCount1 property DataPoint [107](#page-106-0) boundCount2 property DataPoint [107](#page-106-0) browserId property ClientSideExecutionSet [62,](#page-61-0) [70](#page-69-0)

### **C**

ClientSideExecutionSet class sventities [62](#page-61-0) Condition class sventities [63](#page-62-0) conditionId property RuleExpressionPart [78](#page-77-0) conditionName property RuleExpressionPart [78](#page-77-0) configuration web services [8](#page-7-0) convertToReadableTime method sccsystem [12](#page-11-0), [13](#page-12-0) count property DataPoint [105](#page-104-0) count Property Message [109](#page-108-0)

createCondition method sventities [81](#page-80-0) createCustomIncident method sventities [81](#page-80-0) createdAt property UserGroup [34](#page-33-0) createdBy property UserGroup [35](#page-34-0) createDefaultRule method sccentities [82](#page-81-0) createExecServer method sccentities [42](#page-41-0) createLocation method sccentities [42](#page-41-0) createMonitor method svmonconfctrl, default settings [130](#page-129-0) svmonconfctrl, test script [131](#page-130-0) svmonconfctrl, user group [132](#page-131-0) createProject method sccentities [42](#page-41-0) createRule method sventities [82](#page-81-0) createRuleWithEssentialAction method sventities [83](#page-82-0) createUser method sccentities [43](#page-42-0) createUsergroup method sccentities [43](#page-42-0) CustomIncident class sventities [65](#page-64-0)

### **D**

DataPoint class svdata [104](#page-103-0) dataType property MonitorSettingSpec [124](#page-123-0) dateFormat property UserDetails [30](#page-29-0) deactivateExecServer method sccentities [44](#page-43-0) deactivateProjects method sccentities [44](#page-43-0) defaultValue property MonitorSettingSpec [123](#page-122-0) deleteCondition method sventities [83](#page-82-0) deleteCustomIncident method sventities [84](#page-83-0) deleteLocations method sccentities [44](#page-43-0) deleteMonitor method svmonconfctrl [132](#page-131-0) deleteProjects method sccentities [45](#page-44-0) deleteRule method sventities [84](#page-83-0) deleteRuleExpressionPart method

sventities [85](#page-84-0) deleteUserGroup method sccentities [45](#page-44-0) deleteUsers method sccentities [45](#page-44-0) description property MonitorSettingSpec [123](#page-122-0) NamedEntity [12](#page-11-0) UserGroup [34](#page-33-0) detailMsg Property Message [108](#page-107-0) dontRunFromHour property RunExclusion [125](#page-124-0) dontRunFromMinute property RunExclusion [126](#page-125-0) dontRunHowLong property RunExclusion [126](#page-125-0)

### **E**

eMail property UserDetails [30](#page-29-0) encryptAndSetPassword method sccentities [46](#page-45-0) encryptPassword method sccsystem [13](#page-12-0) endsAt property Incident [72](#page-71-0) endTime property Schedule [128](#page-127-0) ScheduleSettings [128](#page-127-0) endType property Schedule [127](#page-126-0) ScheduleSettings [127](#page-126-0) Entity class webservices [11](#page-10-0) errrorClass Property Message [109](#page-108-0) EssentialDescription class sccentities [21](#page-20-0) EssentialGroup class sccentities [22](#page-21-0) EssentialSubGroup class sccentities [22](#page-21-0) exactTime Property Message [110](#page-109-0) excludedDays property RunExclusion [125](#page-124-0) execServerHostName property ExecServer [24](#page-23-0) execSetId property ResultFile [110](#page-109-0) ExecutionLogEntry class sventities [66](#page-65-0) ExecutionSet class sventities [69](#page-68-0)

### **F**

firstDayOfWeek property UserDetails [30](#page-29-0) firstName property

User [28](#page-27-0) fullPathName property EssentialDescription [21](#page-20-0) FilePoolEntry [27](#page-26-0)

### **G**

getActionEssentials method sventities [85](#page-84-0) getActionSettings method sventities [85](#page-84-0) getActionTypeIds method sventities [86](#page-85-0) getAlertingLocations method sventities [86](#page-85-0) getAllEssentials method sccentities [46](#page-45-0) getAllMemberships method sccentities [46](#page-45-0) getAllProjects method sccentities [47](#page-46-0) getAllResourceTags method sccentities [47](#page-46-0) getAllRoles method sccentities [38](#page-37-0) getAllUserGroups method sccentities [38](#page-37-0) getApplicationModules method AppModule [14](#page-13-0) getClientMeasureData method svdata [111](#page-110-0) getClientMeasureDataAcrossProjects method svdata [112](#page-111-0) getClientSideExecutionSets method sventities [86](#page-85-0) getCondition method sventities [87](#page-86-0) getConditions method sventities [87](#page-86-0) getCustomIncident method sventities [88](#page-87-0) getCustomIncidents method sventities [88](#page-87-0) getEssentialGroups method sccentities [48](#page-47-0) getEssentials method sccentities [48](#page-47-0) getEssentialSubGroups method sccentities [48](#page-47-0) getExecServerById method sccentities [49](#page-48-0) getExecServersOfLocation method sccentities [49](#page-48-0) getExecutionLog method sventities [89](#page-88-0) getExecutionSets method sventities [90](#page-89-0) getFilePoolEntries method sccentities [50](#page-49-0) getGroupById method sccentities [50](#page-49-0) getGroupByName method

sccentities [50](#page-49-0) getLastClientData method svdata [113](#page-112-0) getLastData method svdata [114](#page-113-0) getLastServerData method svdata [114](#page-113-0) getLocationDetails method sccentities [51](#page-50-0) getLocations method sccentities [39](#page-38-0) getLocationsForProject method sccentities [40](#page-39-0) getLocationsOfSchedule method svmonconfctrl [133,](#page-132-0) [134](#page-133-0) getMeasureData method svdata [115](#page-114-0) getMeasureNamesForProject method sventities [90](#page-89-0) getMeasures method sventities [91](#page-90-0) getMembershipsOfGroup method sccentities [51](#page-50-0) getMembershipsOfUser method sccentities [51](#page-50-0) getMonitors method sventities [91](#page-90-0) getMonitorSchedule method svmonconfctrl [133](#page-132-0) getMonitorSettings method svmonconfctrl [133](#page-132-0) getPageURL supported reports [93](#page-92-0) getPageURL method sventities [92](#page-91-0) sventities, detailed [93](#page-92-0) getProfiles method sventities [95](#page-94-0) getProjectById method sccentities [52](#page-51-0) getProjects method sccentities [39](#page-38-0) getProjectSchedule method svmonconfctrl [134](#page-133-0) getProjectsForUser method sccentities [39](#page-38-0) getResultFiles method svdata [116](#page-115-0) getResultLocations method sventities [96](#page-95-0) getRoleById method sccentities [52](#page-51-0) getRule method sventities [96](#page-95-0) getRuleIncidents method sventities [97](#page-96-0) sventities, timespan [98](#page-97-0) getRules method sventities [97](#page-96-0) getRulesExpressionParts method sventities [97](#page-96-0) getScheduleExclusions method

svmonconfctrl [135](#page-134-0) getServerMeasureData method svdata [117](#page-116-0) getServerMeasureDataAcrossProjects method svdata [118](#page-117-0) getServersForProject method sventities [99](#page-98-0) getServerSideExecutionSets method sventities [98](#page-97-0) getTestScripts method svmonconfctrl [135](#page-134-0) getTransactionsForMonitor method sventities [100](#page-99-0) getTransactionsForProject method sventities [99](#page-98-0) getUserDetails method sccentities [53](#page-52-0) getUsergroupNames method svmonconfctrl [135](#page-134-0) getUsers method sccentities [53](#page-52-0) groupId property UserGroupMembership [36](#page-35-0) groupName property UserGroupMembership [36](#page-35-0)

### **H**

hasOwnSchedule property Monitor [74](#page-73-0) hasResultFiles property ExecutionLogEntry [68](#page-67-0) hasResults property ExecutionLogEntry [69](#page-68-0)

### **I**

id property Entity [11](#page-10-0) Role [37](#page-36-0) UserGroup [33](#page-32-0) ID property Project [18](#page-17-0) Incident class sventities [71](#page-70-0) interval property Schedule [128](#page-127-0) ScheduleSettings [128](#page-127-0) invalidateInReports property CustomIncident [66](#page-65-0) isActive property Location [18](#page-17-0) isLocked property User [28](#page-27-0) UserGroup [34](#page-33-0) isMixedModeAuthentication method sccentities [53](#page-52-0) isReal property LocationDetails [21](#page-20-0)
### **J**

Java web services, accessing [140](#page-139-0)

### **L**

Location class sccentities [18](#page-17-0) location property ExecutionLogEntry [67](#page-66-0) LocationDetails class sccentities [19](#page-18-0) locationId property ExecServer [24](#page-23-0) ExecutionSet [71](#page-70-0) locationRestriction property Condition [65](#page-64-0) login property User [29](#page-28-0) logonUser method sccsystem [14](#page-13-0)

### **M**

makeScheduleLocal method svmonconfctrl [136](#page-135-0) max property DataPoint [106](#page-105-0) maxBandwidth property ExecServer [24](#page-23-0) maxConcurrentExecutions property ExecServer [25](#page-24-0) Measure class sventities [72](#page-71-0) measurement property Condition [64](#page-63-0) measureType property Condition [64](#page-63-0) mergeSeries method svdata [119](#page-118-0) Message class svdata [107](#page-106-0) message property ExecutionLogEntry [67](#page-66-0) method invocation web services [8](#page-7-0) methods invoking [140](#page-139-0) min property DataPoint [106](#page-105-0) Monitor class sventities [73](#page-72-0) monitoredServerId property Monitor [74](#page-73-0) MonitorSetting class svmonconfctrl [121](#page-120-0) MonitorSettingSpec class svmonconfctrl [122](#page-121-0) moveRuleExpressionPart method sventities [100](#page-99-0)

#### **N**

name property ActionSetting [61](#page-60-0) MonitorSetting [121,](#page-120-0) [122](#page-121-0) MonitorSettingSpec [121](#page-120-0), [122](#page-121-0) NamedEntity [12](#page-11-0) Role [38](#page-37-0) UserGroup [33](#page-32-0) NamedEntity class webservices [11](#page-10-0) nextRun property Monitor [74](#page-73-0) nextTimestamp property Schedule [129](#page-128-0) notifyFailMessage property RuleIncident [79](#page-78-0) notifyFailState property RuleIncident [79](#page-78-0)

# **O**

operator property Condition [64](#page-63-0) overviewMsg property Message [108](#page-107-0)

# **P**

pageRefreshTime property UserDetails [31](#page-30-0) problemAlertTimeout property ExecServer [25](#page-24-0) projectAssignments property UserGroup [35](#page-34-0) projectId property Condition [69](#page-68-0) CustomIncident [69](#page-68-0) ExecutionLogEntry [69](#page-68-0) ExecutionSet [69](#page-68-0) Rule [69](#page-68-0) proxyHostName property LocationDetails [19](#page-18-0) proxyPort property LocationDetails [20](#page-19-0) proxyType property LocationDetails [20](#page-19-0)

# **R**

readableTime property DataPoint [105](#page-104-0) recurThreshold property Rule [76](#page-75-0) recurTimespan property Rule [76](#page-75-0) redefineSchedule method svmonconfctrl [136](#page-135-0) removeLocationFromProject method sccentities [54](#page-53-0) removeResourceTag method

sccentities [54](#page-53-0) removeSchedule method svmonconfctrl [137](#page-136-0) ResultFile class svdata [110](#page-109-0) rmiProxyPort property ExecServer [25](#page-24-0) rmiProxyPortSSL property ExecServer [25](#page-24-0) Role class sccentities [37](#page-36-0) roleId property UserDetails [31](#page-30-0) UserGroupMembership [36](#page-35-0) roleName property UserGroupMembership [37](#page-36-0) Rule class sventities [75](#page-74-0) RuleExpressionPart class sventities [77](#page-76-0) ruleId property RuleExpressionPart [77](#page-76-0) RuleIncident class sventities [78](#page-77-0) RunExclusion class svmonconfctrl [124](#page-123-0) runMonitor method svmonconfctrl [137](#page-136-0) runMonitorsInProject method svmonconfctrl [137](#page-136-0)

# **S**

sccadminctrl methods [58](#page-57-0) sccentities methods [15](#page-14-0) sccsystem methods [10](#page-9-0) Schedule class svmonconfctrl [127](#page-126-0) ScheduleSettings class svmonconfctrl [129](#page-128-0) separatorString property UserDetails [31](#page-30-0) Server class sventities [79](#page-78-0) ServerSideExecutionSet class sventities [80](#page-79-0) sessions creating [9](#page-8-0) ending [9](#page-8-0) handling [9](#page-8-0) setLocationsOfSchedule method svmonconfctrl [138](#page-137-0) setMixedModeAuthentication method sccentities [55](#page-54-0) setMonitorState method svmonconfctrl [138](#page-137-0) setPassword method sccentities [55](#page-54-0) setProjectState method

sccadminctrl [59](#page-58-0) setProxyUsernameAndPasswordForLocation method sccentities [55](#page-54-0) severity property Incident [72](#page-71-0) Rule [77](#page-76-0) shortDateFormat property UserDetails [32](#page-31-0) Silk Performance Manager API [7](#page-6-0) SOAP sessions [9](#page-8-0) speedId property ClientSideExecutionSet [63](#page-62-0) startTime property Schedule [128](#page-127-0) ScheduleSettings [128,](#page-127-0) [129](#page-128-0) state property ExecServer [26](#page-25-0) Monitor [73](#page-72-0) stub classes generating [140](#page-139-0) instantiating [140](#page-139-0) sum property DataPoint [105](#page-104-0) sumSquare property DataPoint [106](#page-105-0) svdata methods [103](#page-102-0) sventities methods [59](#page-58-0) svmonconfctrl methods [120](#page-119-0)

# **T**

thresholdValue property Condition [64](#page-63-0) time property DataPoint [68](#page-67-0) ExecutionLogEntry [68](#page-67-0) ResultFile [111](#page-110-0) time Property Message [109](#page-108-0) timeZone property RunExclusion [126](#page-125-0) timeZoneId property UserDetails [32](#page-31-0) totalRuns property Schedule [129](#page-128-0) ScheduleSettings [129](#page-128-0) transaction sample [141](#page-140-0) Transaction class sventities [80](#page-79-0) transaction property ExecutionLogEntry [68](#page-67-0) transactionId property Condition [70](#page-69-0) ExecutionLogEntry [70](#page-69-0) ExecutionSet [70](#page-69-0)

### **U**

updateActionSettings method sventities [100](#page-99-0) updateCondition method sventities [101](#page-100-0) updateCustomIncident method sventities [101](#page-100-0) updateEssentialActionSettings method sventities [102](#page-101-0) updateExecServer method sccentities [56](#page-55-0) updateLocation method sccentities [56](#page-55-0) updateMembershipsOfGroup method sccentities [57](#page-56-0) updateMembershipsOfUser method sccentities [57](#page-56-0) updateMonitorSettings method svmonconfctrl [139](#page-138-0) updateProject method sccentities [57](#page-56-0) updateRule method sventities [102](#page-101-0) updateRuleExpressionPart method sventities [103](#page-102-0) updateUser method sccentities [58](#page-57-0) updateUserGroup method sccentities [58](#page-57-0) useCentralProxy property LocationDetails [20](#page-19-0) User class

sccentities [28](#page-27-0) UserDetails class sccentities [29](#page-28-0) UserGroup class sccentities [33](#page-32-0) UserGroupMembership class sccentities [35](#page-34-0) userId property UserGroupMembership [36](#page-35-0) useSSL property ExecServer [26](#page-25-0)

### **V**

```
value property
ActionSetting 62
MonitorSetting 122, 123
MonitorSettingSpec 122, 123
```
### **W**

web service sessions creating [9](#page-8-0) ending [9](#page-8-0) handling [9](#page-8-0) web services about [7](#page-6-0) accessing, Java [140](#page-139-0) overview [10](#page-9-0) sessions [9](#page-8-0) setup [8](#page-7-0)